# Retrofit System

Retrofit Service Provider API Specification

SPEC-232 Issue: 4.0 Issue Date: July 19, 2023

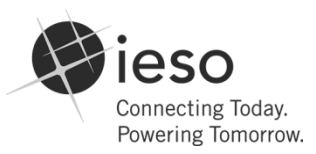

Copyright **©** 2020 Independent Electricity System Operator. All rights reserved.

This document uses IESO Internal General Template IESO\_TPL\_0066 version 6.

# **Document Change History**

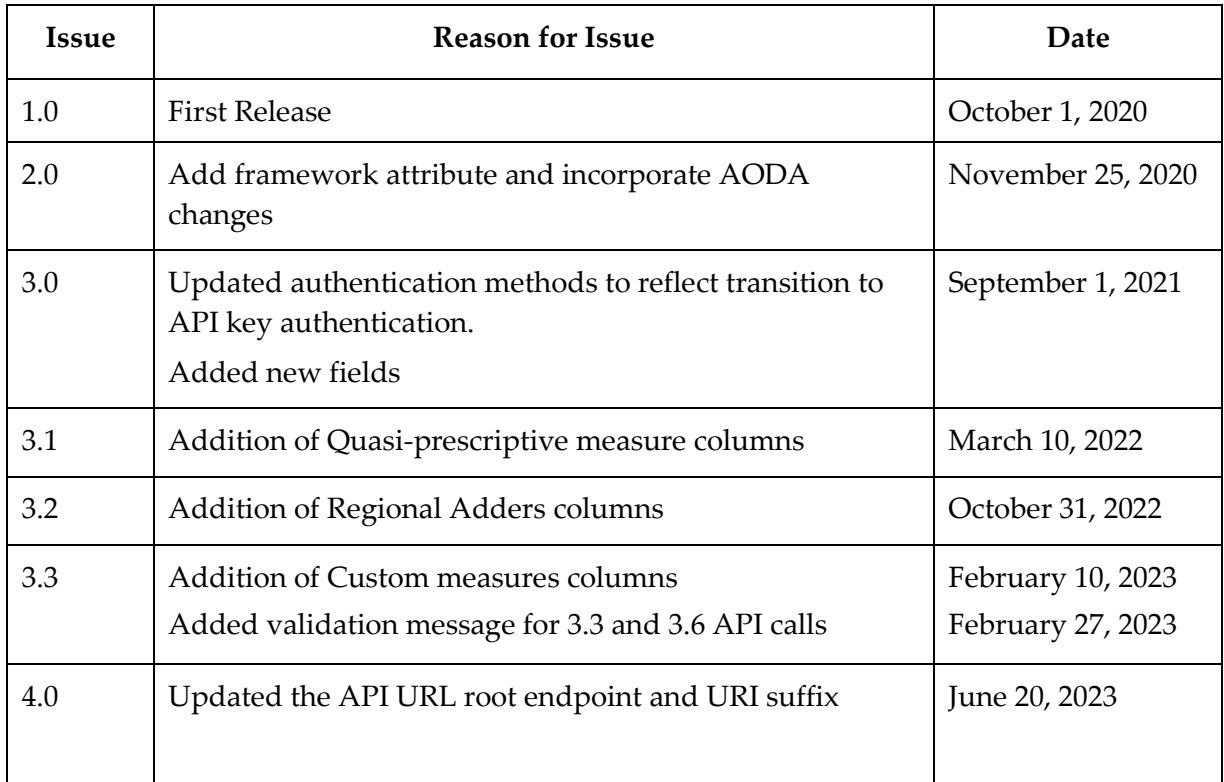

# **Table of Changes**

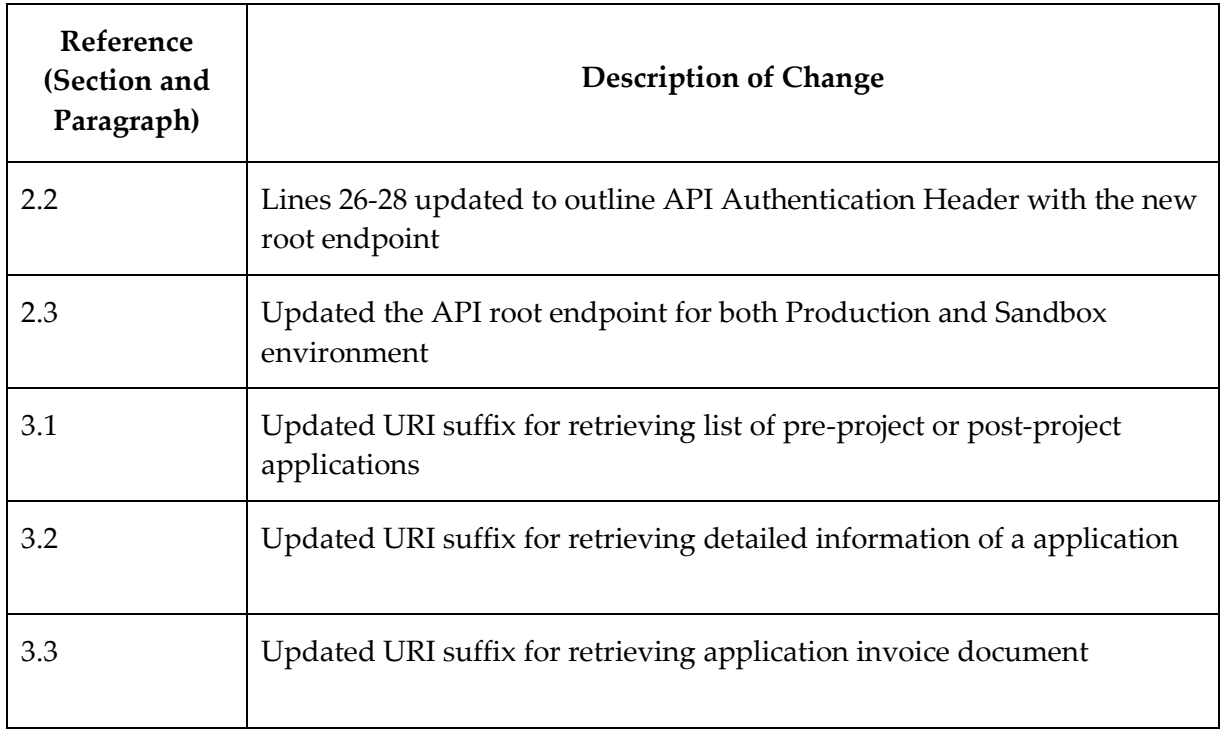

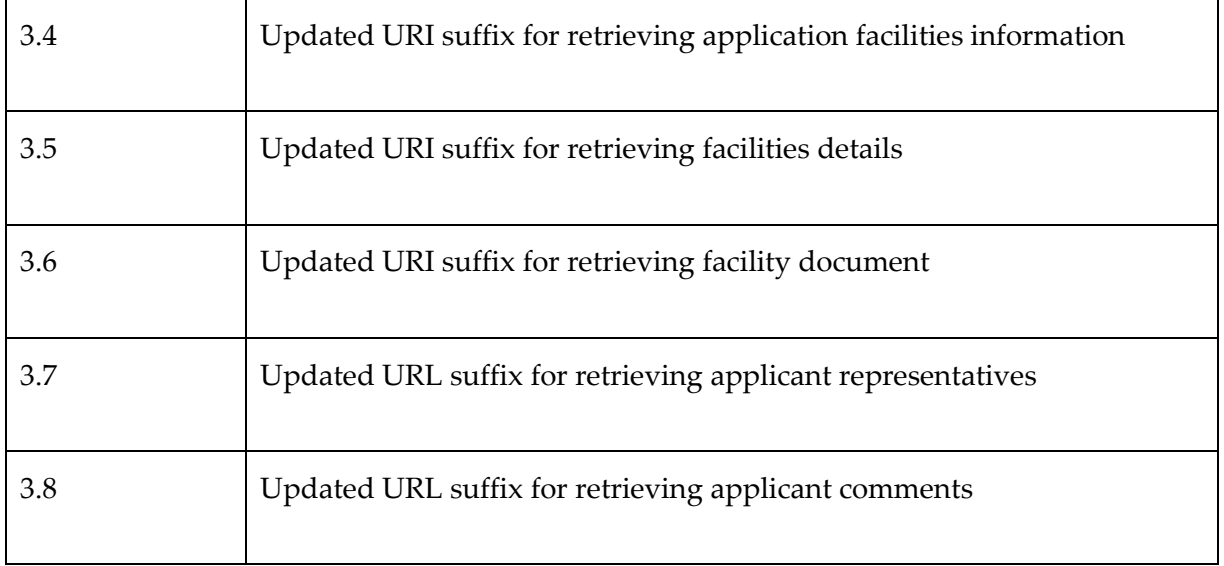

# **Table of Contents**

## **Contents**

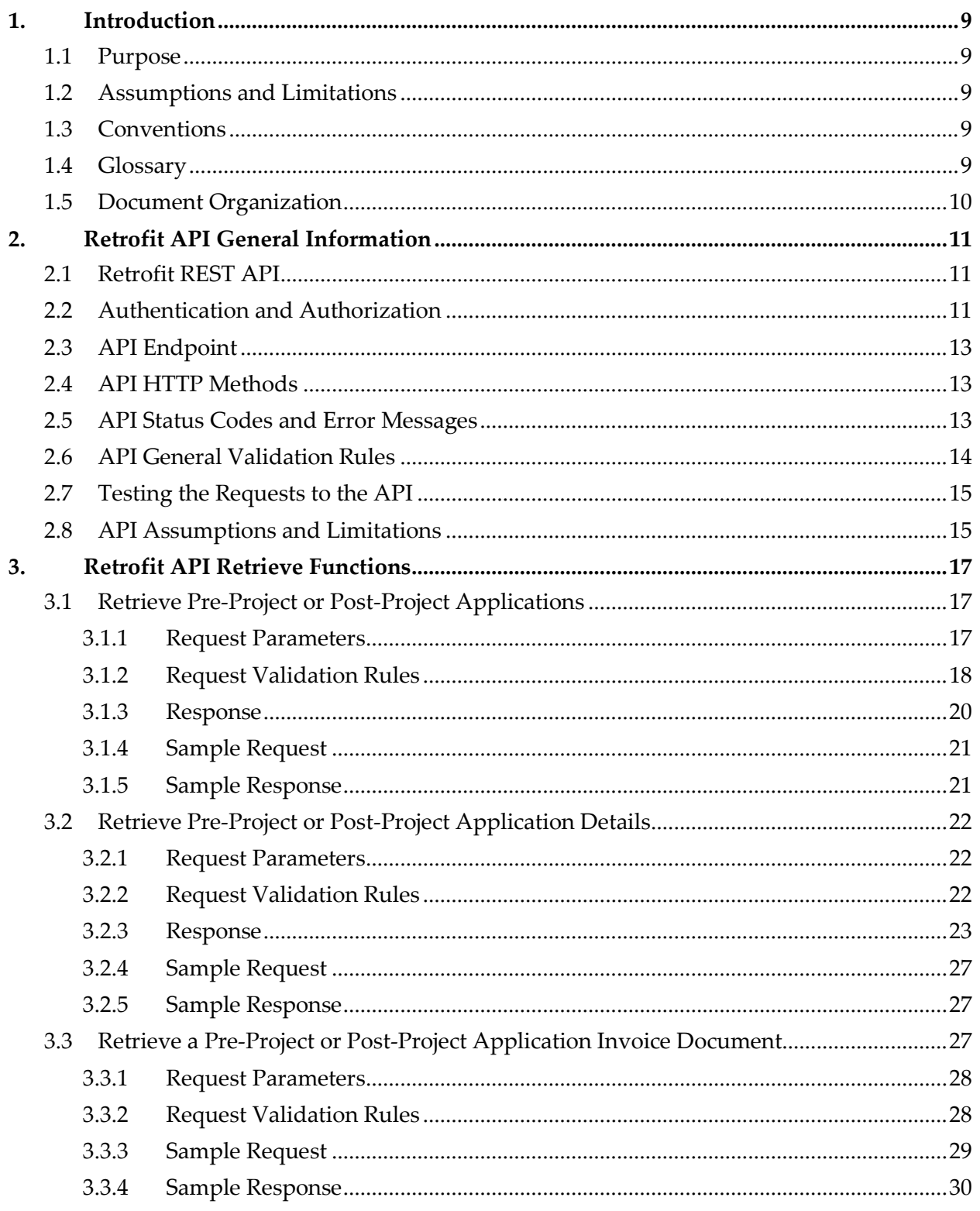

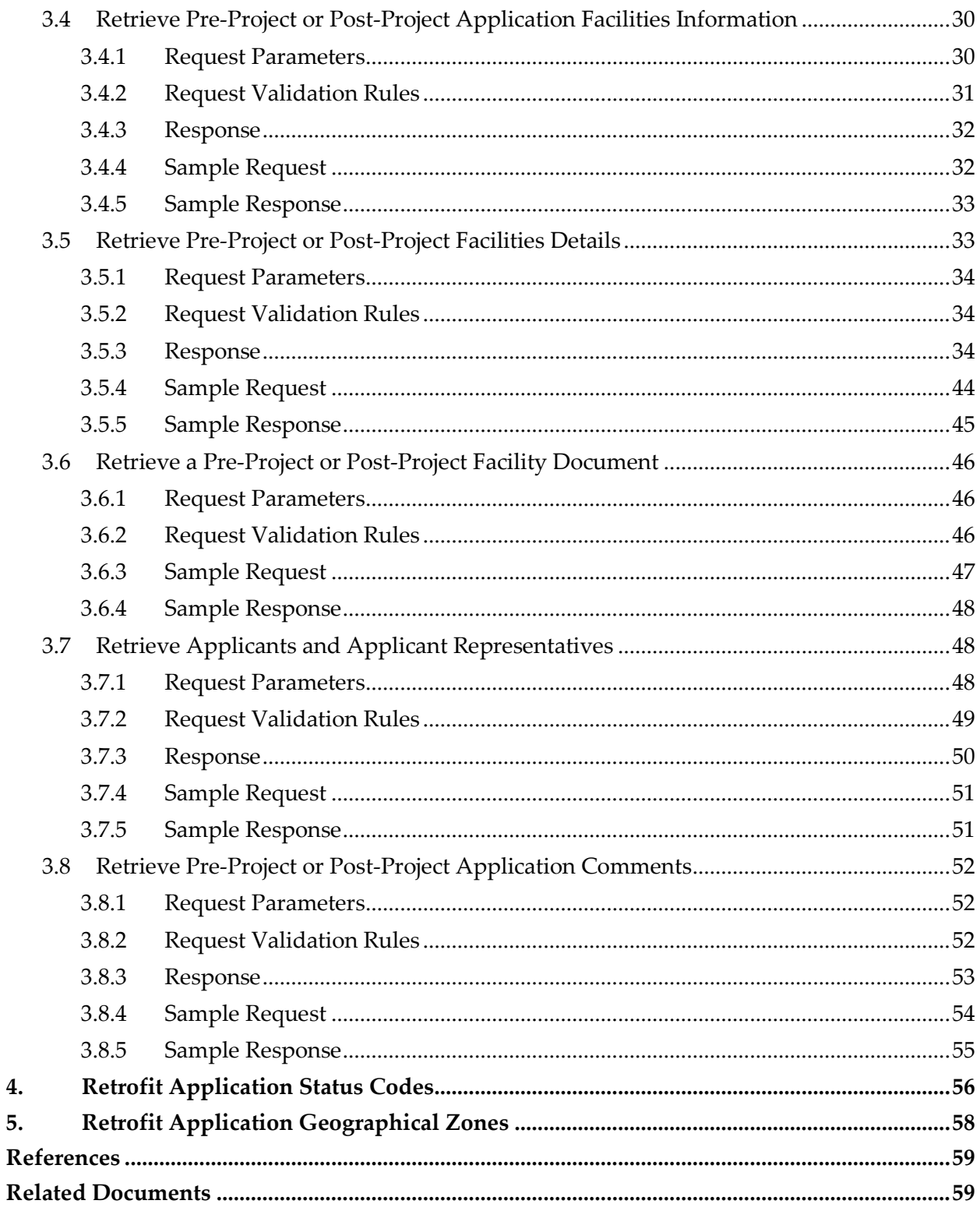

# **List of Figures**

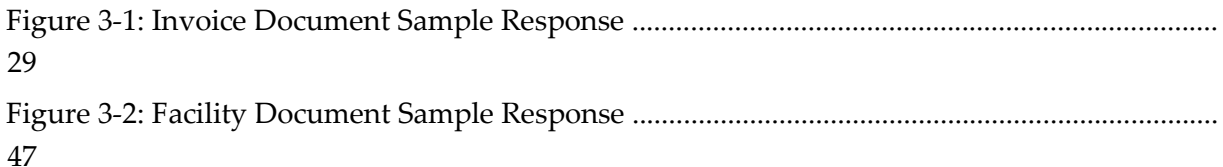

# **List of Tables**

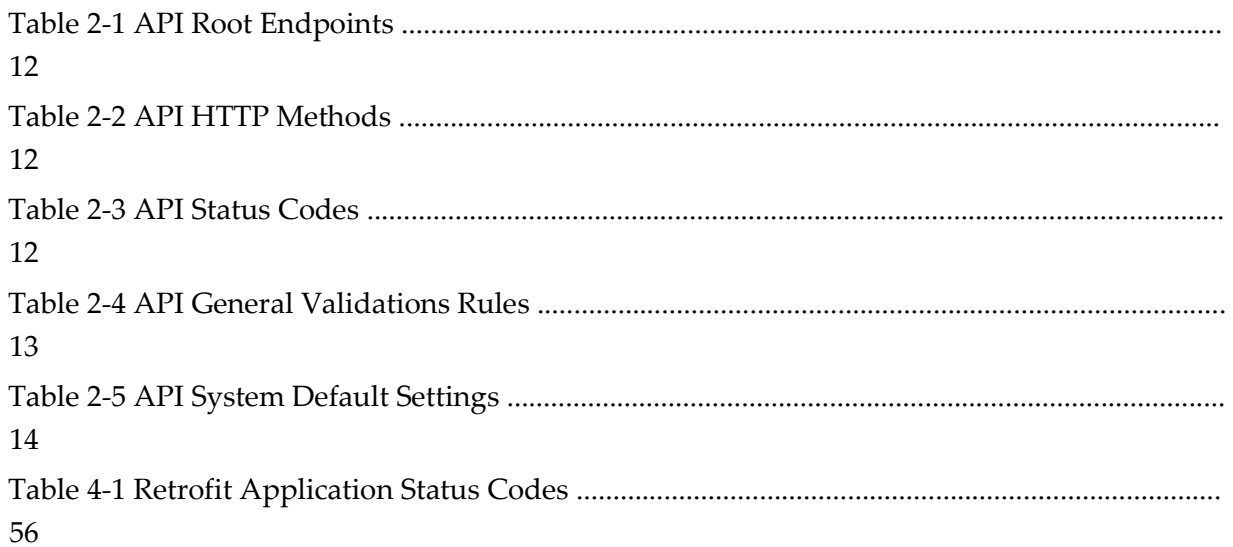

## <span id="page-7-0"></span>**1. Introduction**

#### <span id="page-7-1"></span>**1.1 Purpose**

- 1. The purpose of this document is to provide design specification for the Retrofit System's Service Provider Application Programing Interface (API) web service.
- 2. These specifications are reviewed by the IESO solution analyst, IESO business analyst and providers of systems that will interact with the Retrofit system through an automated interface. These specifications will be approved by the solution steward for the Retrofit System.

#### <span id="page-7-2"></span>**1.2 Assumptions and Limitations**

- 3. The design specification document describes the Service Provider API functions provided as part of the Retrofit System. These APIs have been provided to enable Service Providers to retrieve Retrofit application information and store/view this information in their own internal systems. The scope of API functions for Service Providers has been limited to retrieval so at this time there are no update functions available.
- 4. Retrofit Application interaction with Applicants and Applicant Representatives will only be through the Retrofit User Interface and no API functions will be made available for Applicant and Applicant Representative Tasks.
- 5. The design specification document is a living document and will be updated as new web services are added or existing web services are changed.

## <span id="page-7-3"></span>**1.3 Conventions**

- 6. The standard conventions followed for this document are as follows:
	- Quotation marks are used to highlight process or component names;
	- Italics are used to highlight publication, titles of procedures, letters and forms; and  $\Box$  All time mentioned in this document is in East Standard Time (EST).

#### <span id="page-7-4"></span>**1.4 Glossary**

- 7. **Application –** A request for funding for a single *participant* from one of the conservation programs. Each application will identify the *participant*, the *participant's* facilities and the measures that are applicable to each facility.
- 8. **Application Note** Text that is captured and assigned to an *application*. The individual that created the note along with time will be captured with each note that is added to the *application*.
- 9. **Application Status** Is the status that the application can have during different phase of the application. This status is a combination of the phase of the application as well as a specific state

that is applicable to the phase. Note that the application status could be set on any form, and this sets the status of the application as a whole.

The list of Application status codes can be found at **Section 4** 

- 10. **Facility** A facility is a location where the participant will be implementing conservation initiatives to reduce energy consumption.
- 11. **Forms –** An application progresses through a workflow, consisting of multiple forms. Each form has data to be filled in. Forms are completed to move onto the next form (Decision nodes using business logic determine the form flow).
- 12. **Applicant** This is a role in the Retrofit process that is assigned to the person or company that submits requests for funding to support the execution or projects that will reduce electricity consumption. An *Applicant* can sometimes be referenced as a Participant or a Customer.
- 13. **Applicant Representative** This is a role in the Retrofit process that is assigned to the person or company that is helping *participants* through the *application* process. An *Applicant Representative* can sometimes be referenced as Partner.
- 14. **Retrofit Program Analyst** This is a role in the Retrofit process that is assigned to one or more individuals associated with a LDC who will review *applications* for accuracy and take corrective action if necessary.
- 15. **Project** The act of implementing the changes to a facility that is identified on an *application*.
- 16. **Custodian** The person Assigned in Online IESO who maintains the API account used to access the Retrofit API.
- 17. **Service Provider**  An organization responsible for reviewing Retrofit applications on behalf of the IESO
- 18. **Geographical Zone**  Ontario has been divided into geographical zones based on Postal Codes. All Interim Framework (IF) applications submitted to the IESO will be assigned a geographical zone which will determine which Service Provider is assigned. The list of Geographical Zones can be seen in **Section 5**

#### <span id="page-8-0"></span>**1.5 Document Organization**

- 19. Section 2 describes the general information of the Retrofit API.
- 20. Section 3 describes the specific details associated with each *web service retrieve function*.
- 21. Section 4 provides the details associated with each *application status code*.
- 22. Section 5 provides the list of *geographical zones*.

#### **– End of Section –**

# <span id="page-9-0"></span>**2. Retrofit API General Information**

## <span id="page-9-1"></span>**2.1 Retrofit REST API**

- 23. The Retrofit API is a Representational State Transfer (REST) Application Programming Interface (API). The REST API is a web service architecture that focuses on resources for a specific service and their representations. A client sends a stateless request to a server element located at a Uniform Resource Identifier (URI) and performs operations with the standard **GET** HTTP method.
- 24. The default request and response type of the Retrofit API should be in JSON (JavaScript Object Notation) format.

#### <span id="page-9-2"></span>**2.2 Authentication and Authorization**

- 25. The Retrofit API leverages API keys for authentication. There are multiple methods to authenticate using an API key. With basic authentication, a client is required to send a username and password with all requests to correctly authenticate. The API encodes these credentials in Base64 format and transmits in the HTTP authorization header. If a request does not include an appropriate Authorization header, the API returns a 401 Authorization Required error.
- 26. To authenticate using Basic Authentication you must supply the API key as either the username with a blank password, or as the password with a blank username.

**Basic Authentication Header (with null username):** curl -u :\${API\_KEY} https://api.ieso.ca/endpoint

**Basic Authentication Header (with null password):** curl -u \${API\_KEY}: https://api.ieso.ca/endpoint

27. To authenticate using an Appian-API-Key header without Basic Authentication you must supply a header called Appian-API-Key as follows:

**Appian-API-Key Header:** curl https://api.ieso.ca/endpoint -H "Appian-API-Key: \${API\_KEY}"

28. To authenticate using a Bearer Token header without Basic Authentication you must supply an Authorization header as follows:

**Bearer Token Header:** curl https://api.ieso.ca/endpoint -H "Authorization: Bearer \${API\_KEY}"

- 29. HTTPS is required by the Retrofit API to provide end-to-end encryption when sending credential and business data information across the open internet.
- 30. The API (machine) account should be used to access the Retrofit API. The Rights Administrator registered for your organization needs to request an API account with the "Retrofit API" access role or apply this role to an existing API account in Online IESO by selecting "Manage System Access" under the ACTION tab. The Rights Administrator for your organization must grant the "Retrofit API" access role to a Custodian machine account. If a Custodian has not yet been registered, then the Rights Administrator must request a new machine account and provide the Custodian details.

31. The API account will have the ability to execute the web services for multiple LDCs. LDCs will be responsible for approving access to their information and also that the service provider meets all of their requirements with respect to information protection and privacy.

## <span id="page-11-0"></span>**2.3 API Endpoint**

32. Interaction with the Retrofit API begins with a request to the URL. The format of the Retrofit API URL is made up of a root endpoint and a resource URL. For example, to get the list of pre-project applications from the Retrofit system, the API endpoint is thi[s URL.](https://api.ieso.ca/retrofit-sp/applications/) Thi[s URL](https://api-ieso.ca/retrofit-sp/applications/) is the root endpoint and /retrofit-sp/applications/ is the resource URL. The following is the list of the Retrofit API root endpoints.

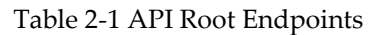

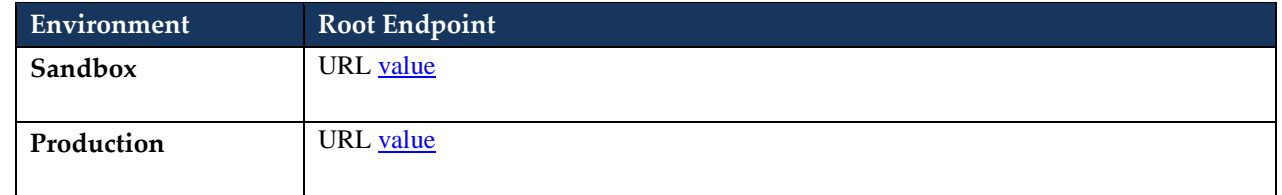

### <span id="page-11-1"></span>**2.4 API HTTP Methods**

33. The Retrofit API uses the standard GET, PUT, DELETE and POST HTTP methods for the different type of request to a resource. The Retrofit API supports the following list of HTTP methods.

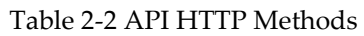

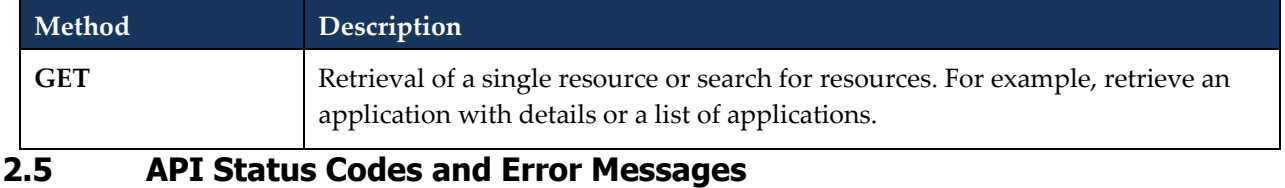

## <span id="page-11-2"></span>34. The Retrofit API returns standard HTTP status codes for the API successful or failed calls. The following is a list of most common status codes with a brief description of each code.

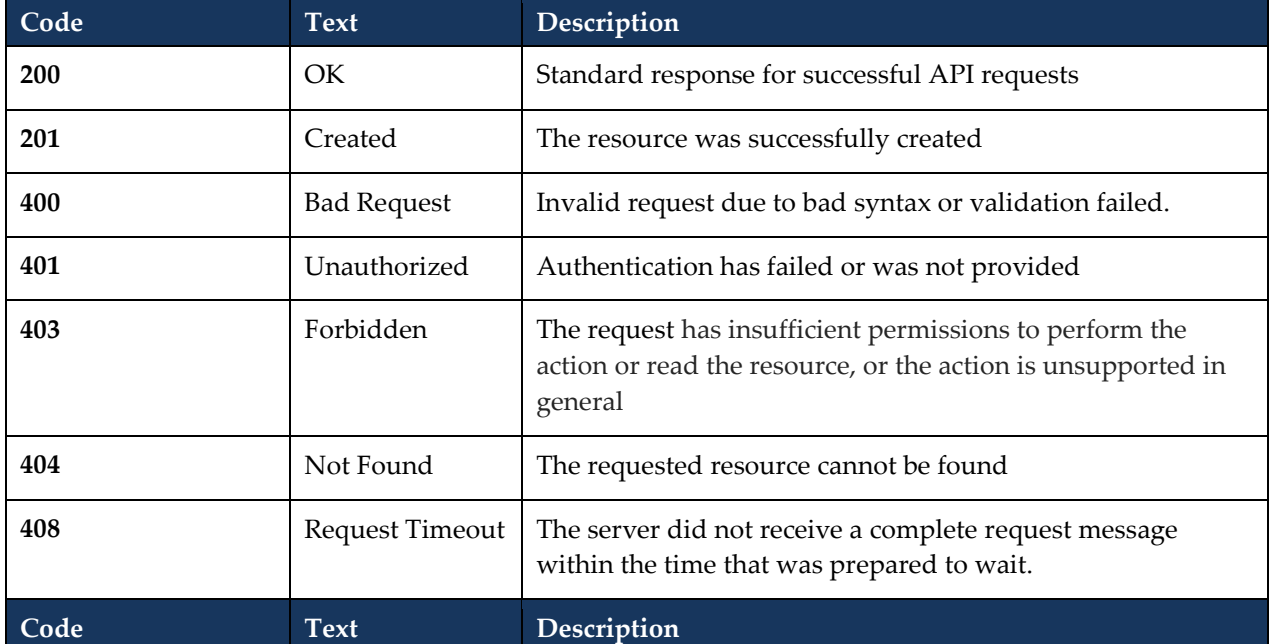

#### Table 2-3 API Status Codes

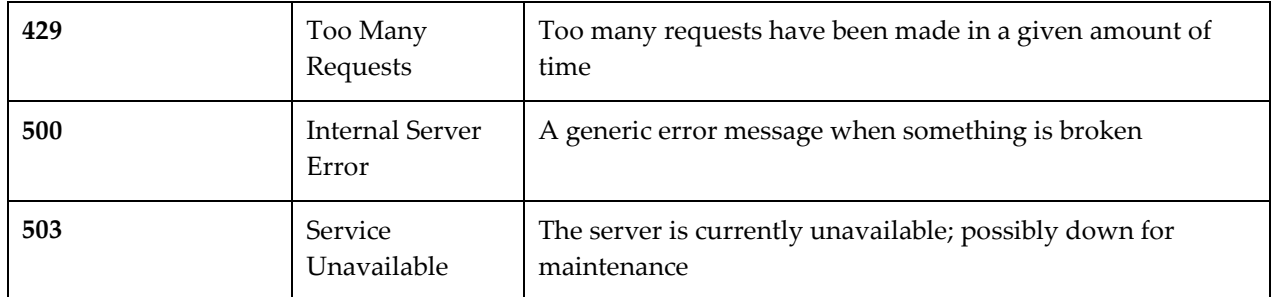

35. In general, the status codes follow the following rules:

- a. 200+ means the request has succeeded
- b. 400+ means an error that originates from the client has occurred
- c. 500+ means an error that originates from the server has occurred
- 36. Status code 429 will be returned if the number of requests made by an API account exceeds the following thresholds:

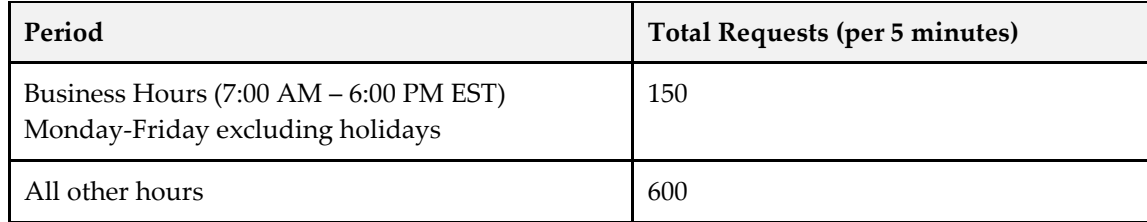

## <span id="page-12-0"></span>**2.6 API General Validation Rules**

- 37. The Retrofit API solution should be designed and implemented with respect to information protection and privacy. The API should return "Bad Request" with status code 400 if the validation of an API account and Organization relationship failed.
- 38. The mandatory request and data input parameters such as Organization ID, Application ID, and Facility ID parameters shall be validated before executing web service calls. The API should return "Bad Request" with status code 400 if validations failed.
- 39. The API shall return "Record Not Found" with status code 404 if the requested record is not found in the Retrofit system.

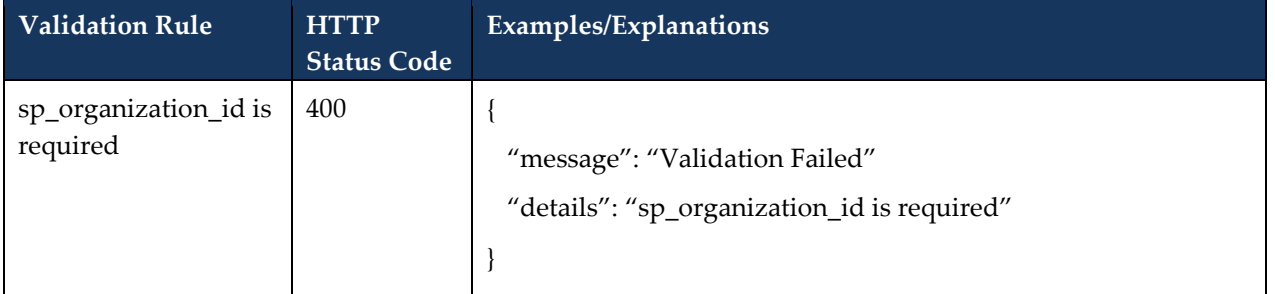

#### Table 2-4 API General Validations Rules

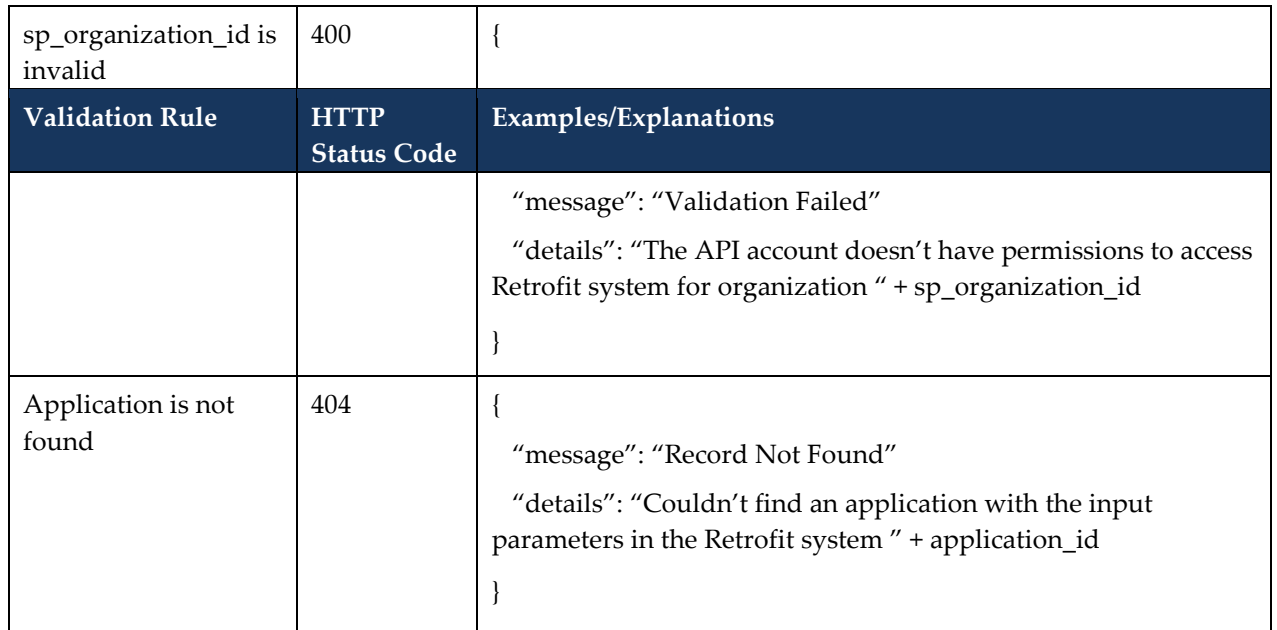

## <span id="page-13-0"></span>**2.7 Testing the Requests to the API**

- 40. There are numerous tools you can use to test your requests to the Retrofit API. Below is a list of some common tools:
	- a. cURL cURL is pre-installed on many Linux and Mac systems. Windows users can download a version at this [address.](https://curl.haxx.se/)
	- b. Postman Chrome Extension

## <span id="page-13-1"></span>**2.8 API Assumptions and Limitations**

- 41. The Retrofit API solution will only support LDCs uploading and downloading application or facility documents for applications that are in-flight. Once a project has been closed, LDC's will have to go thought our Retrofit solution to download documents.
- 42. The Retrofit API has the following system default settings.

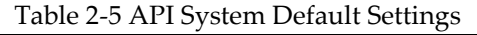

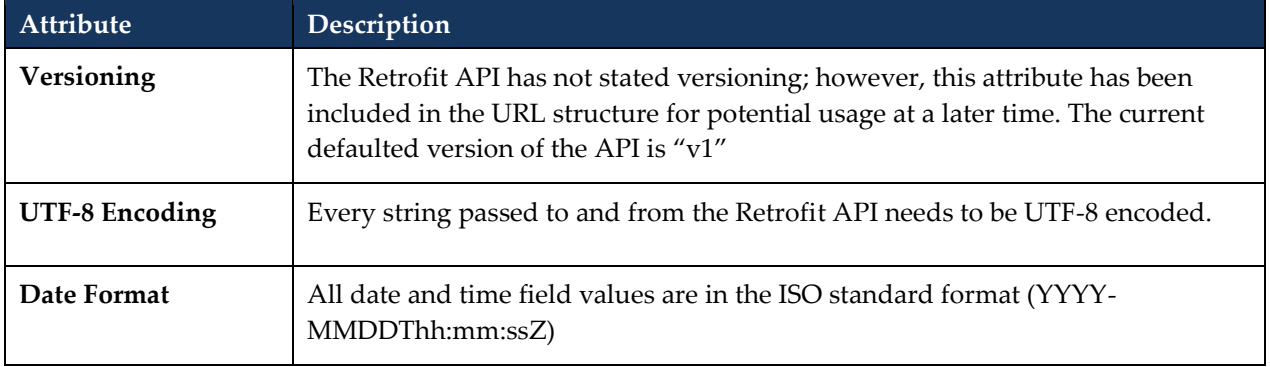

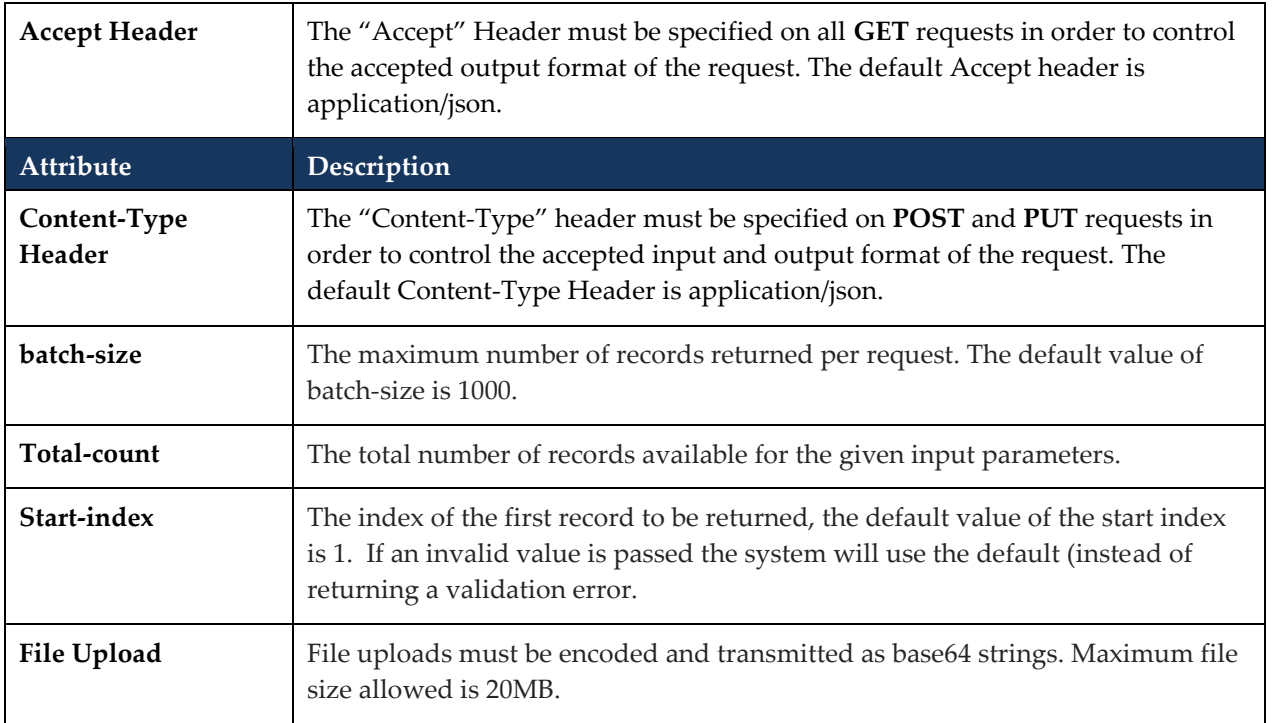

43. Unnecessary information in the sample JSON response has been left out for brevity.

**– End of Section –**

# <span id="page-15-0"></span>**3. Retrofit API Retrieve Functions**

## <span id="page-15-1"></span>**3.1 Retrieve Pre-Project or Post-Project Applications**

- 44. The application Service Provider shall be able to retrieve the list of pre-project or post-project applications they require to make their pre-project or post-project application approval decisions.
- 45. The service provider may specify optional filters to limit the number of results returned

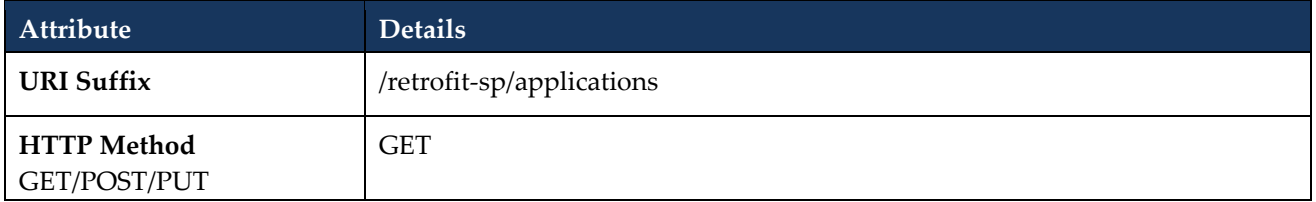

#### **3.1.1 Request Parameters**

<span id="page-15-2"></span>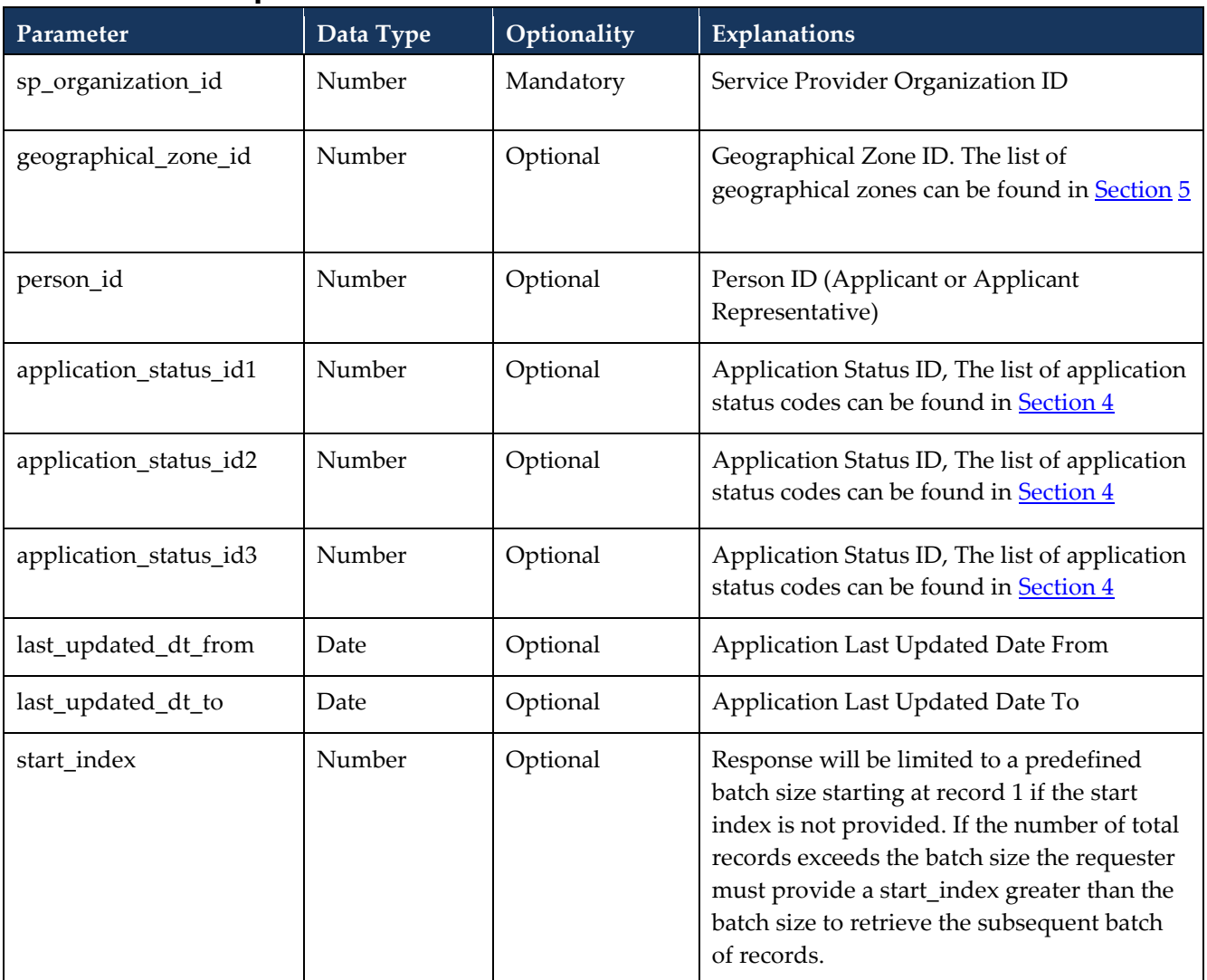

<span id="page-16-0"></span>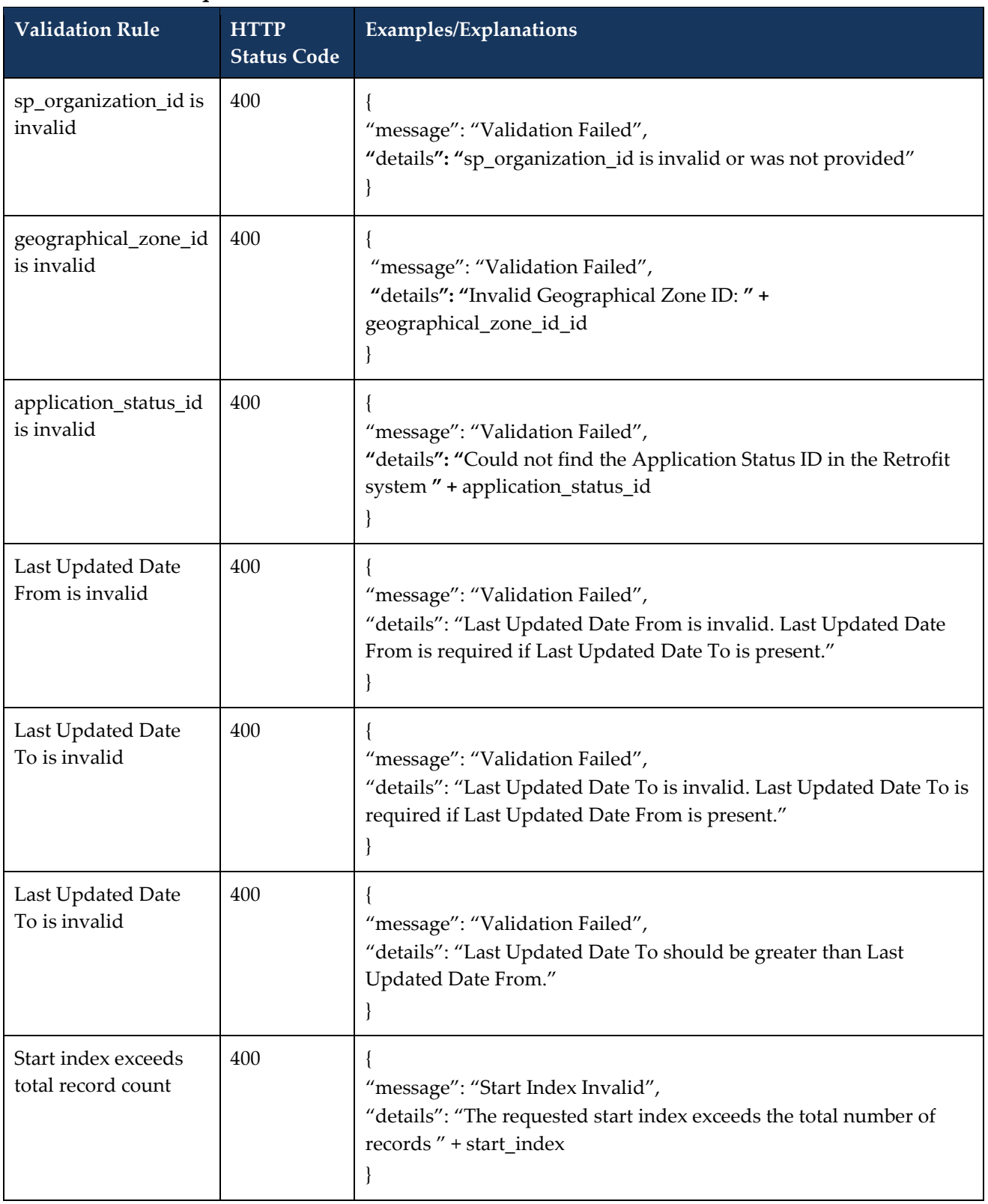

## **3.1.2 Request Validation Rules**

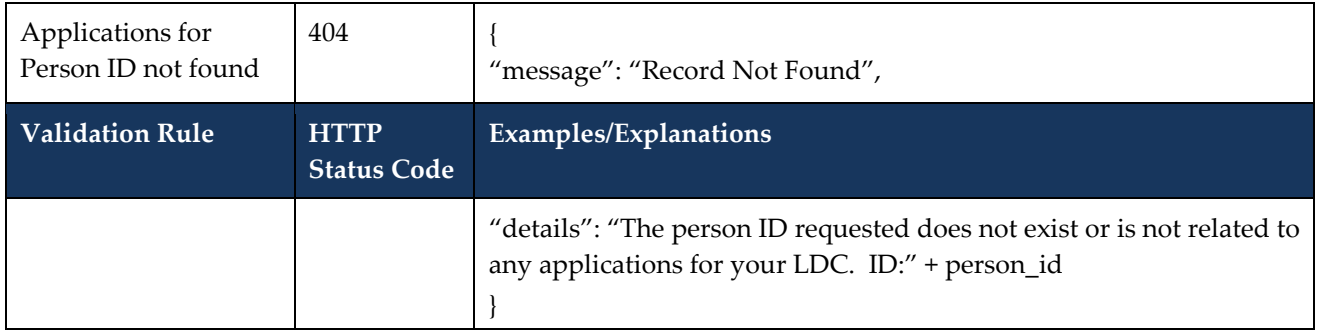

<span id="page-18-0"></span>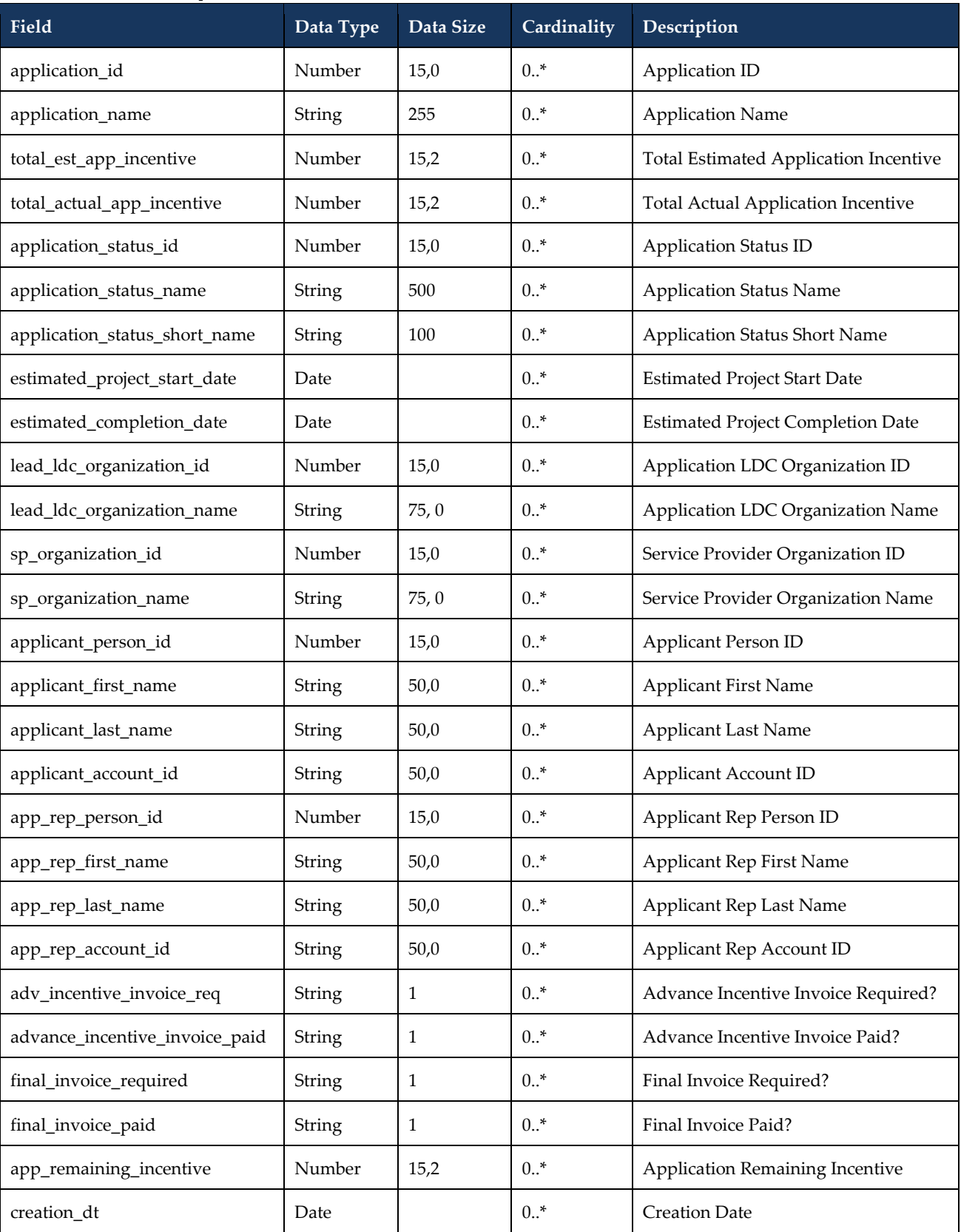

## **3.1.3 Response**

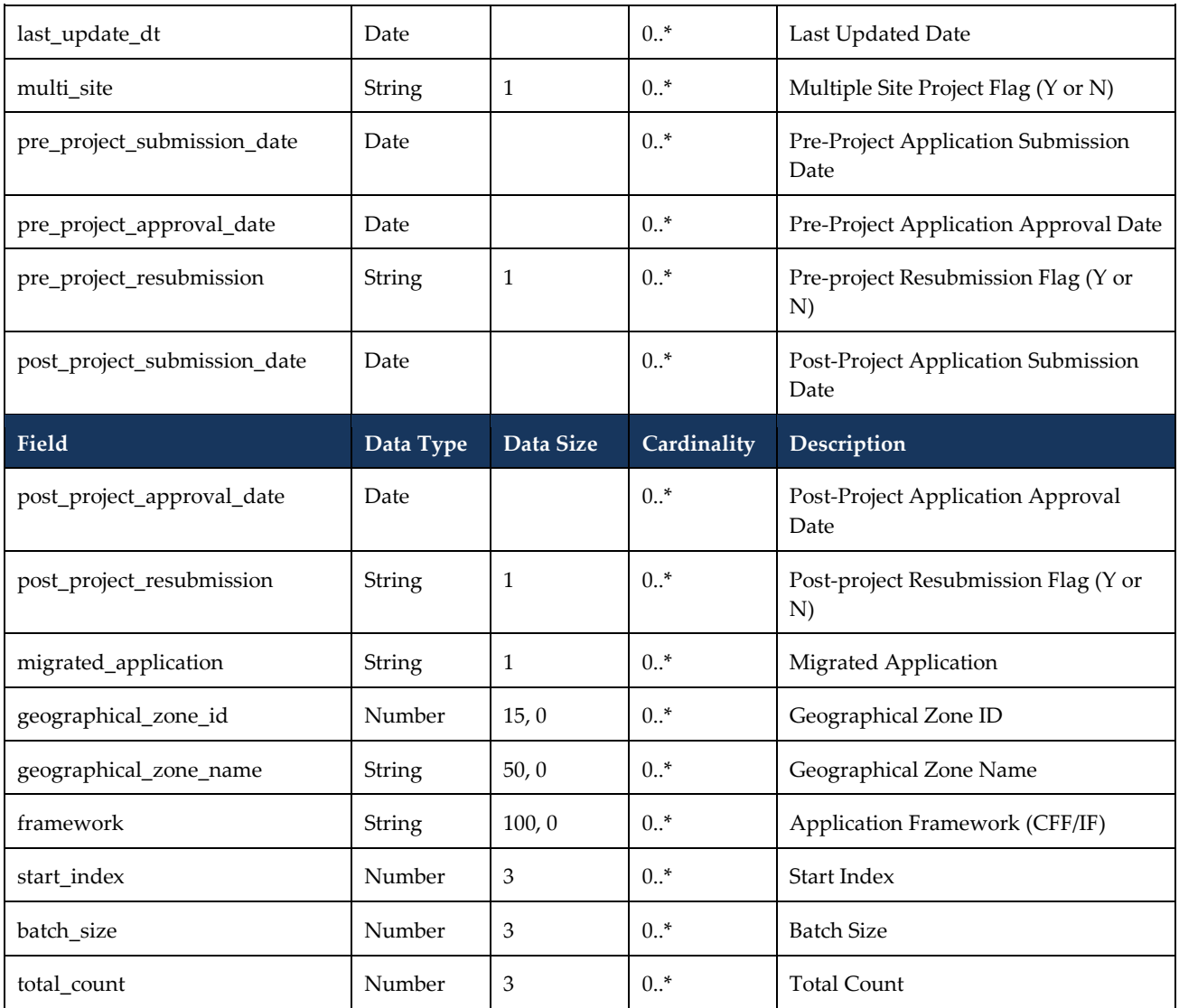

## <span id="page-19-0"></span>**3.1.4 Sample Request**

{

"sp\_organization\_id": 123456,

"last\_updated\_dt\_from": "2020-01-01T00:00:00Z"

"last\_updated\_dt\_to": "2020-01-15T00:00:00Z"

}

## <span id="page-19-1"></span>**3.1.5 Sample Response**

{

```
"start_index": 1,
```
"batch\_size": 200,

```
"total_count": 287, 
"applications": [{ 
"application_id": 234567, 
"application_name": "Test 1",
"application_status_id": 2,
……………
}, 
{ 
"application_id": 234568, 
"application_name": "Test2", 
"application_status_id": 3,
…………. 
}
```
## <span id="page-20-0"></span>**3.2 Retrieve Pre-Project or Post-Project Application Details**

- 46. The application Service Provider shall be able to retrieve detailed information of a pre-project or post-project application they require to make their pre-project or post-project application approval decisions.
- 47. This function also retrieves invoice information if a retrofit application has advance incentive invoices or final invoices.

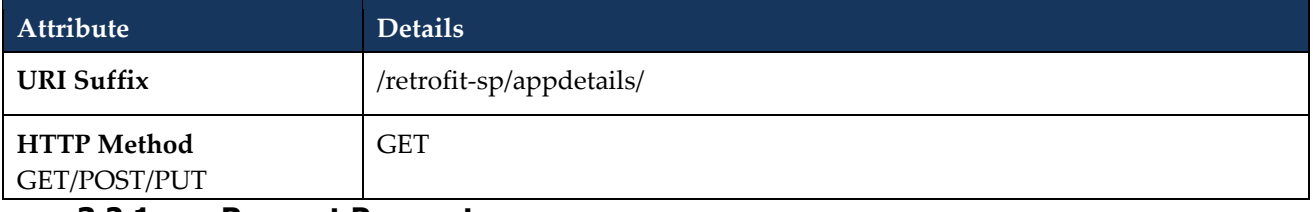

#### **3.2.1 Request Parameters**

<span id="page-20-1"></span>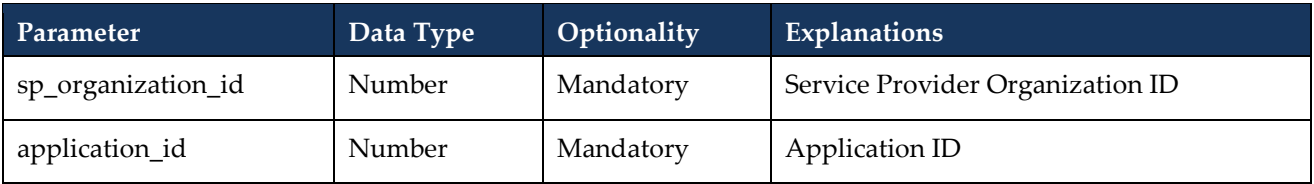

#### **3.2.2 Request Validation Rules**

<span id="page-20-2"></span>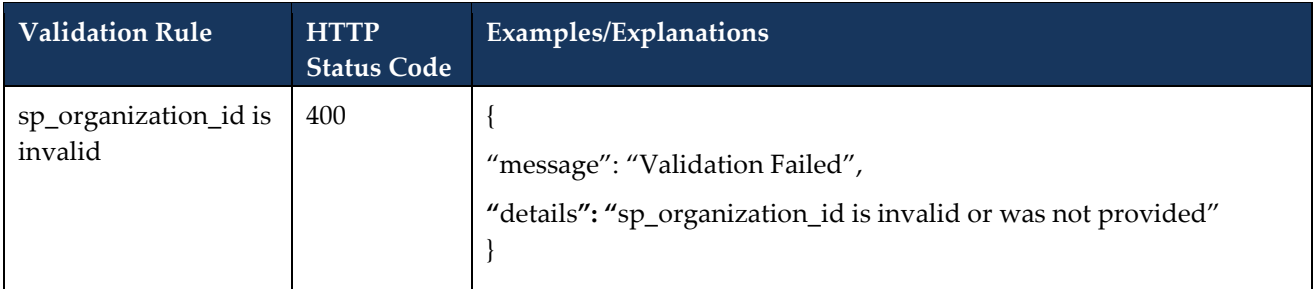

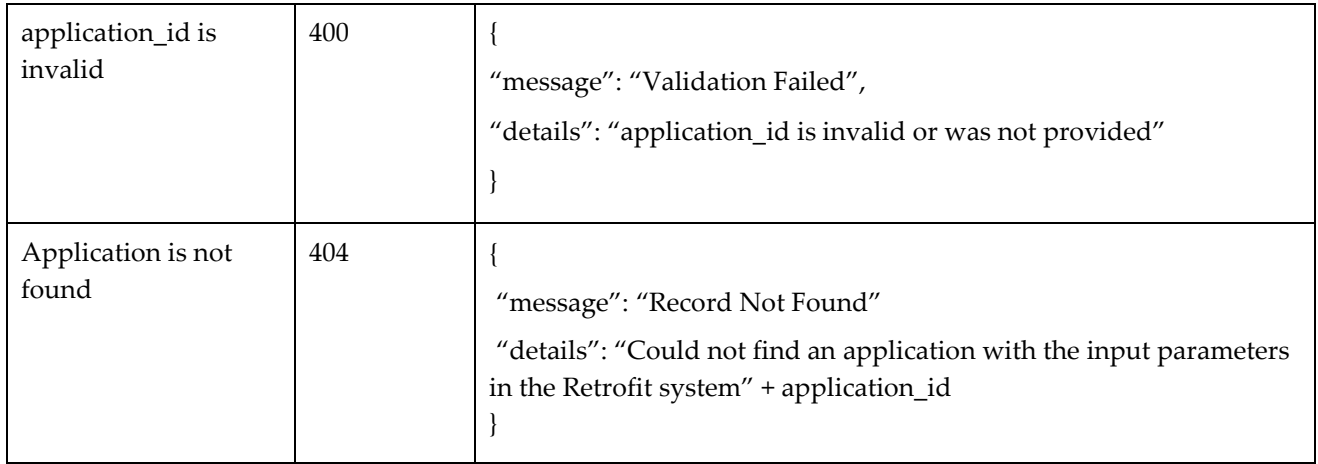

#### <span id="page-21-0"></span>**3.2.3 Response**

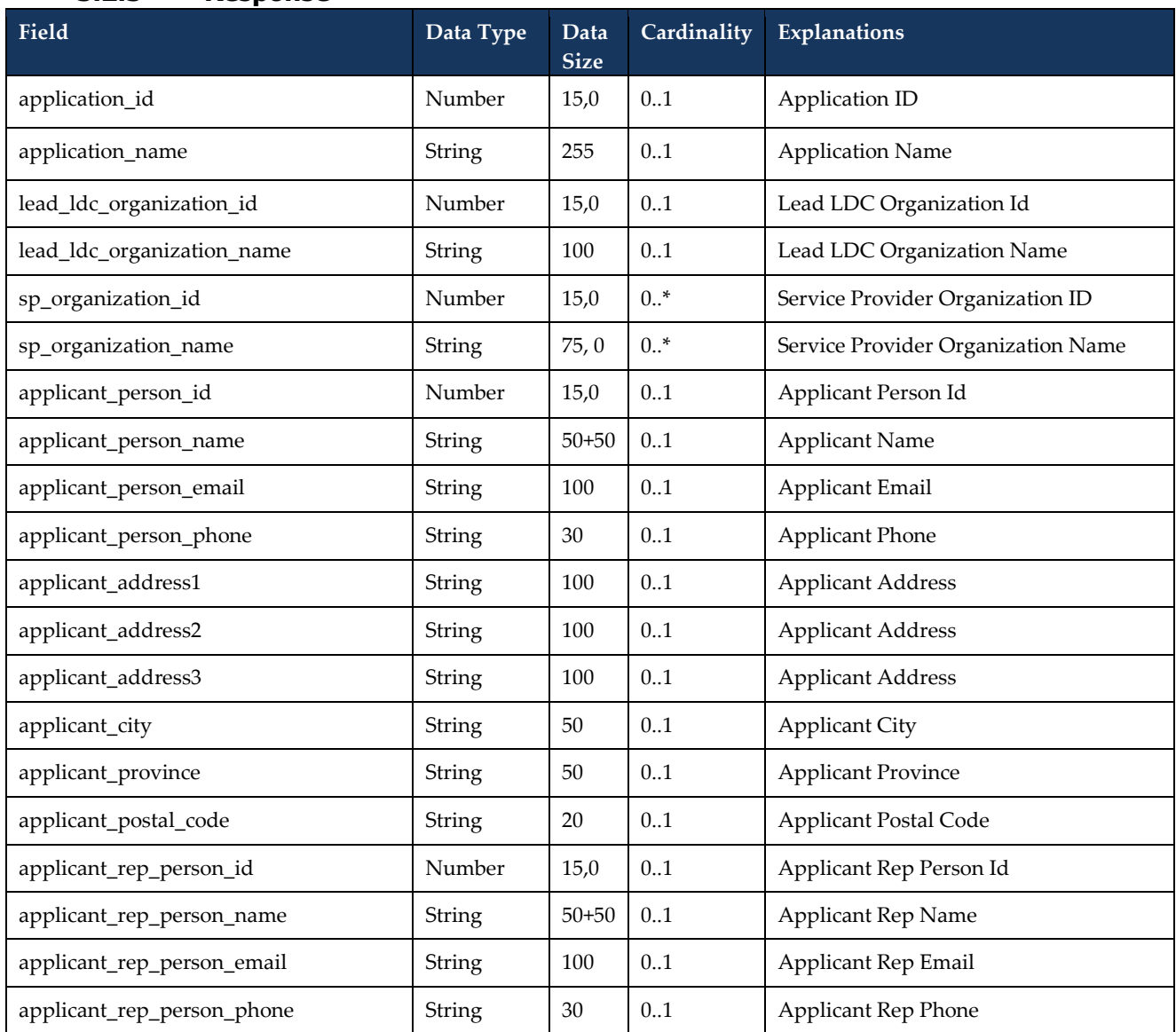

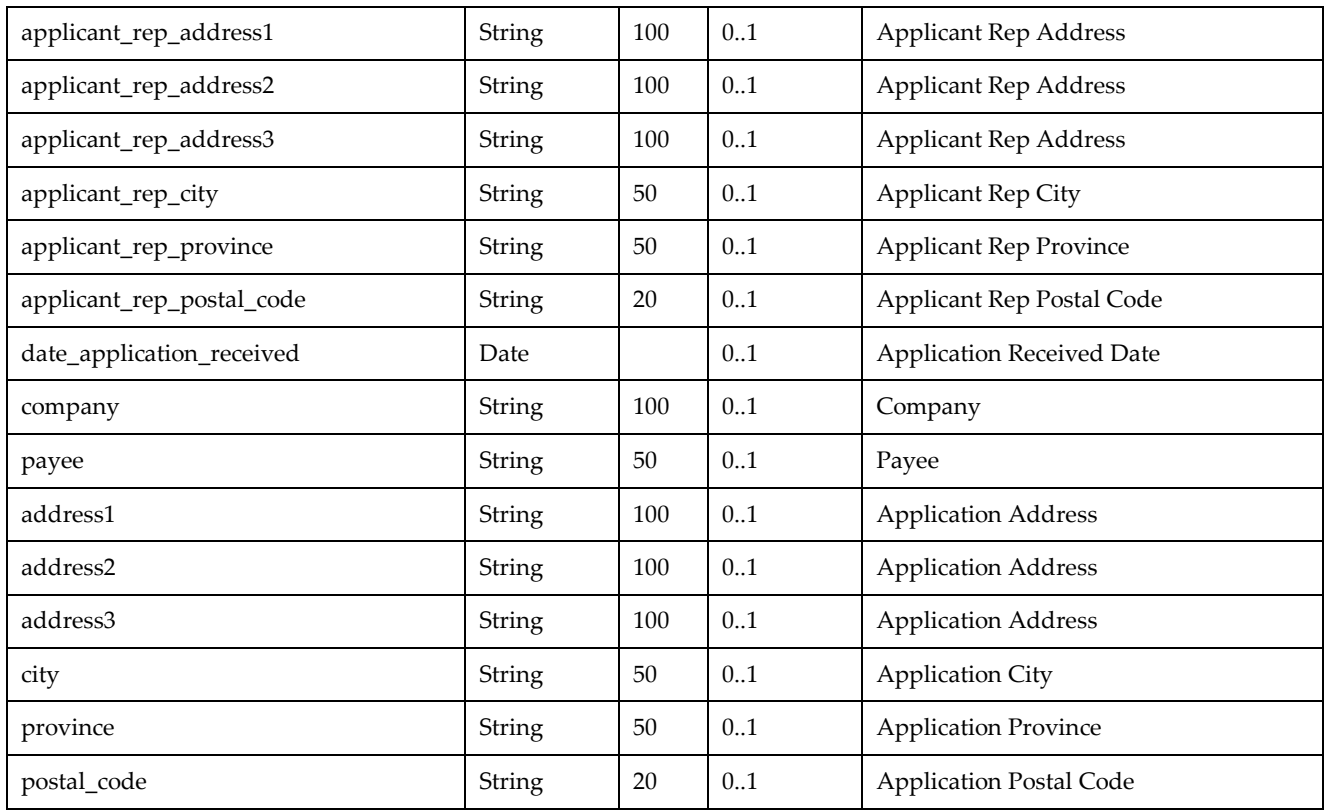

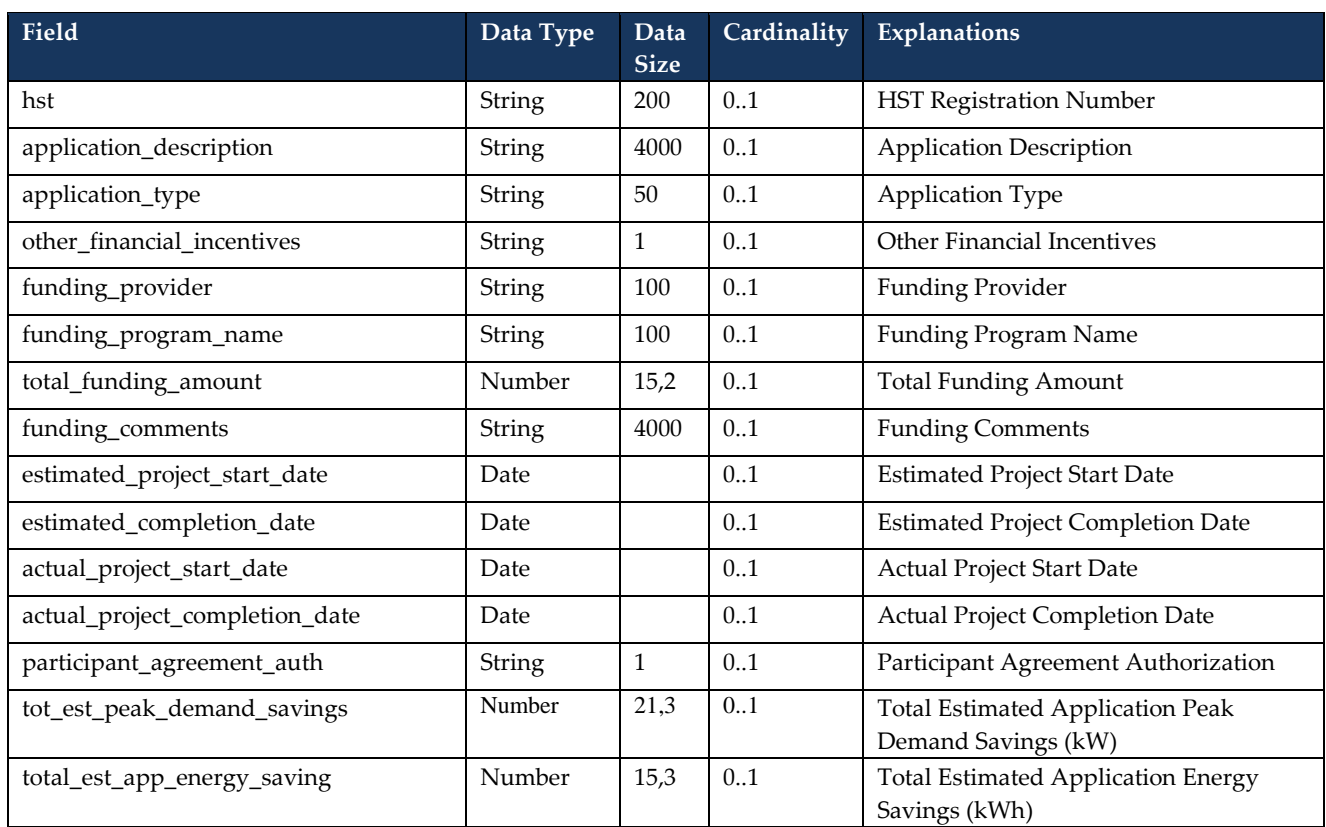

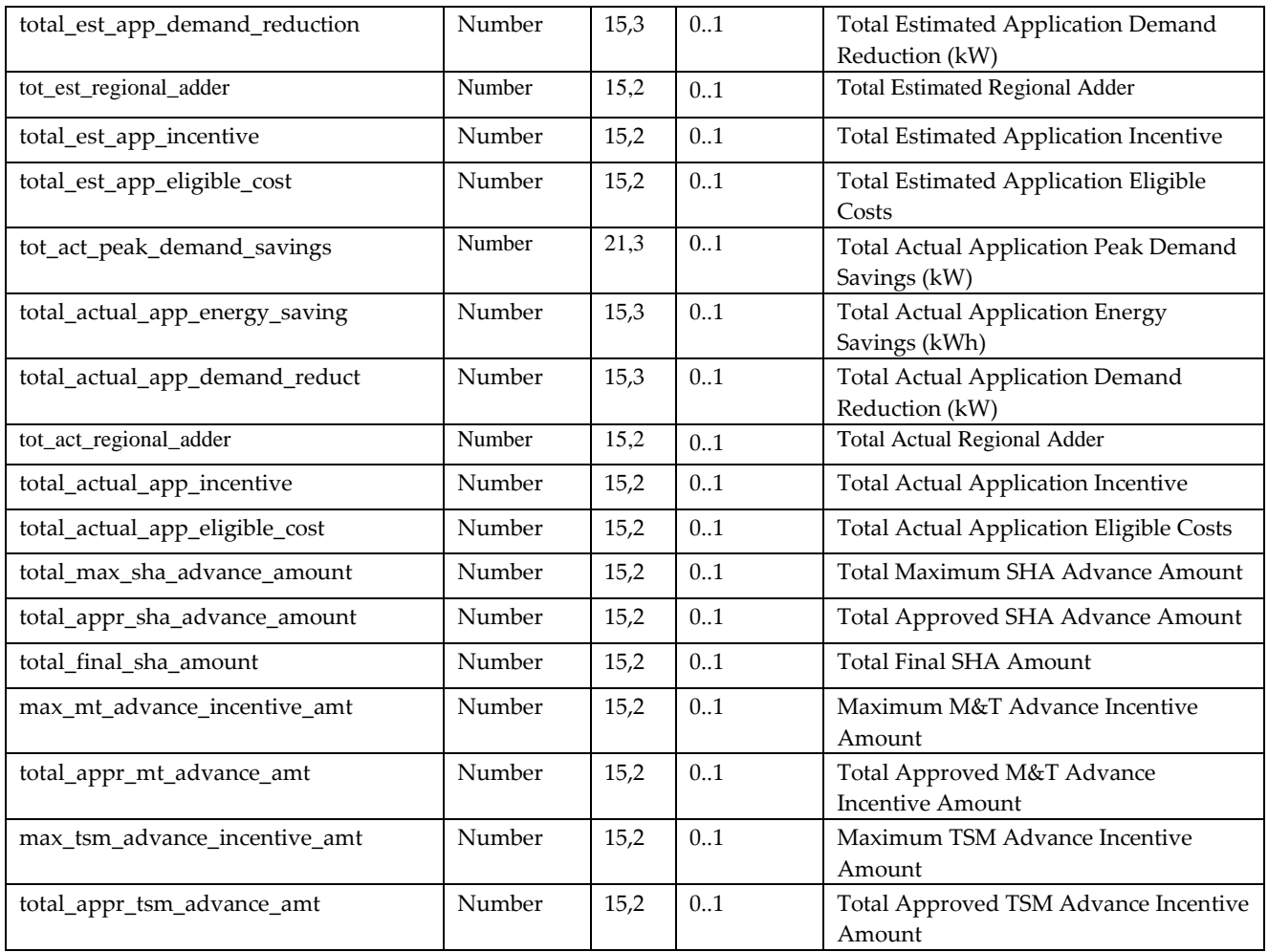

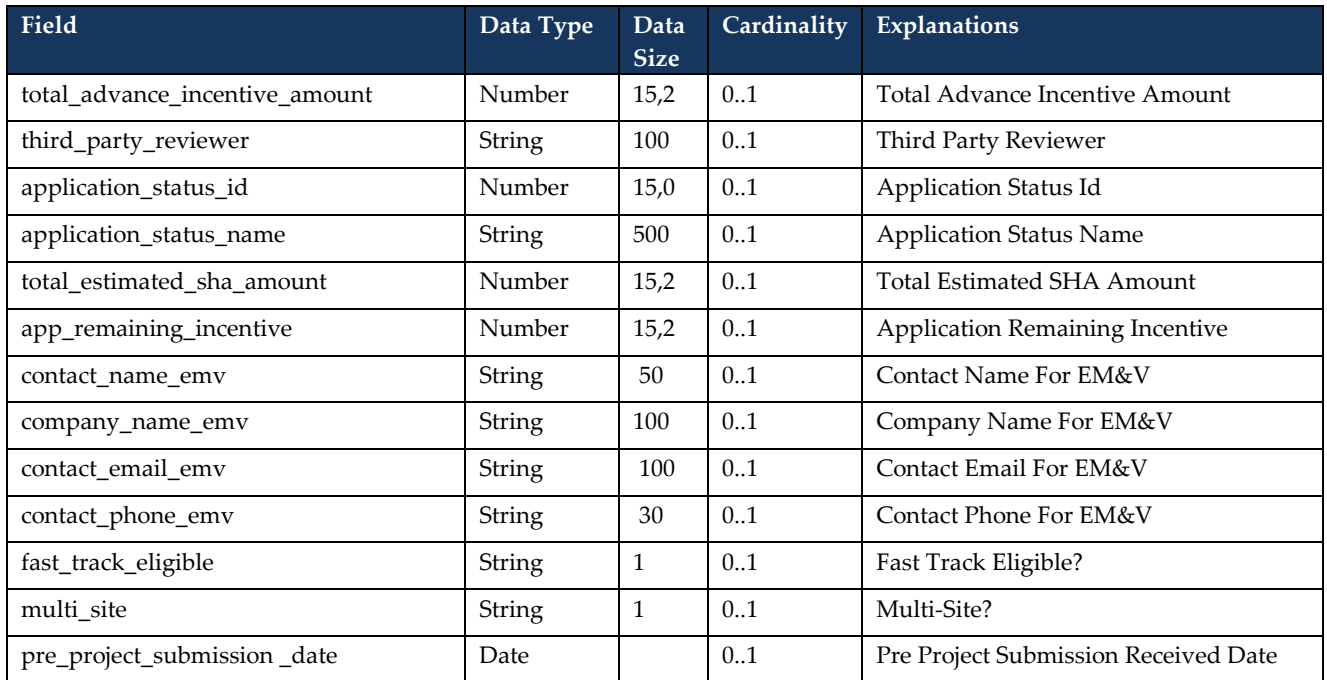

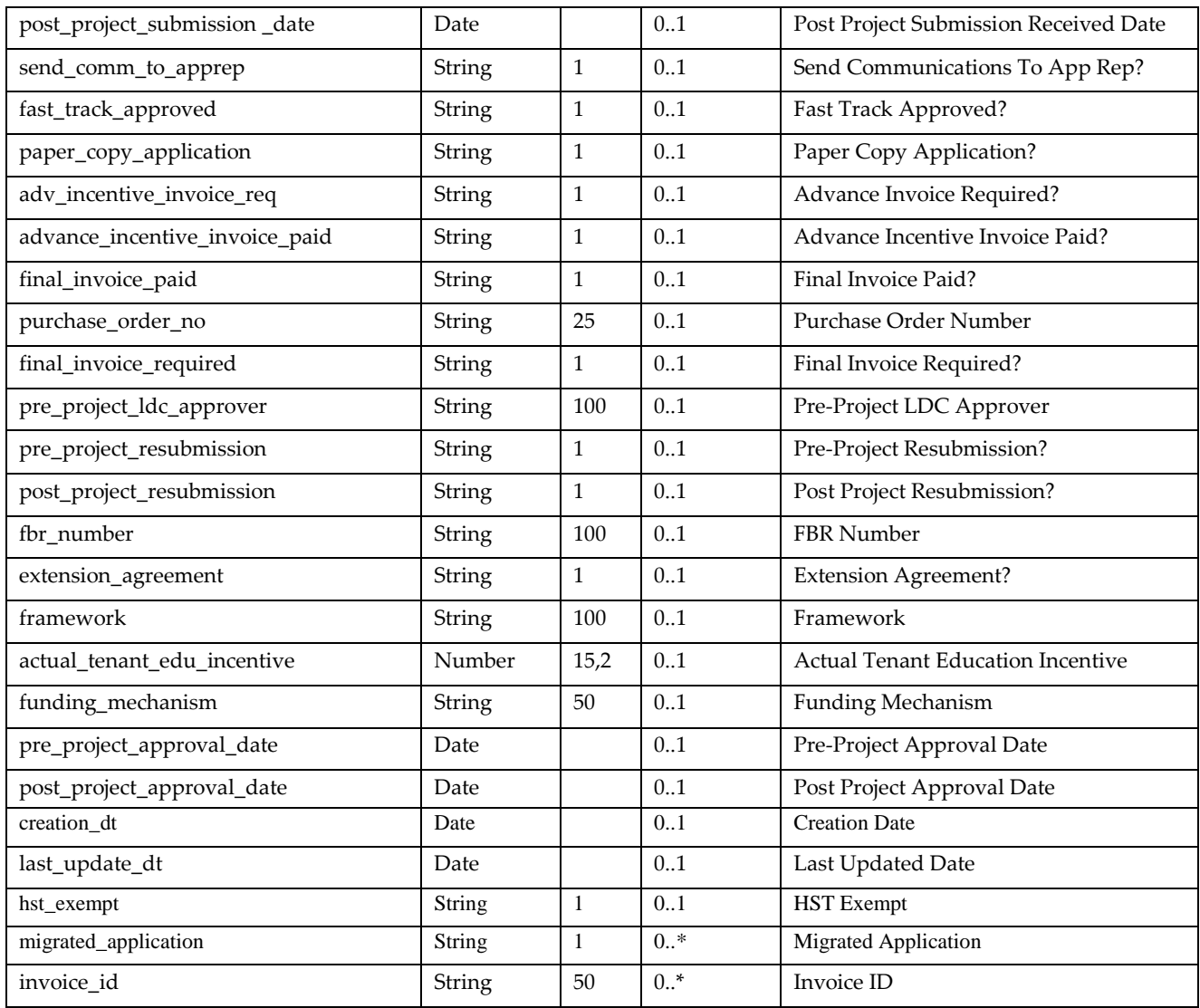

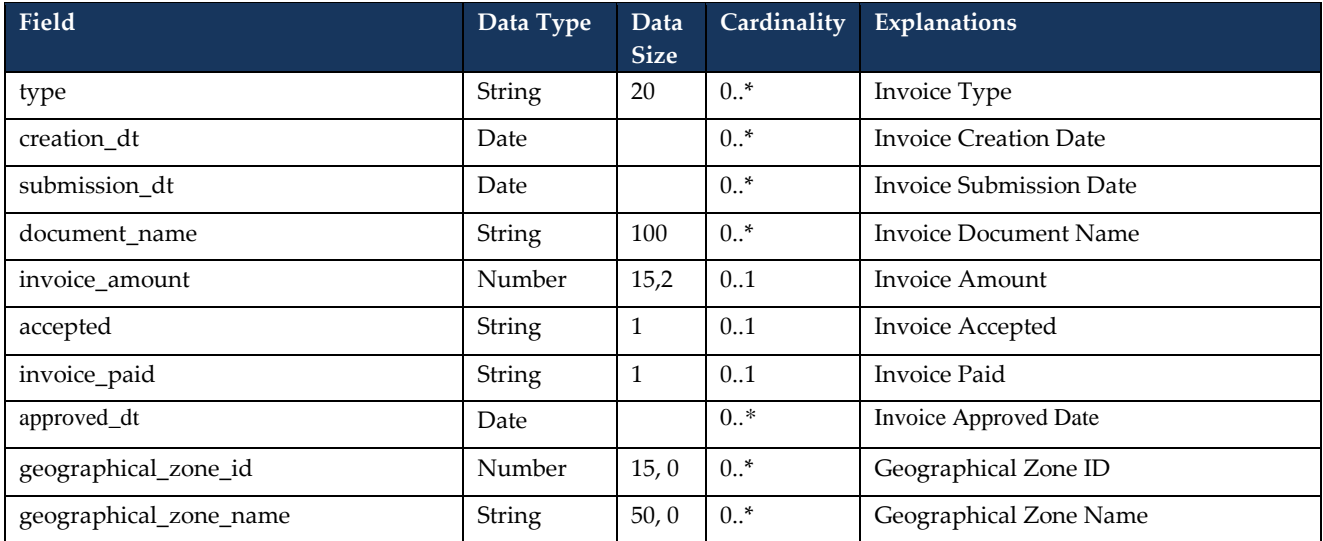

## <span id="page-25-0"></span>**3.2.4 Sample Request**

```
{ 
"sp_organization_id": 123456, 
"application_id": 234567 
}
```
## <span id="page-25-1"></span>**3.2.5 Sample Response**

```
{"application": 
{ 
"application_id": 234567, 
"application_name ": "Test 1", 
"application_status_id ": 2,
…………. 
}, 
"invoices" [
{ 
"invoice_id": 101038, 
"type": "Initial",
"document_name": "inv.pdf", 
"invoice_amount": 500.34, 
"invoice_paid": "Y", 
    …… 
}, 
{ 
"invoice_id": 101039, 
"type": "Final",
"document_name": "nv2.pdf", 
"invoice_amount": 1000.34, 
"invoice_paid": "N", 
    …… 
  } 
] 
}
```
## <span id="page-25-2"></span>**3.3 Retrieve a Pre-Project or Post-Project Application Invoice Document**

48. The application Service Provider shall be able to retrieve an in-flight invoice document uploaded within the application.

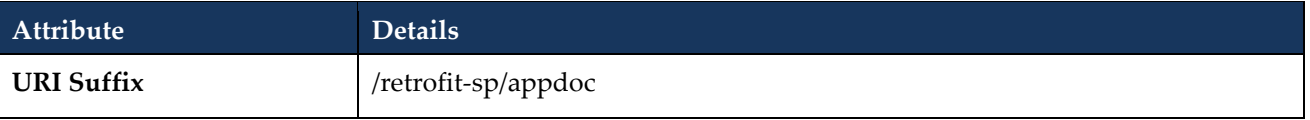

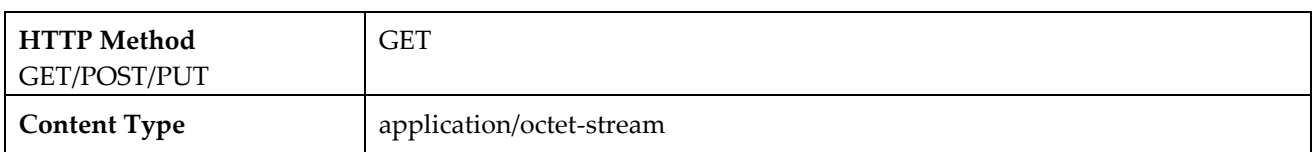

# <span id="page-26-0"></span>**3.3.1 Request Parameters**

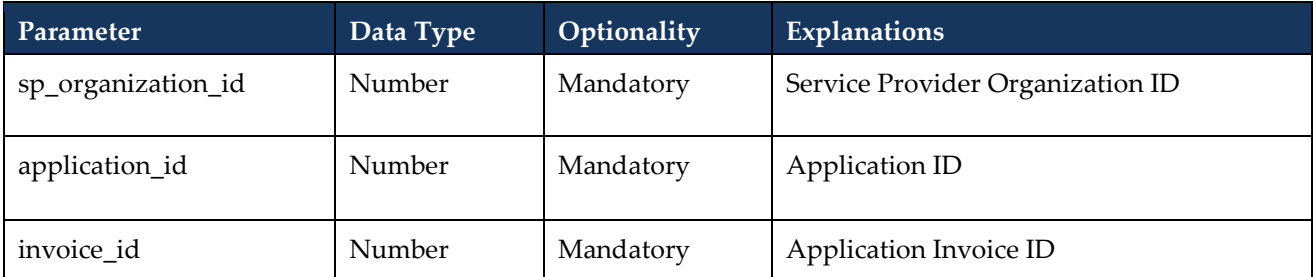

## **3.3.2 Request Validation Rules**

<span id="page-26-1"></span>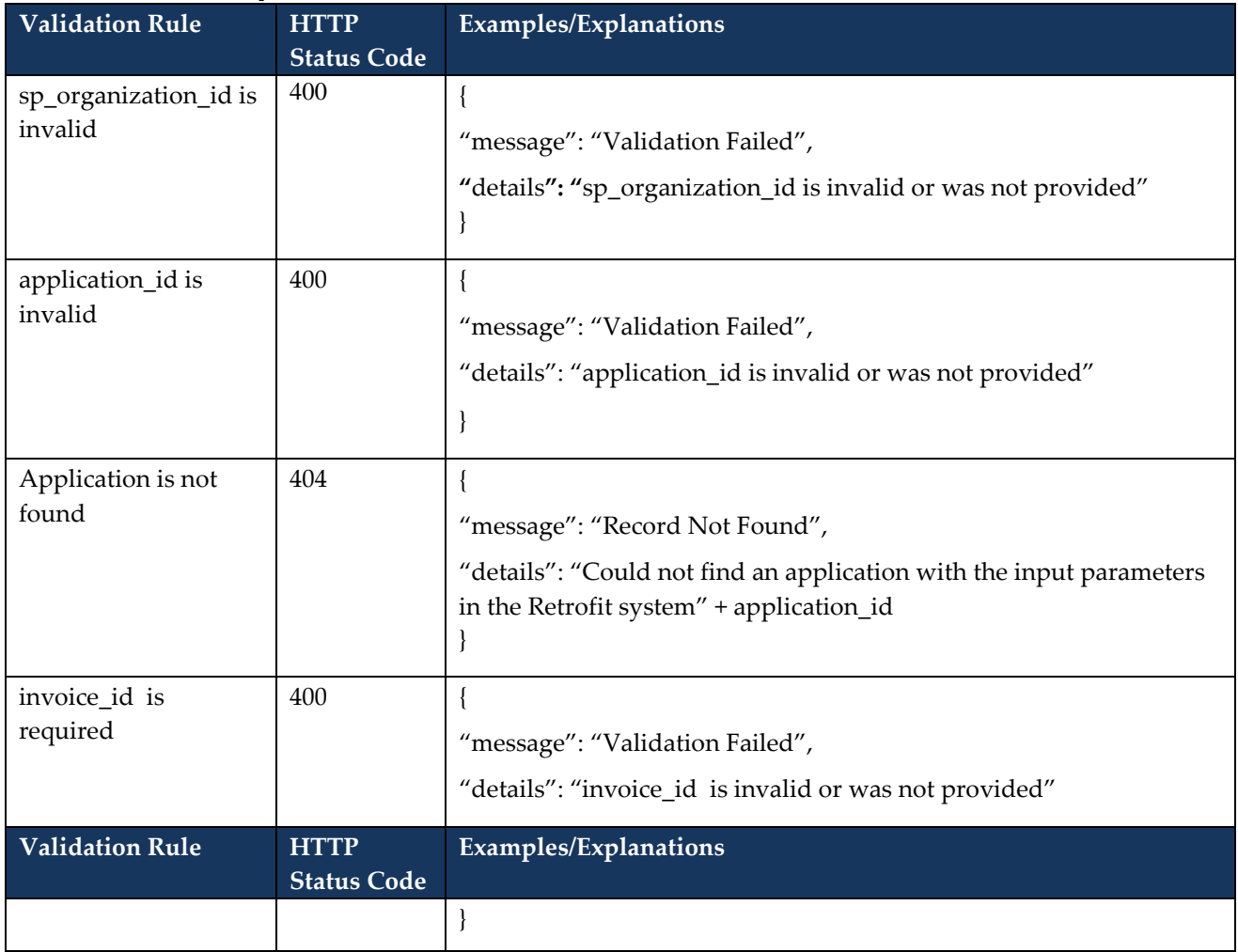

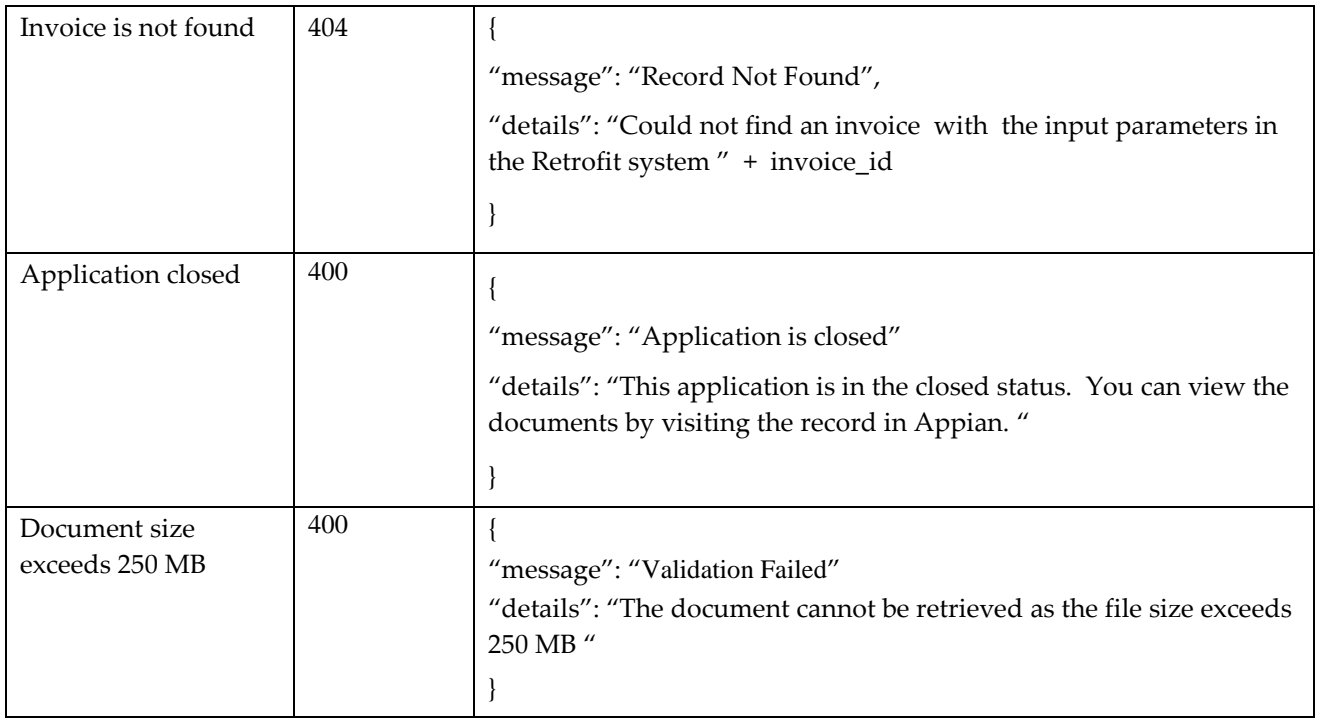

## <span id="page-27-0"></span>**3.3.3 Sample Request**

{

"sp\_organization\_Id": 123456, "application\_Id": 234567, "invoice\_Id": 101038, }

#### <span id="page-28-0"></span>**3.3.4 Sample Response**

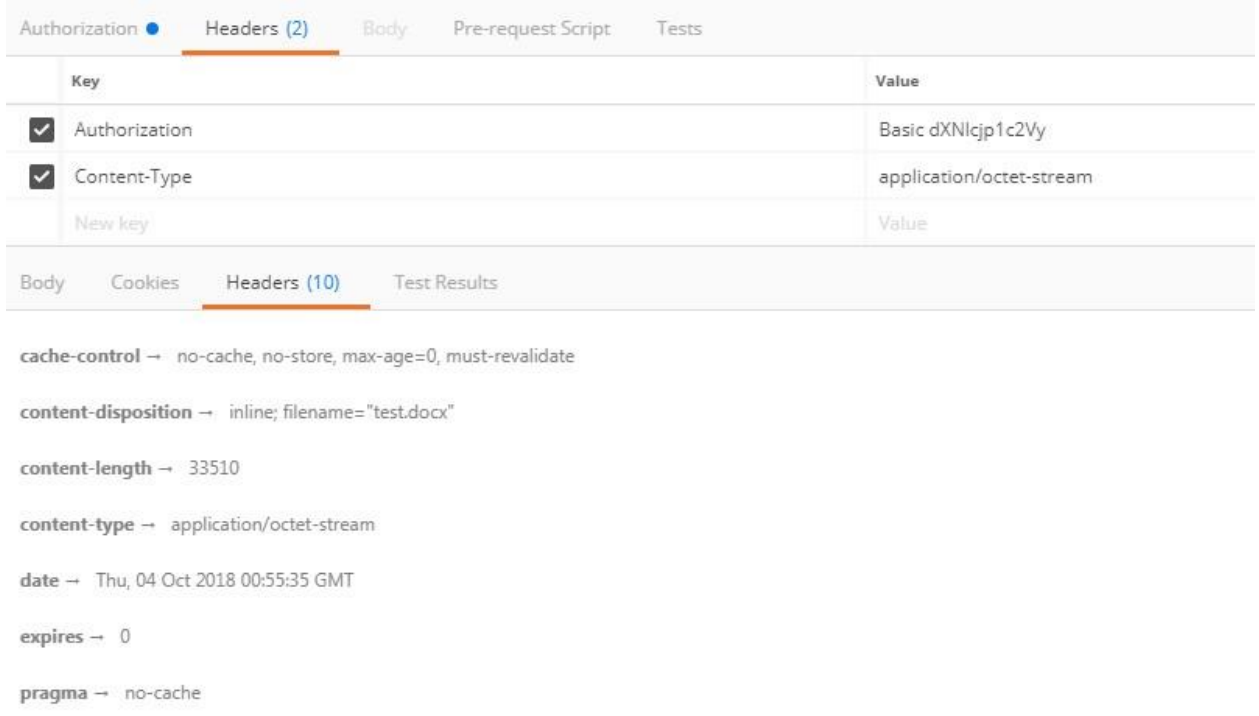

Figure 3-1: Invoice Document Sample Response

## <span id="page-28-1"></span>**3.4 Retrieve Pre-Project or Post-Project Application Facilities Information**

49. The application Service Provider shall be able to retrieve pre-project or post-project application facility information they require to make their pre-project or post-project application approval decisions.

<span id="page-28-2"></span>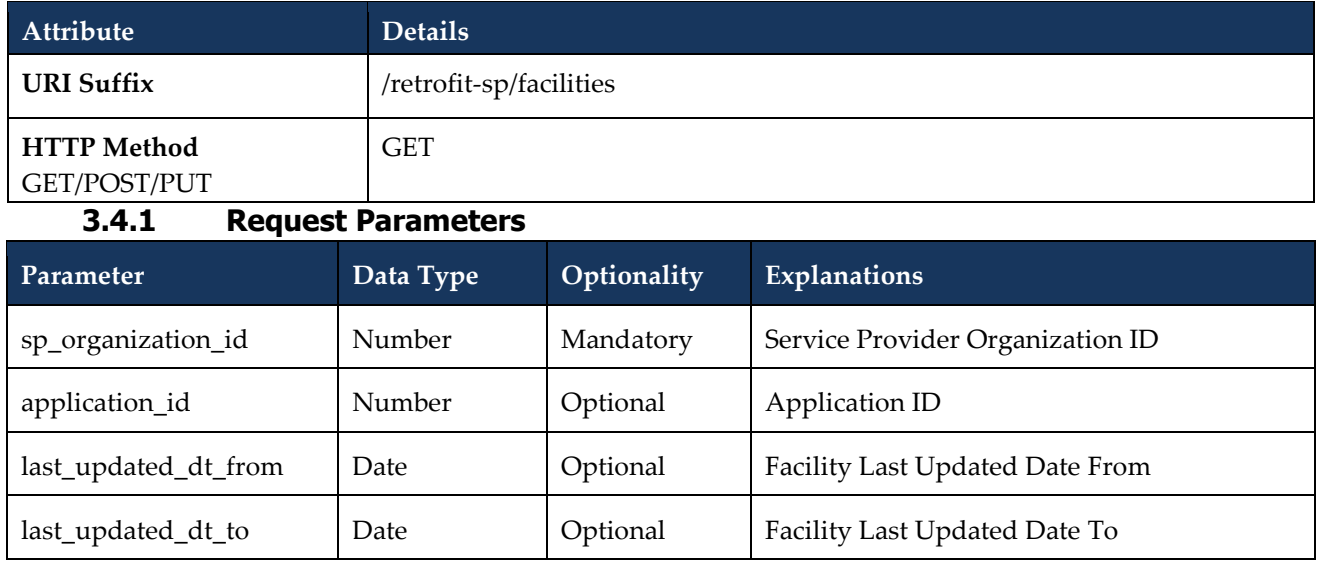

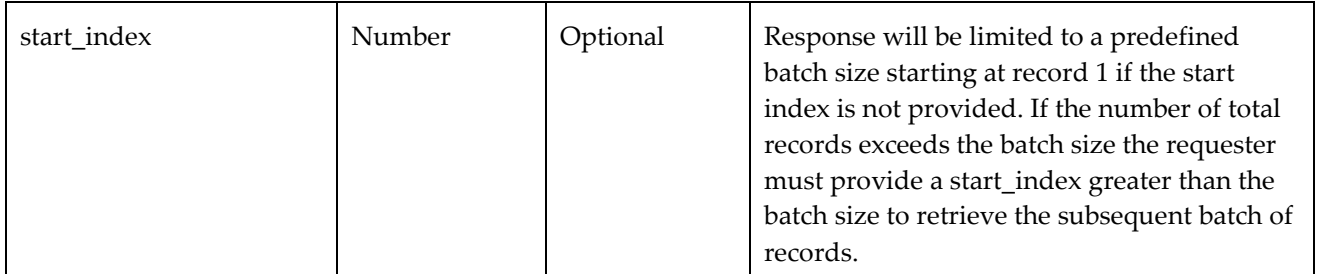

## **3.4.2 Request Validation Rules**

<span id="page-29-0"></span>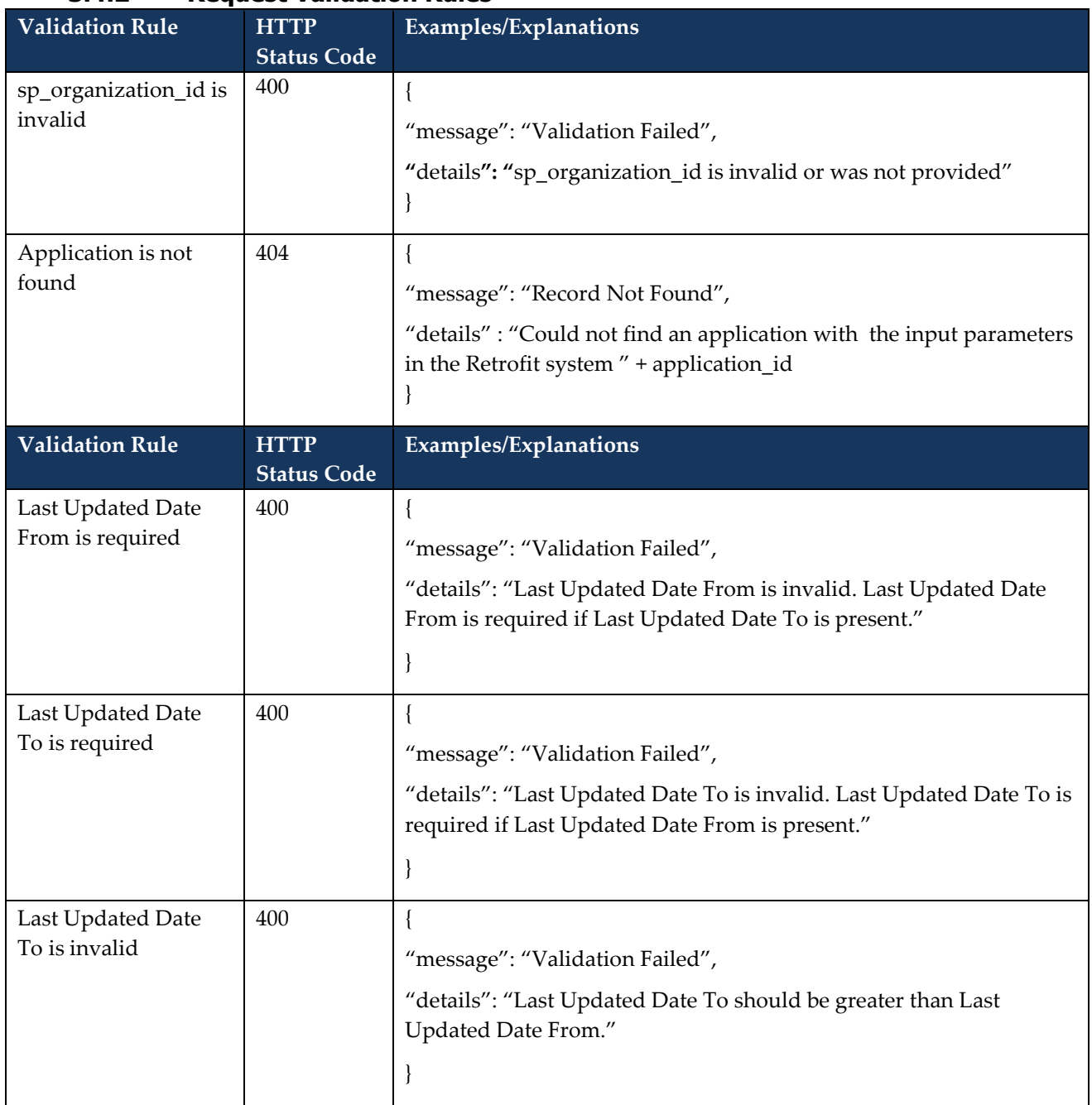

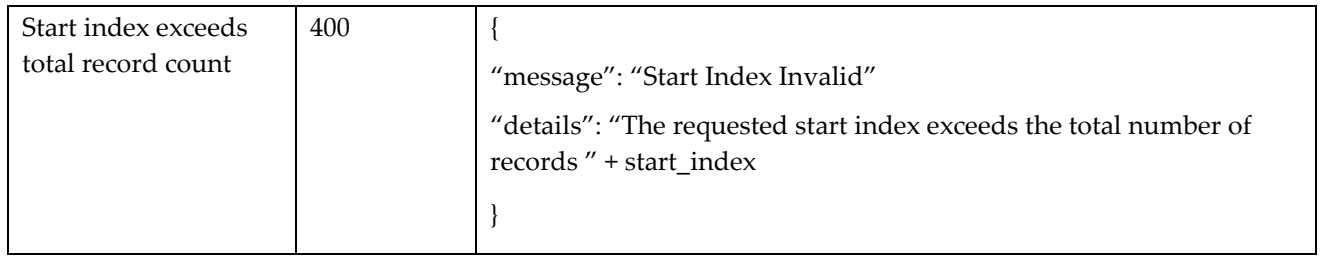

#### <span id="page-30-0"></span>**3.4.3 Response**

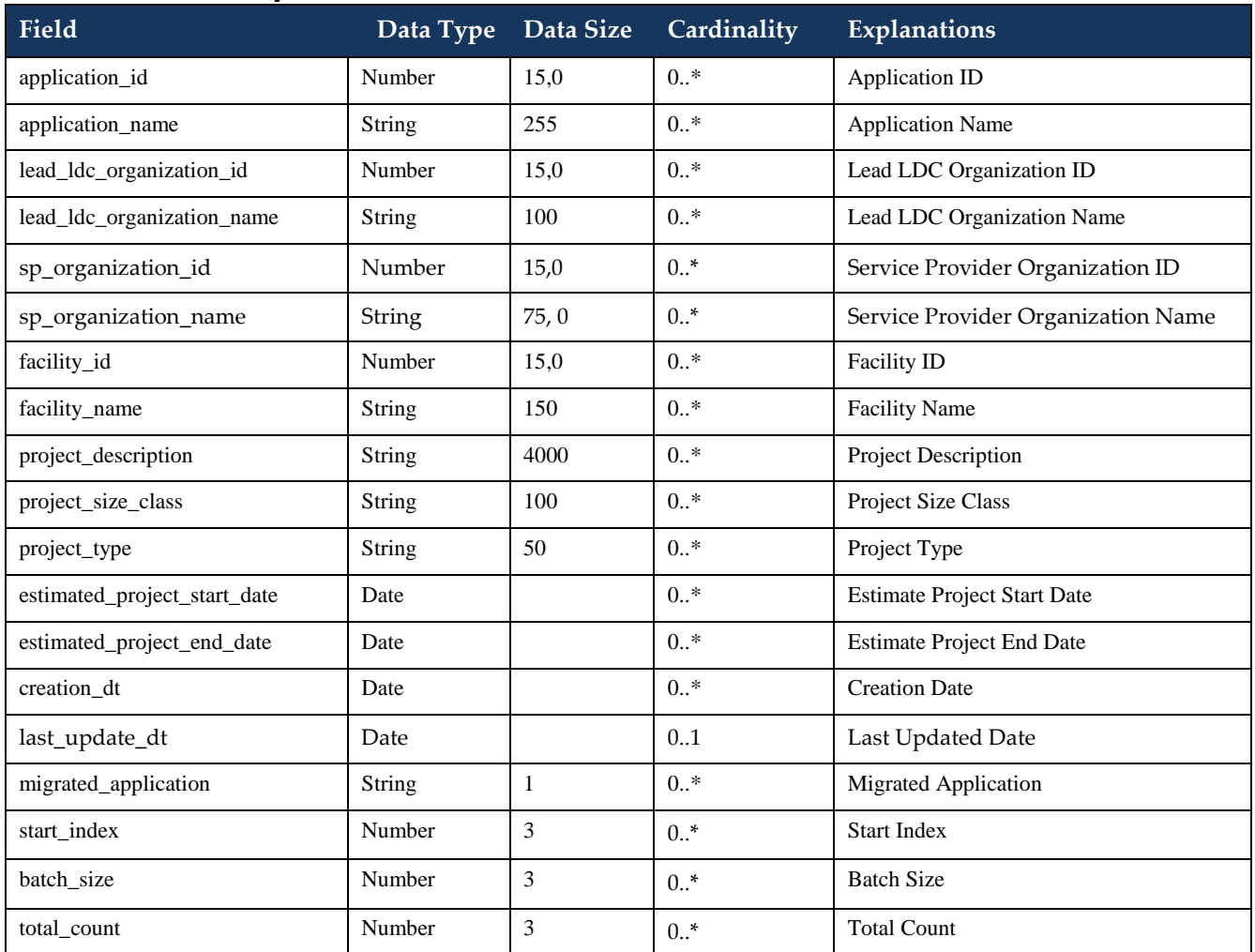

## <span id="page-30-1"></span>**3.4.4 Sample Request**

```
{ 
"sp_organization_id": 123456, 
"application_id": 234567 
}
```
#### <span id="page-31-0"></span>**3.4.5 Sample Response**

```
{ 
"start_index": 1, 
"batch_size": 200, 
"total_count": 4, 
"facilities": [ { 
"application_id": 123456, 
"application_name": "Test 1", 
"application_status_id": 2, 
"facility_id": 234516, "facility_name": 
"Test Facility 1",
…………. 
}, 
{ 
"application_id": 234567, 
"application_name ": Test2, 
"application_status_id ": 3, 
"facility_id": 234516, "facility_name
": "Test Facility 1",
…………. 
}, 
…………. 
{
```
## <span id="page-31-1"></span>**3.5 Retrieve Pre-Project or Post-Project Facilities Details**

- 50. The application Service Provider shall be able to retrieve all identified pre-project or post-project application facility detail information they require to make their pre-project or post-project application approval decisions.
- 51. This function also retrieves site visit information and measures data associated with the requested facility in the Retrofit system.
- 52. Facility File Uploads and Site Visit Documents can both be retrieved using function 3.6

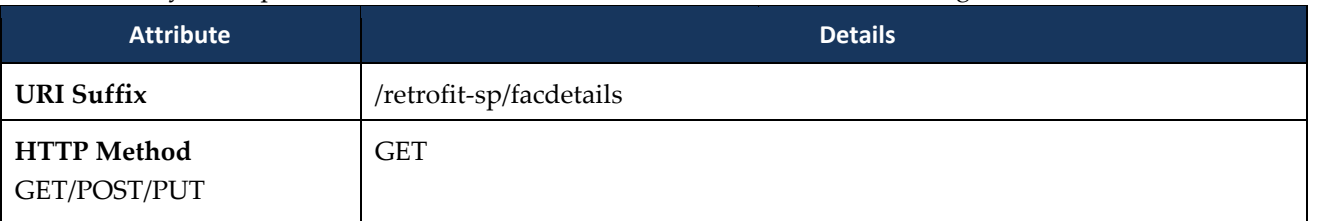

<span id="page-32-0"></span>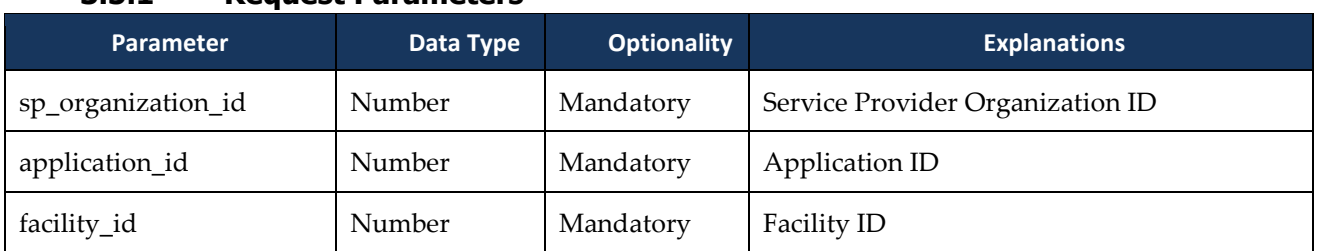

## **3.5.1 Request Parameters**

## **3.5.2 Request Validation Rules**

<span id="page-32-1"></span>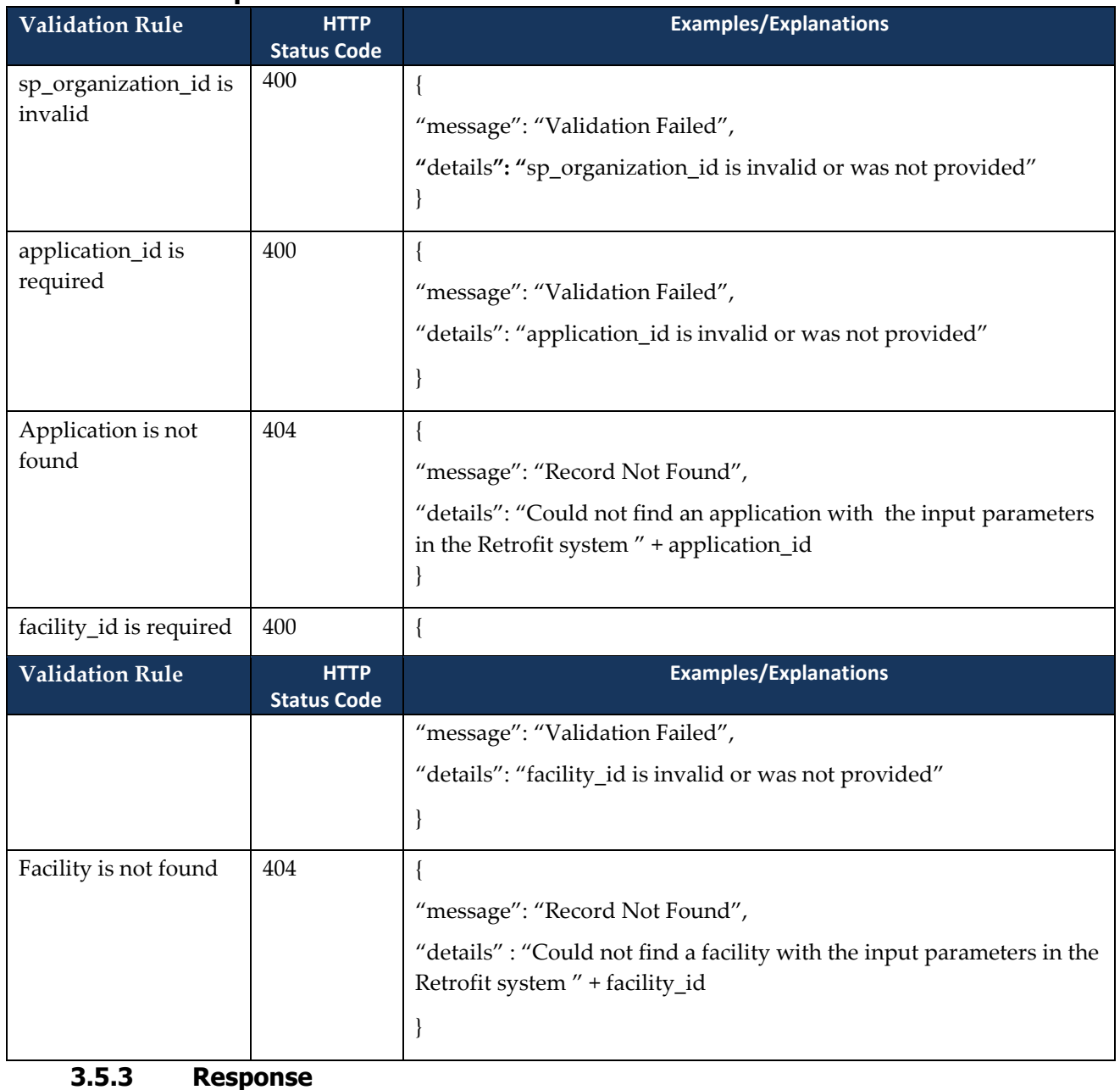

<span id="page-32-2"></span>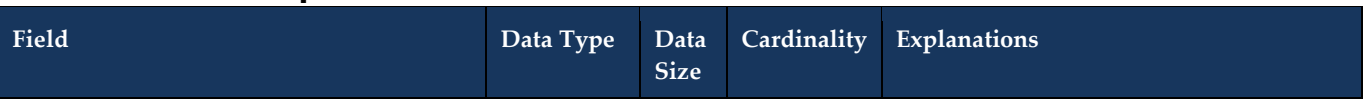

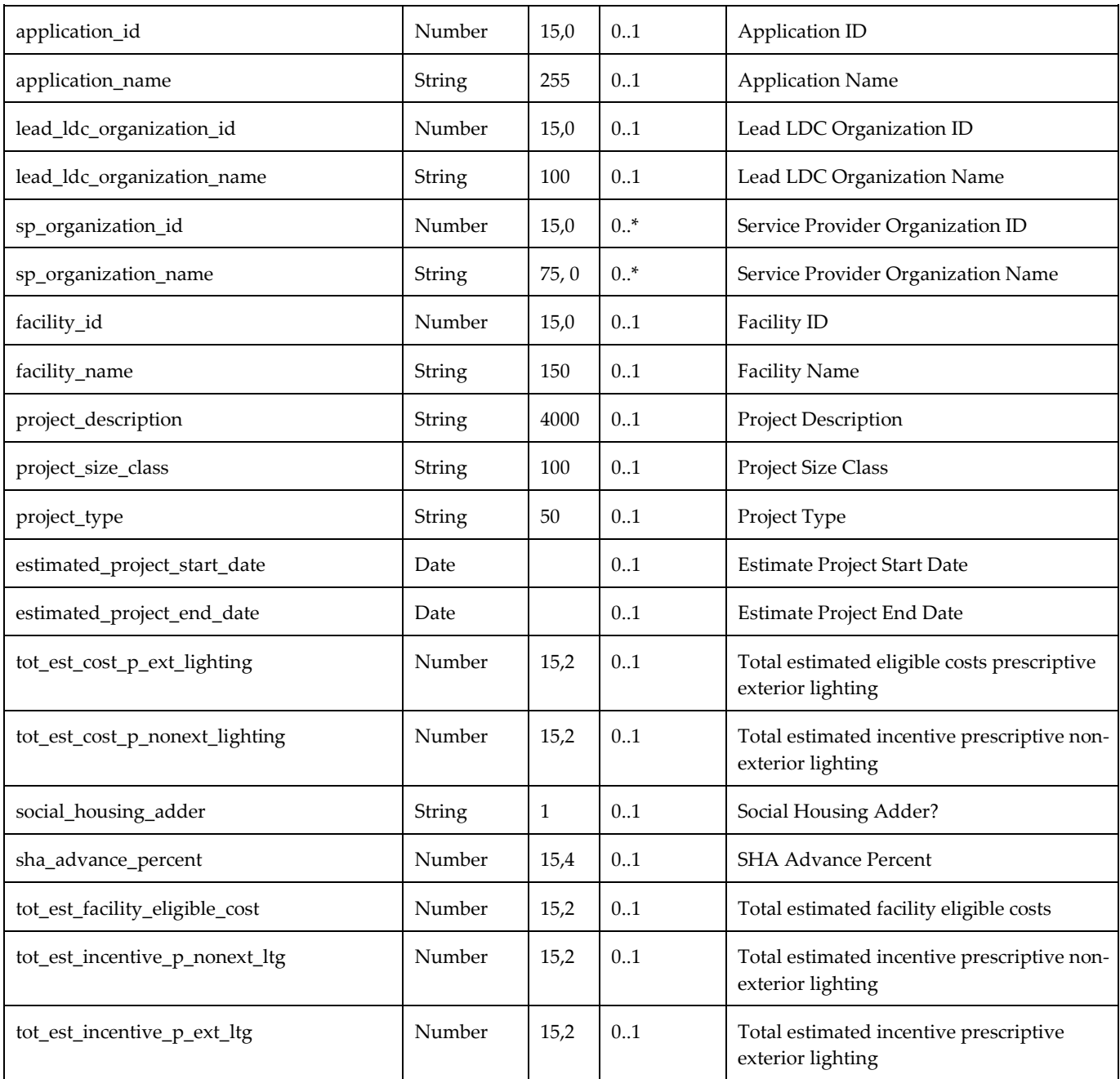

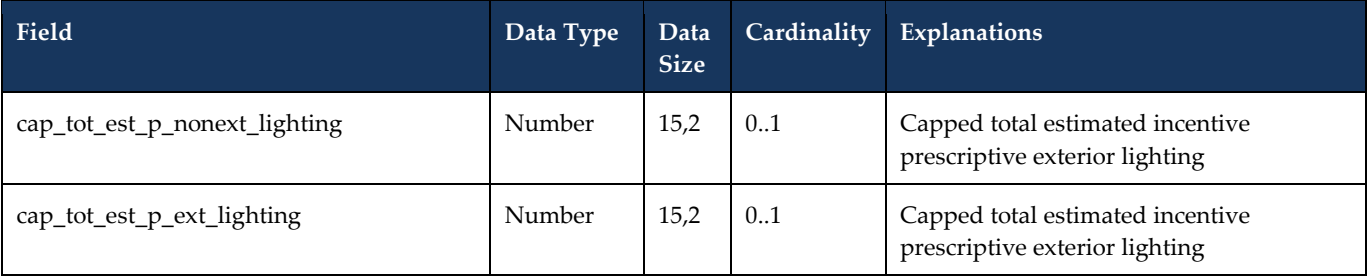

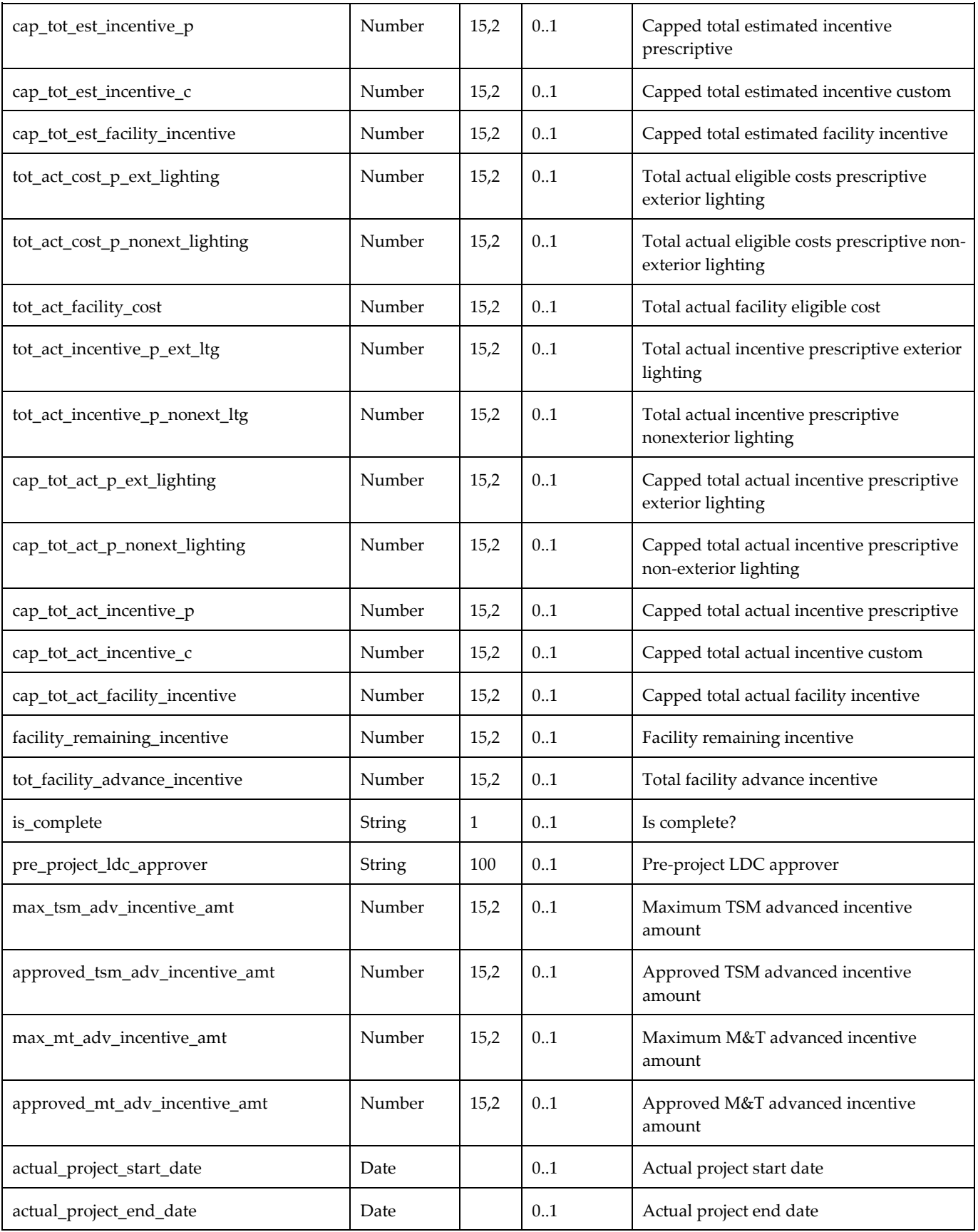

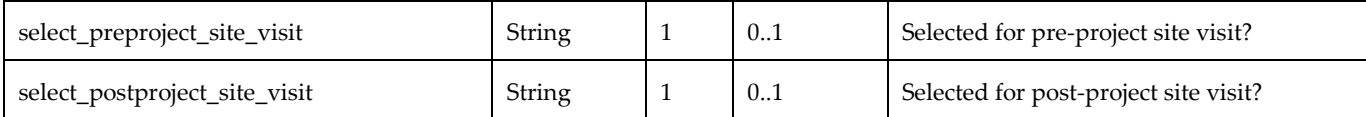

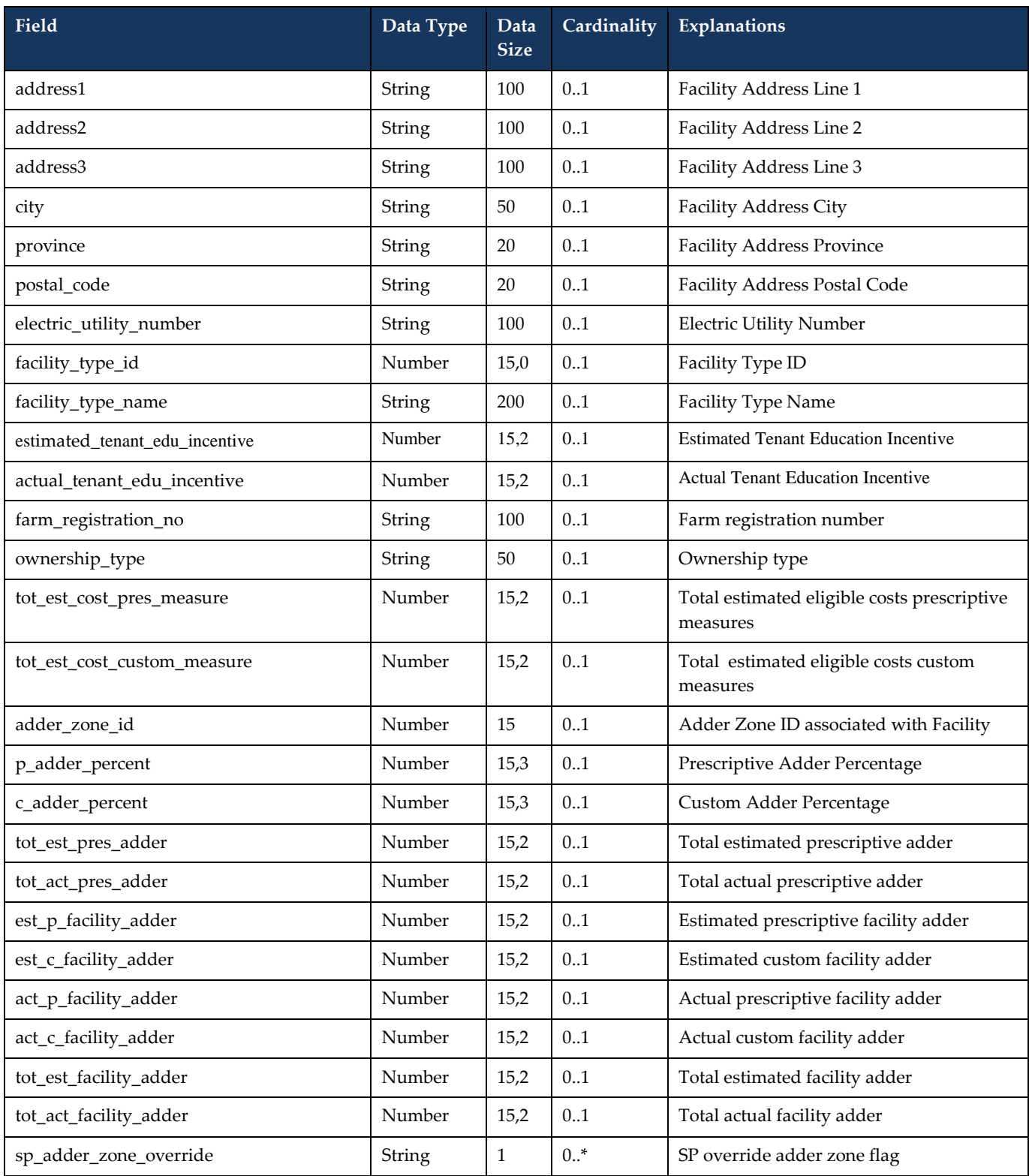

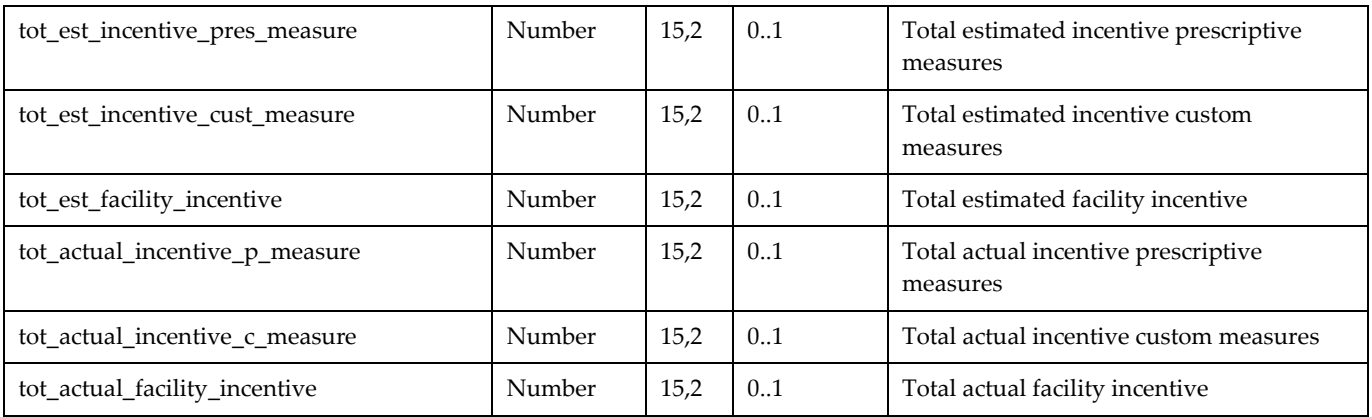

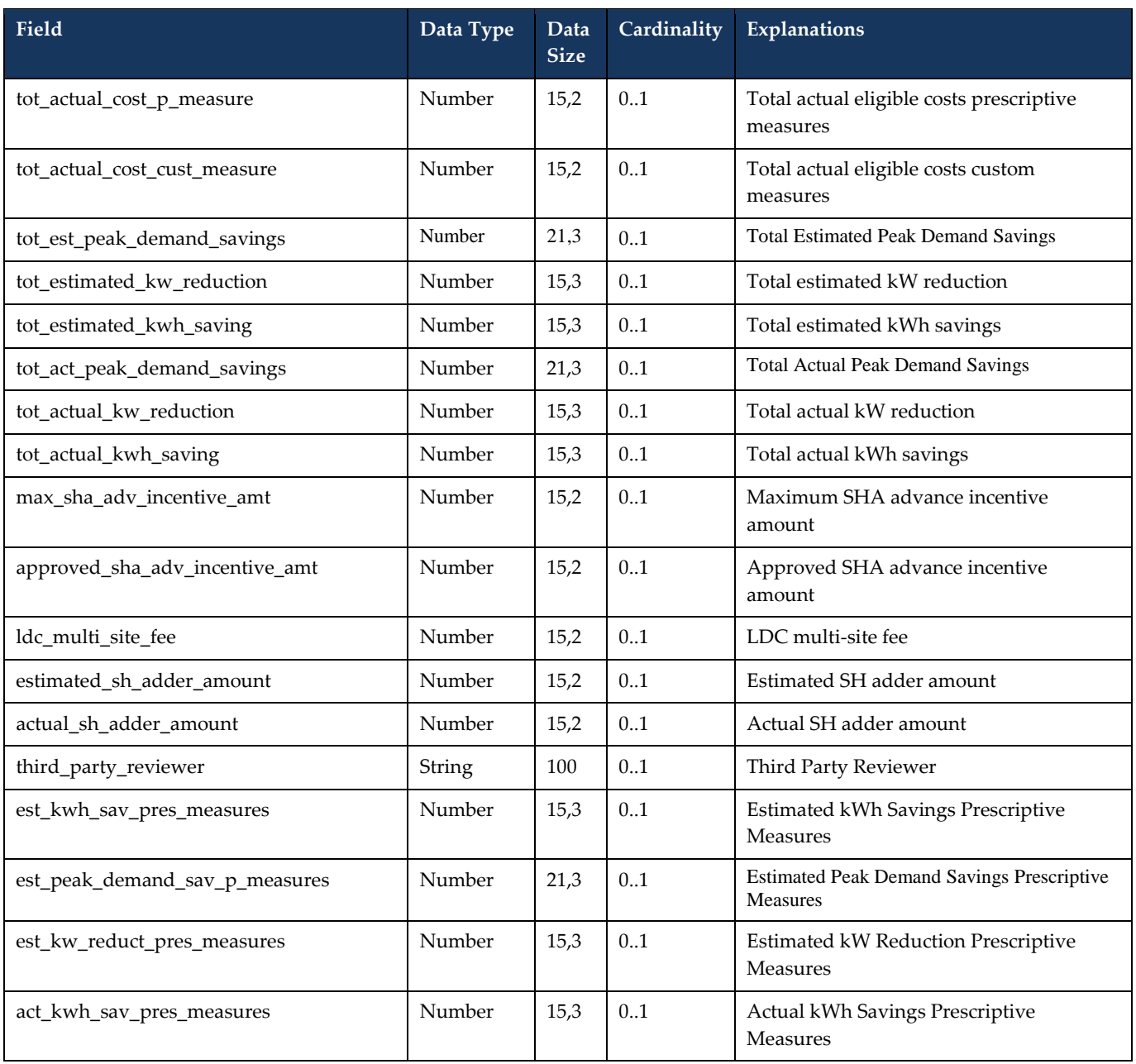

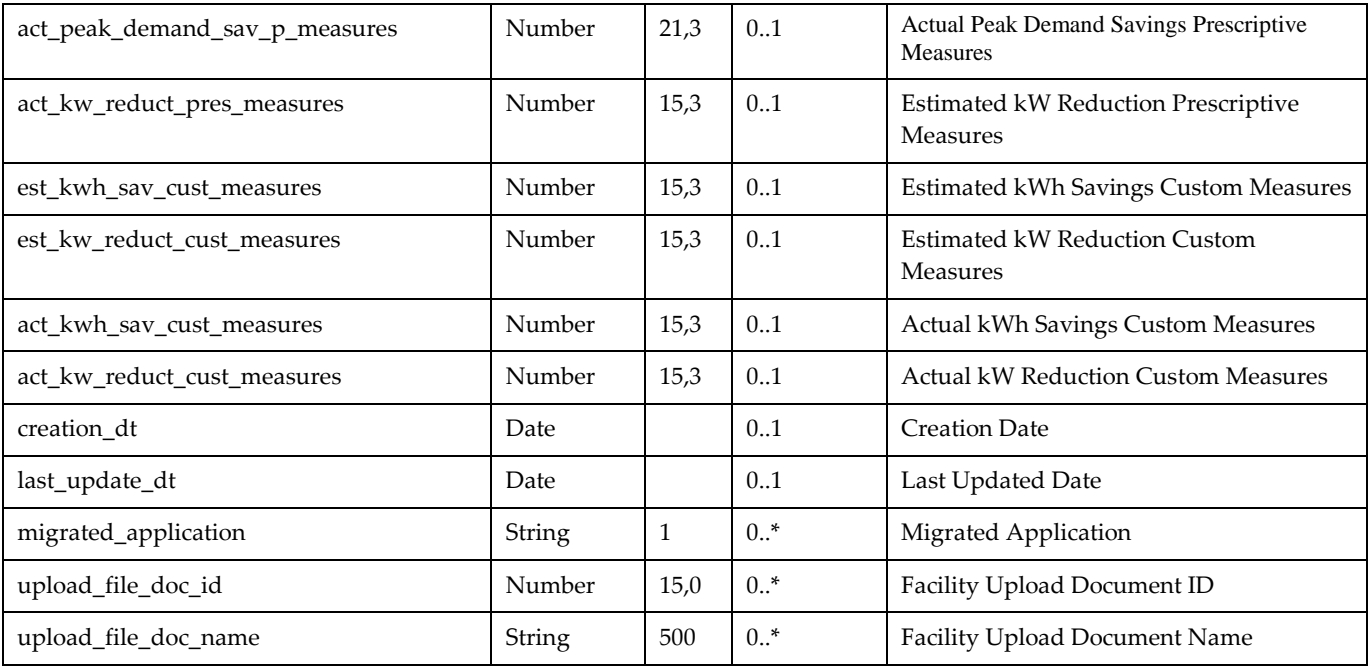

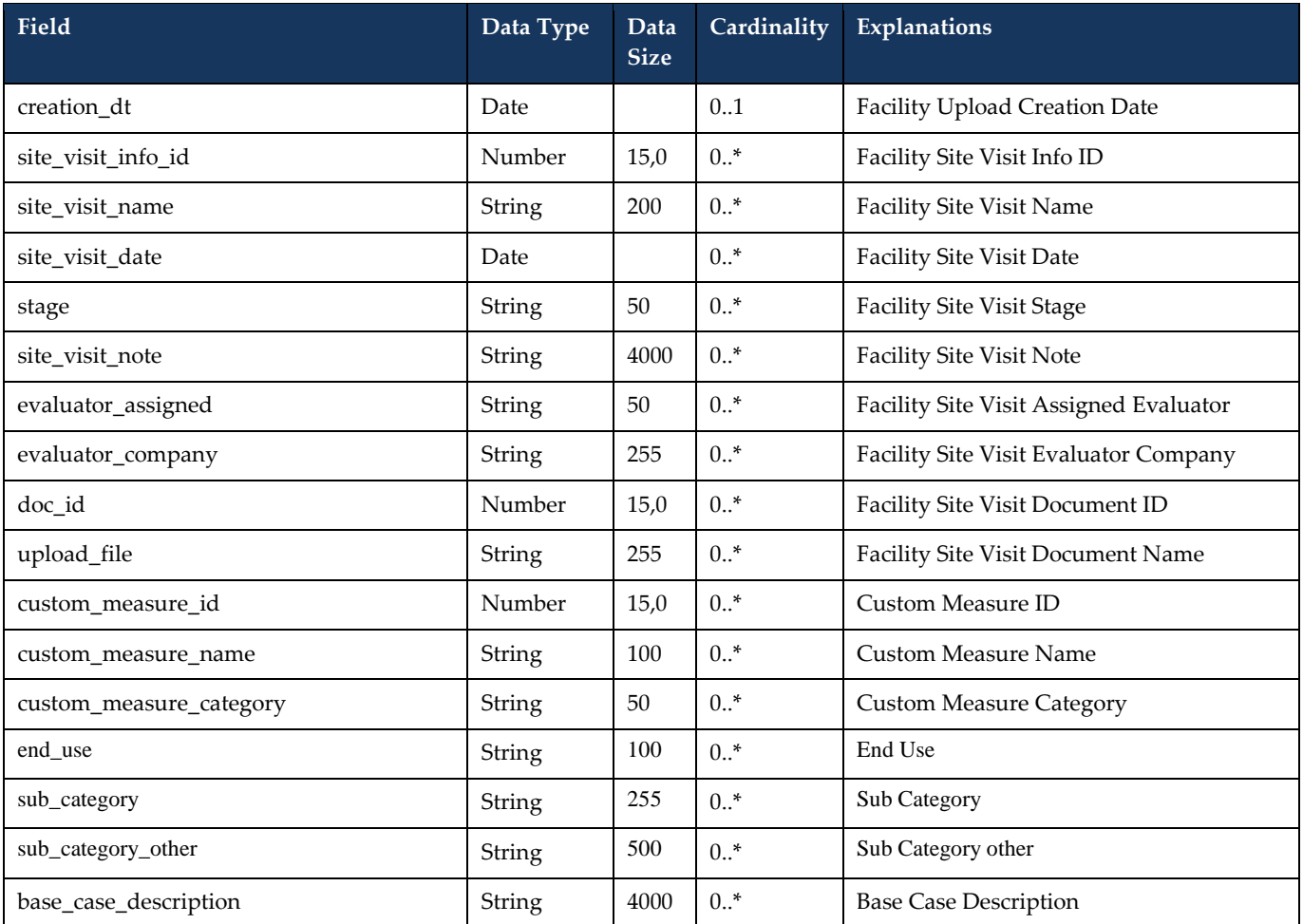

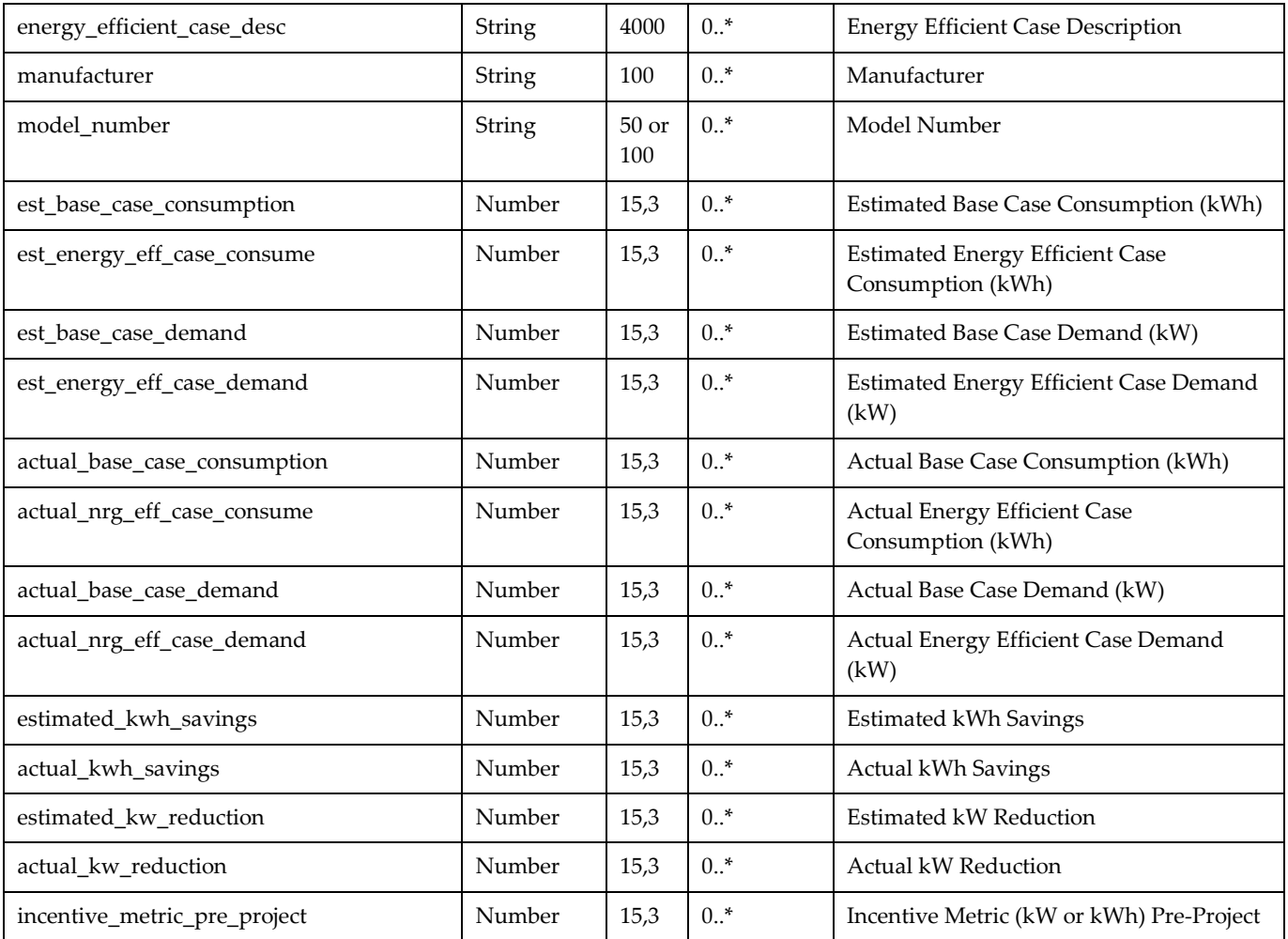

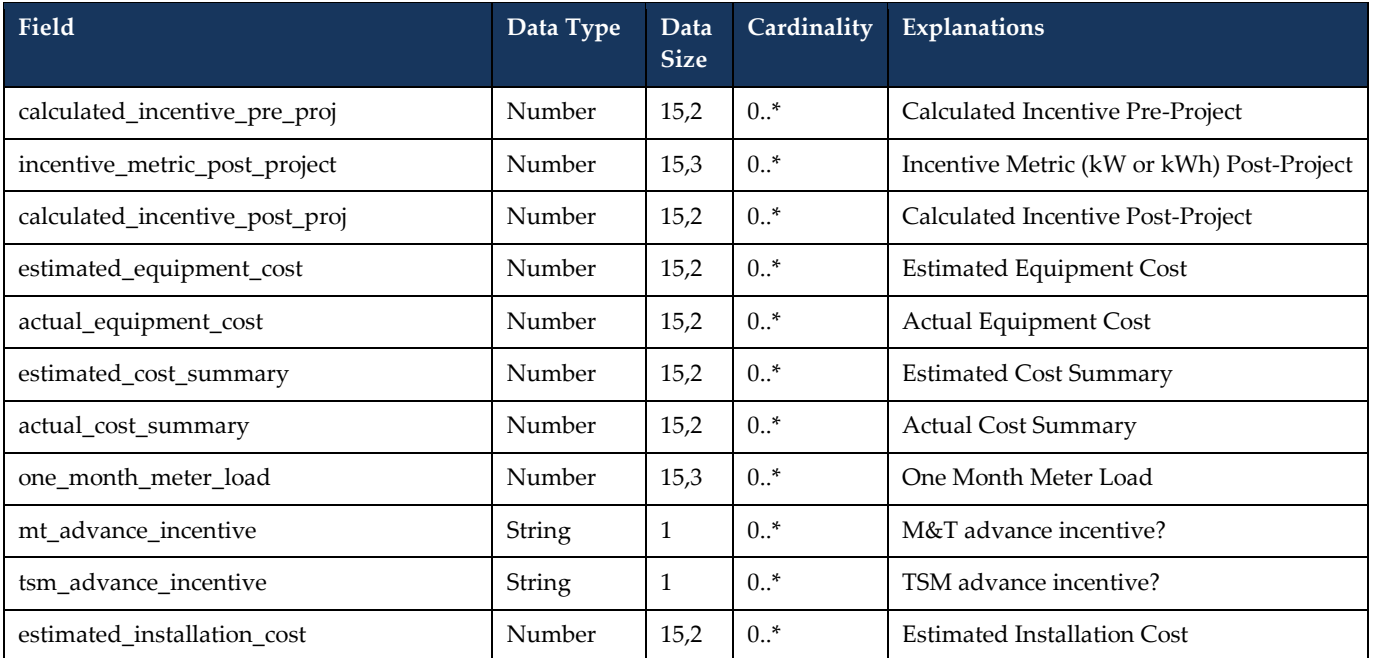

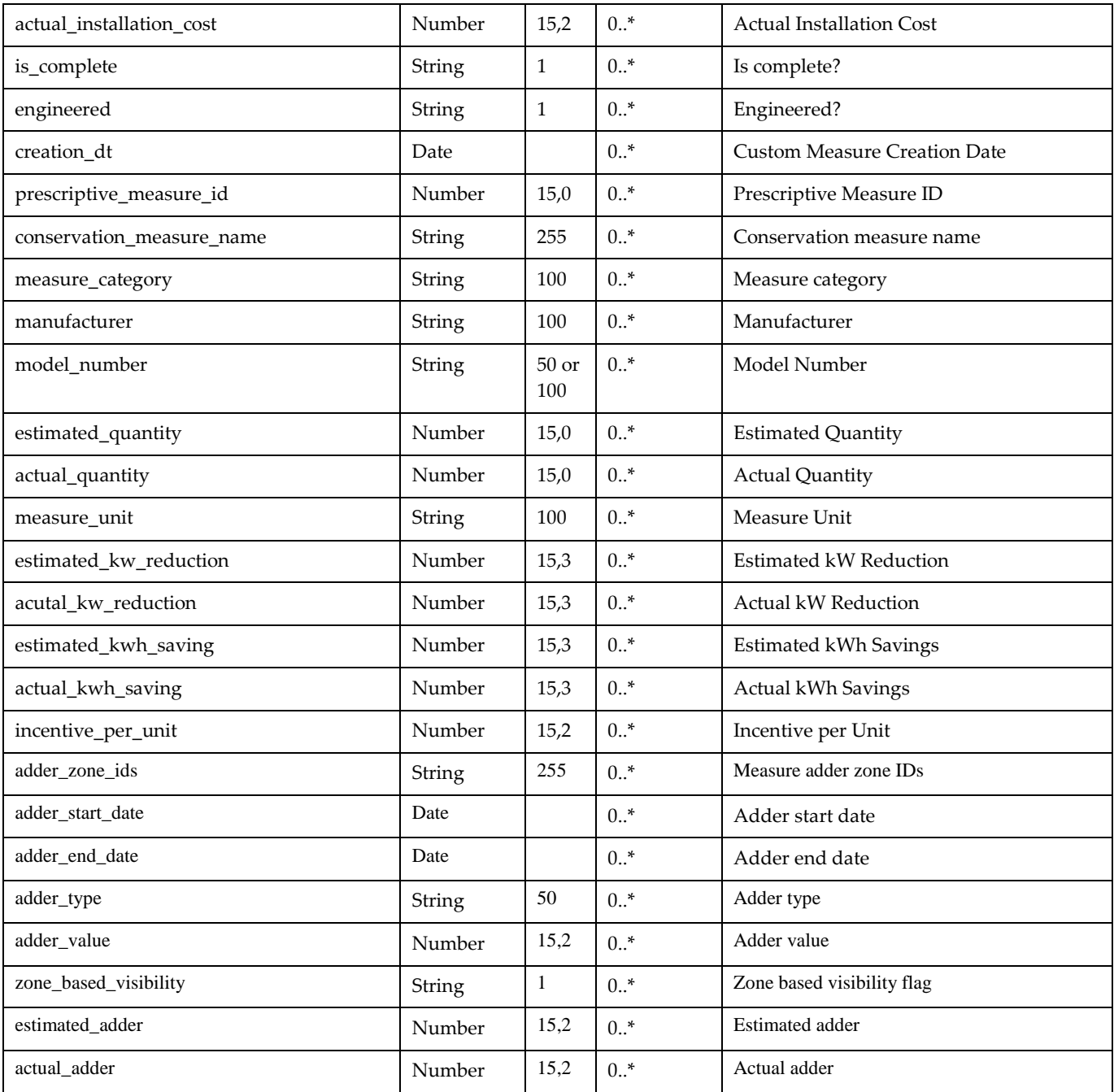

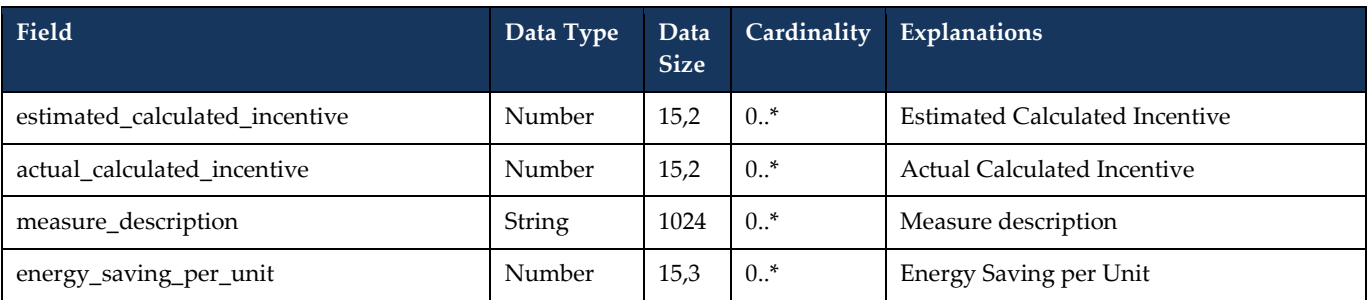

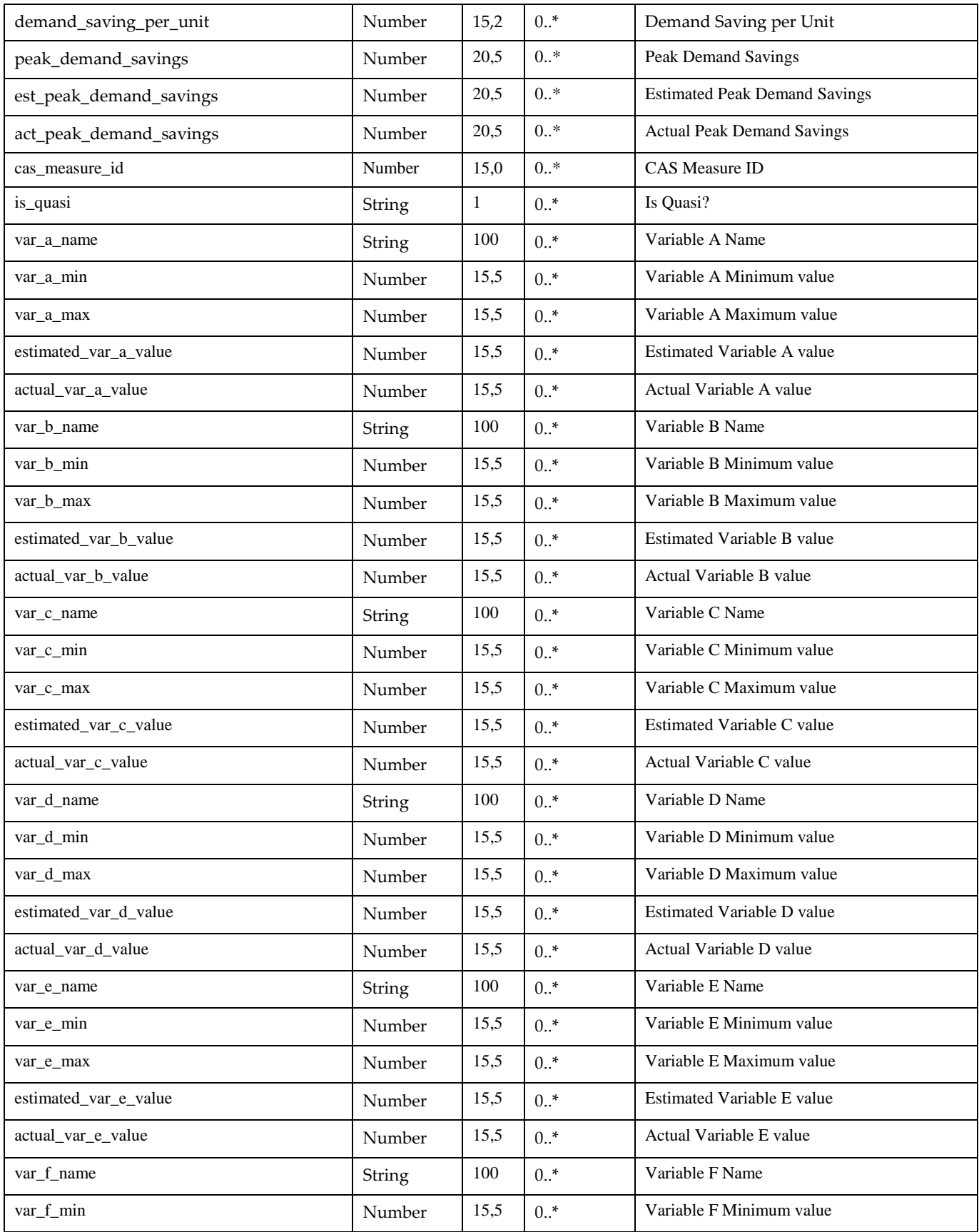

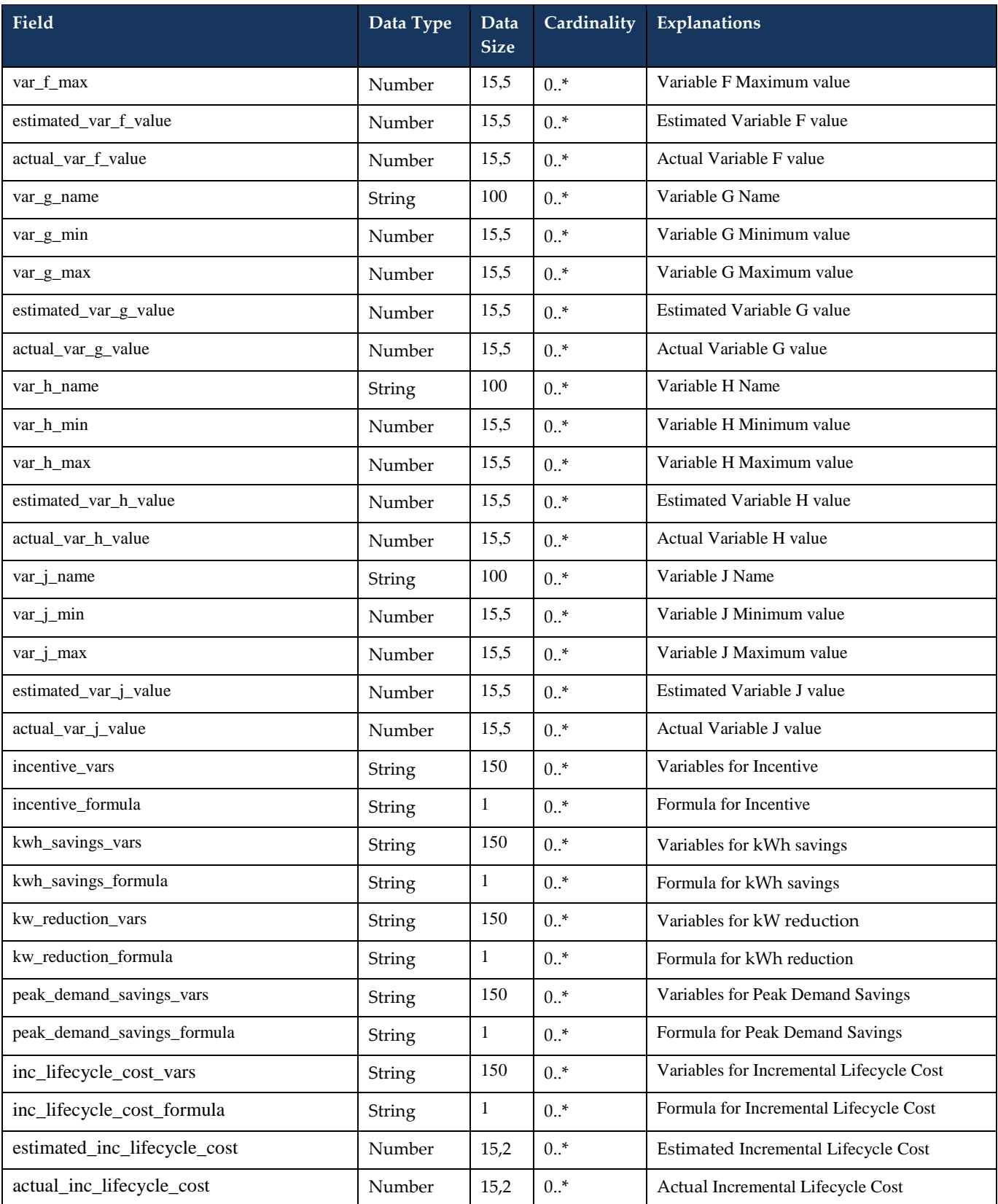

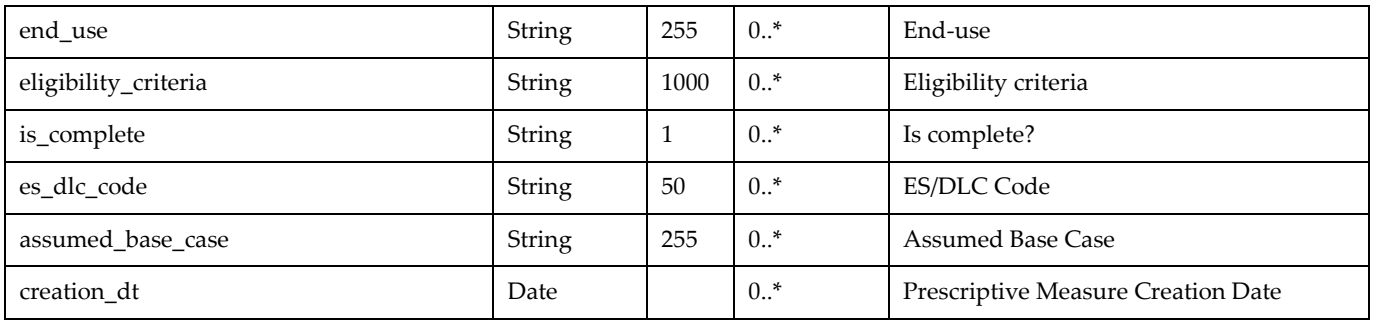

## <span id="page-42-0"></span>**3.5.4 Sample Request**

{ "organization\_Id": 123456, "application\_id": 123, "facility\_id":125 }

#### <span id="page-43-0"></span>**3.5.5 Sample Response**

```
{"facility": 
{ 
"application_id": 123456, 
"application_name ": "Test 1", 
"facility_id": 234516, "facility_name
": "Test Facility 1",
…………. 
}, 
"documents" [ 
{ 
"upload_file_doc_id": 101038,
"upload_file_doc_name": "facd.pdf", 
…… 
} 
…… 
], 
"site_visits" [ 
{ 
"doc_id": 101038,
"upload_file": "site.pdf", 
…… 
} 
…… 
], 
"custom_measures" [ 
{ 
"custom_measure_id": 153467, 
"custom_measure_name": "custom measure test", 
…… 
} 
…… 
], 
"prescriptive_measures" [ 
{ 
"prescriptive_measure_id": 153468,
"prescriptive_measure_name": "prescriptive_measure test", 
…… 
} 
   …… 
]
```
}

## <span id="page-44-0"></span>**3.6 Retrieve a Pre-Project or Post-Project Facility Document**

- 53. The application Service Provider shall be able to retrieve a document uploaded with the facility
- 54. The application Service Provider shall be able to retrieve a document related to the facility to which they have been assigned to as a Satellite LDC.
- 55. This function will allow the retrieval of either Facility File Upload documents or Site Visit Documents.

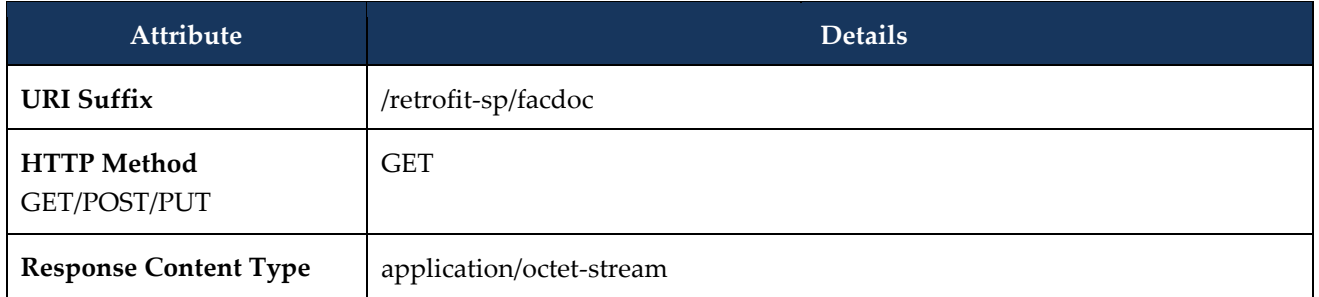

#### <span id="page-44-1"></span>**3.6.1 Request Parameters**

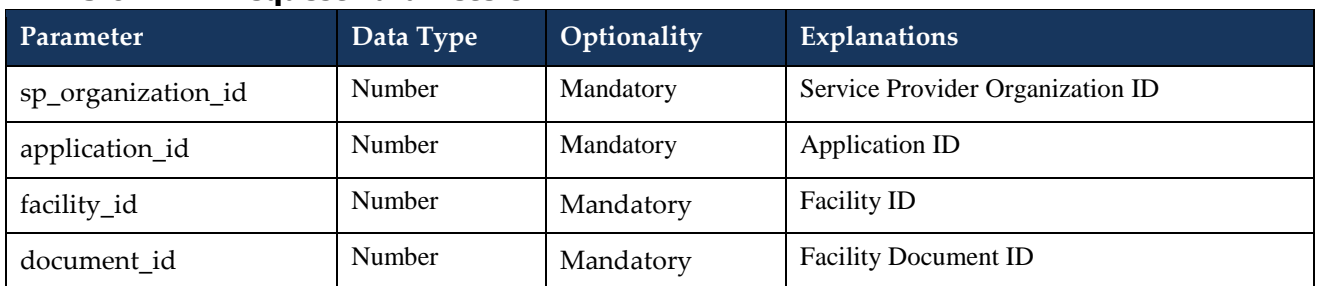

#### **3.6.2 Request Validation Rules**

<span id="page-44-2"></span>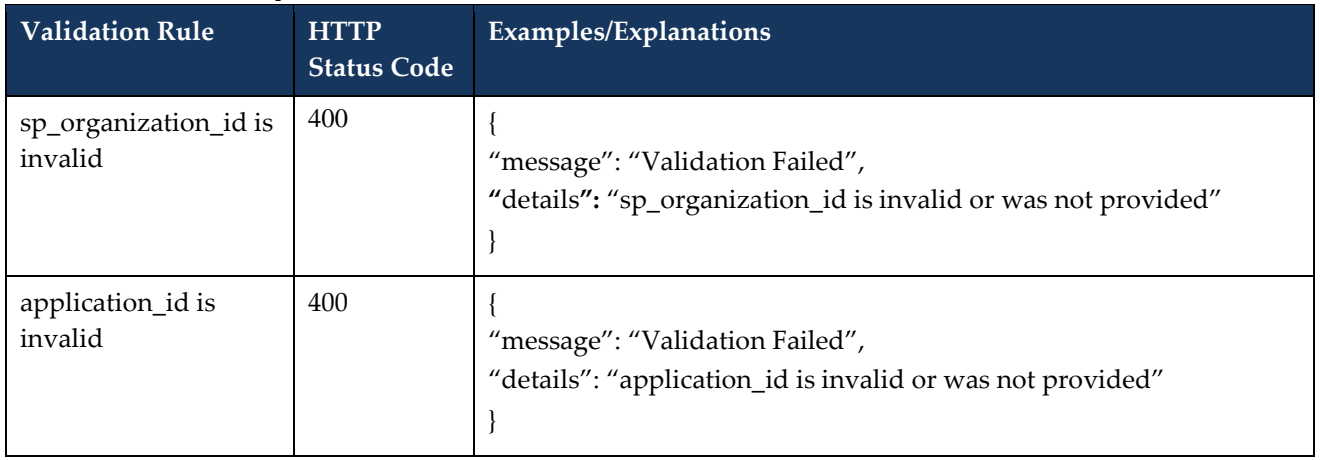

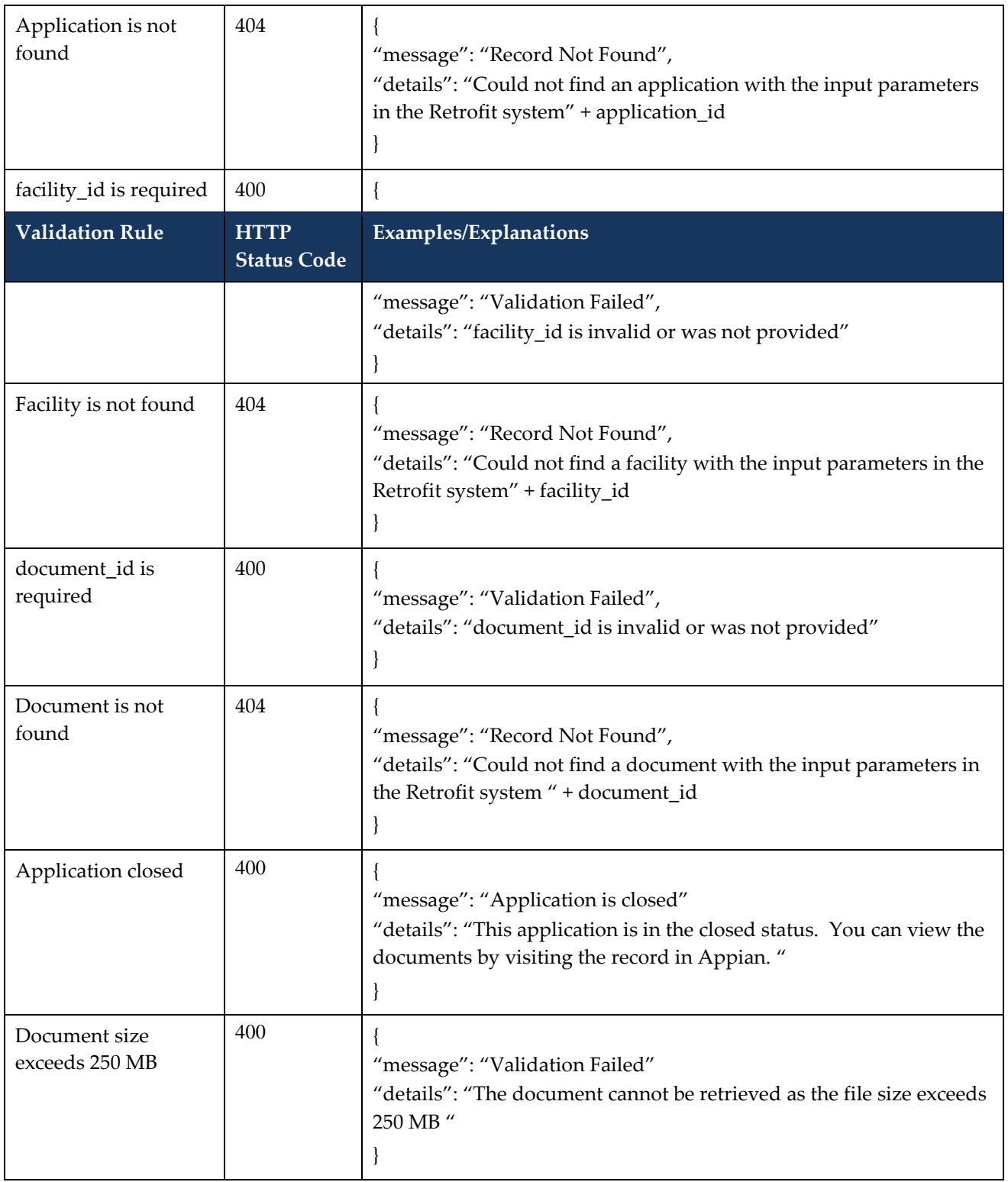

## <span id="page-45-0"></span>**3.6.3 Sample Request**

{

"sp\_organization\_id": 123456,

"application\_id": 1234, "invoice\_id": 123, "document\_id": 123,

<span id="page-46-0"></span>}

## **3.6.4 Sample Response**

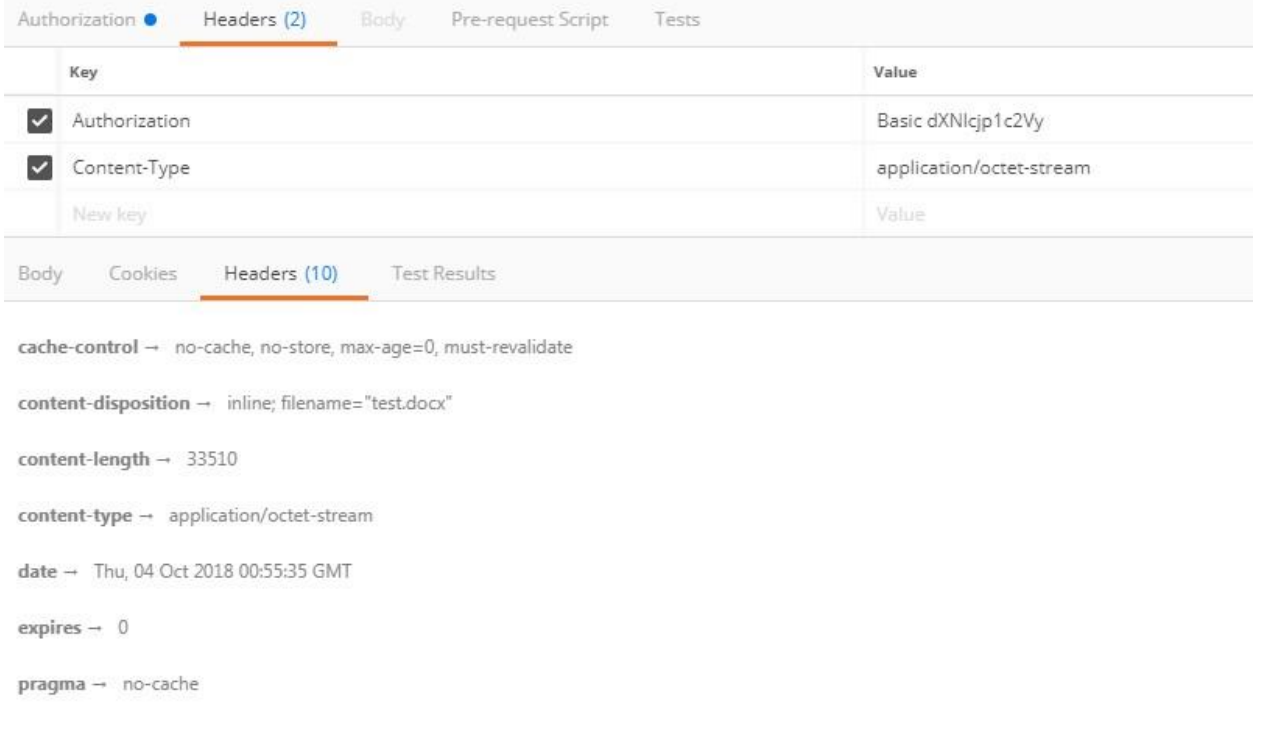

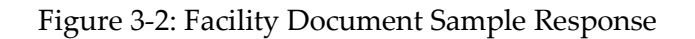

## <span id="page-46-1"></span>**3.7 Retrieve Applicants and Applicant Representatives**

56. A Service Provider shall be able to retrieve the unique list of all applicants and applicant representatives associated to applications in which the organization is the designated Service Provider.

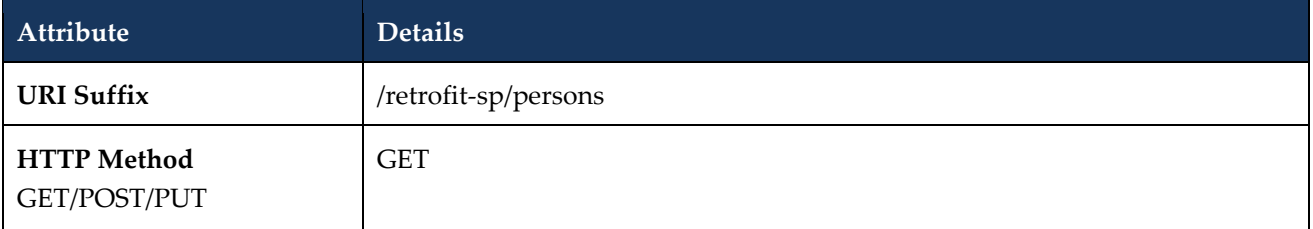

#### **3.7.1 Request Parameters**

<span id="page-46-2"></span>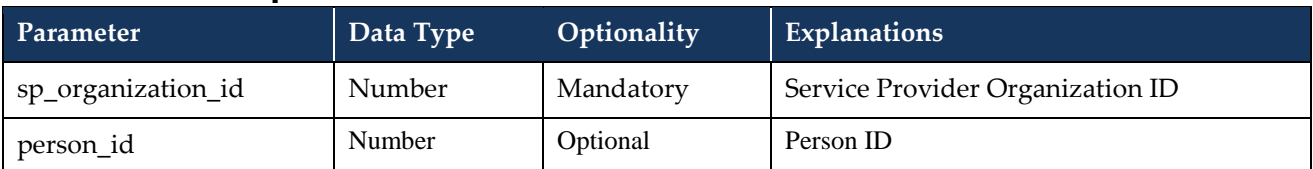

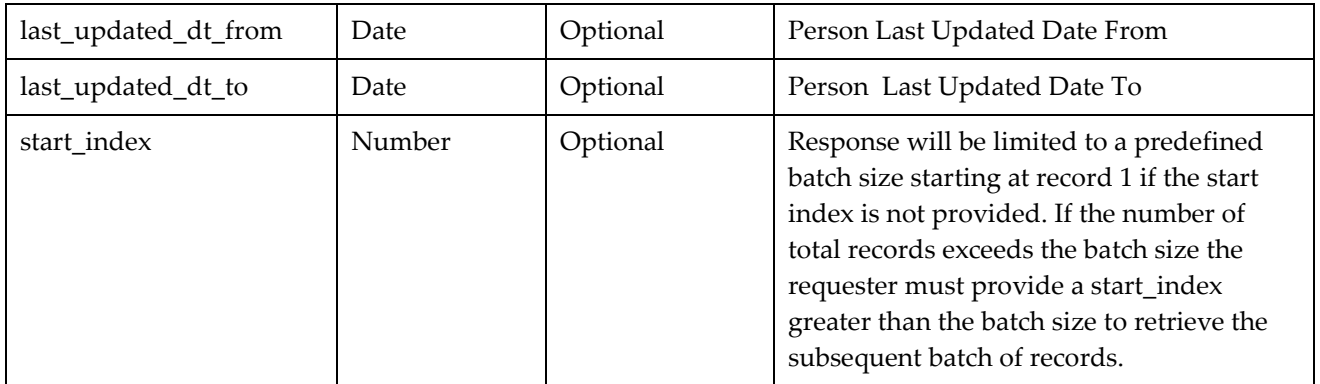

## **3.7.2 Request Validation Rules**

<span id="page-47-0"></span>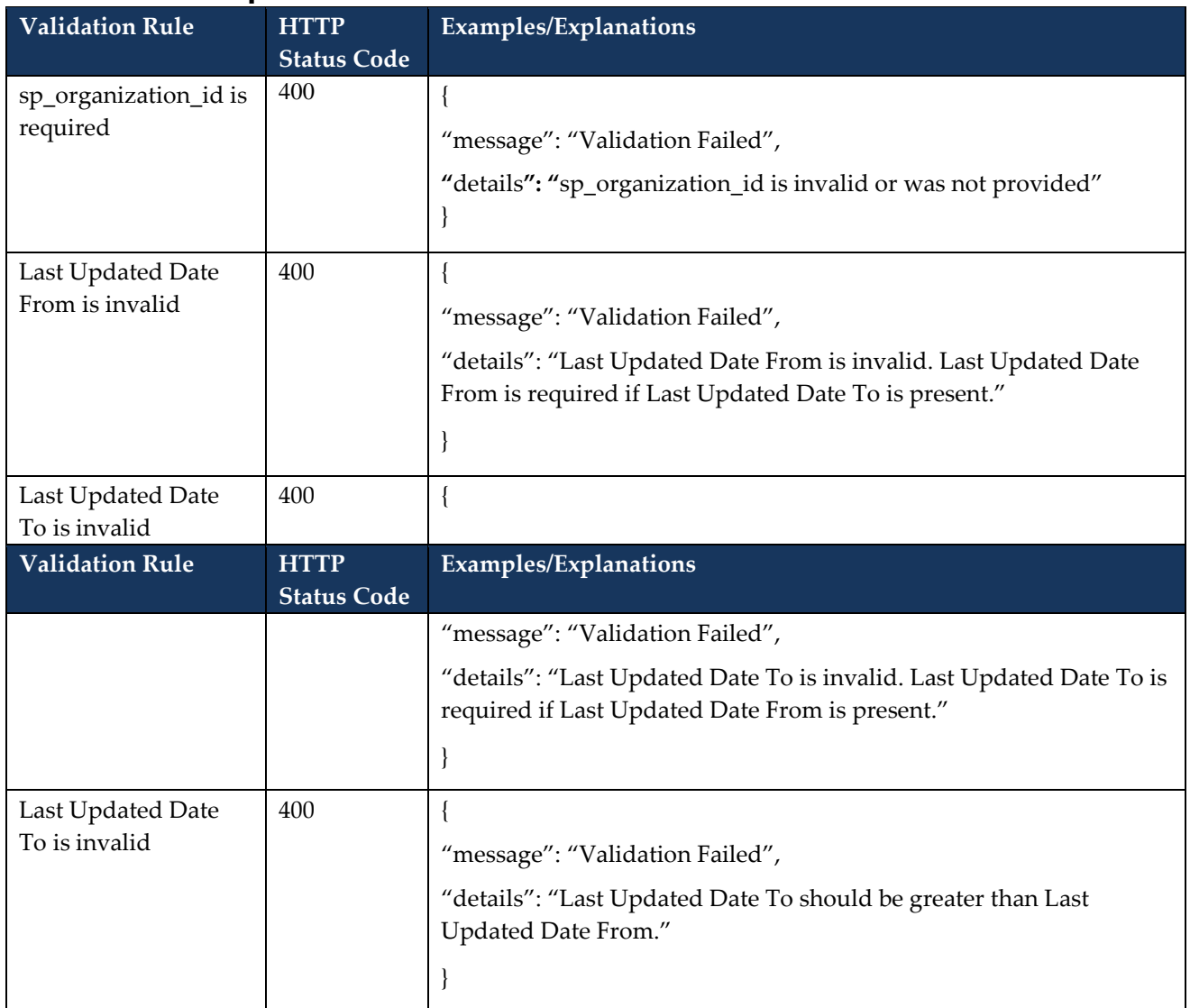

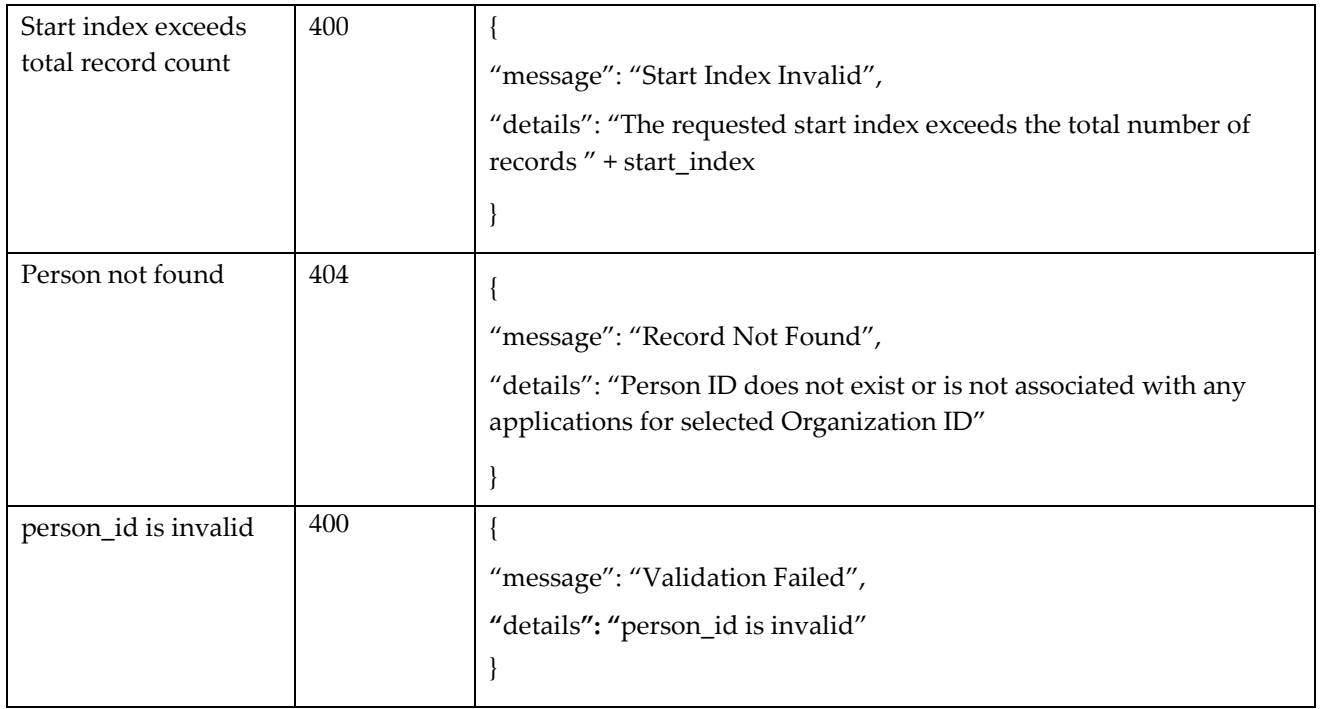

#### **3.7.3 Response**

<span id="page-48-0"></span>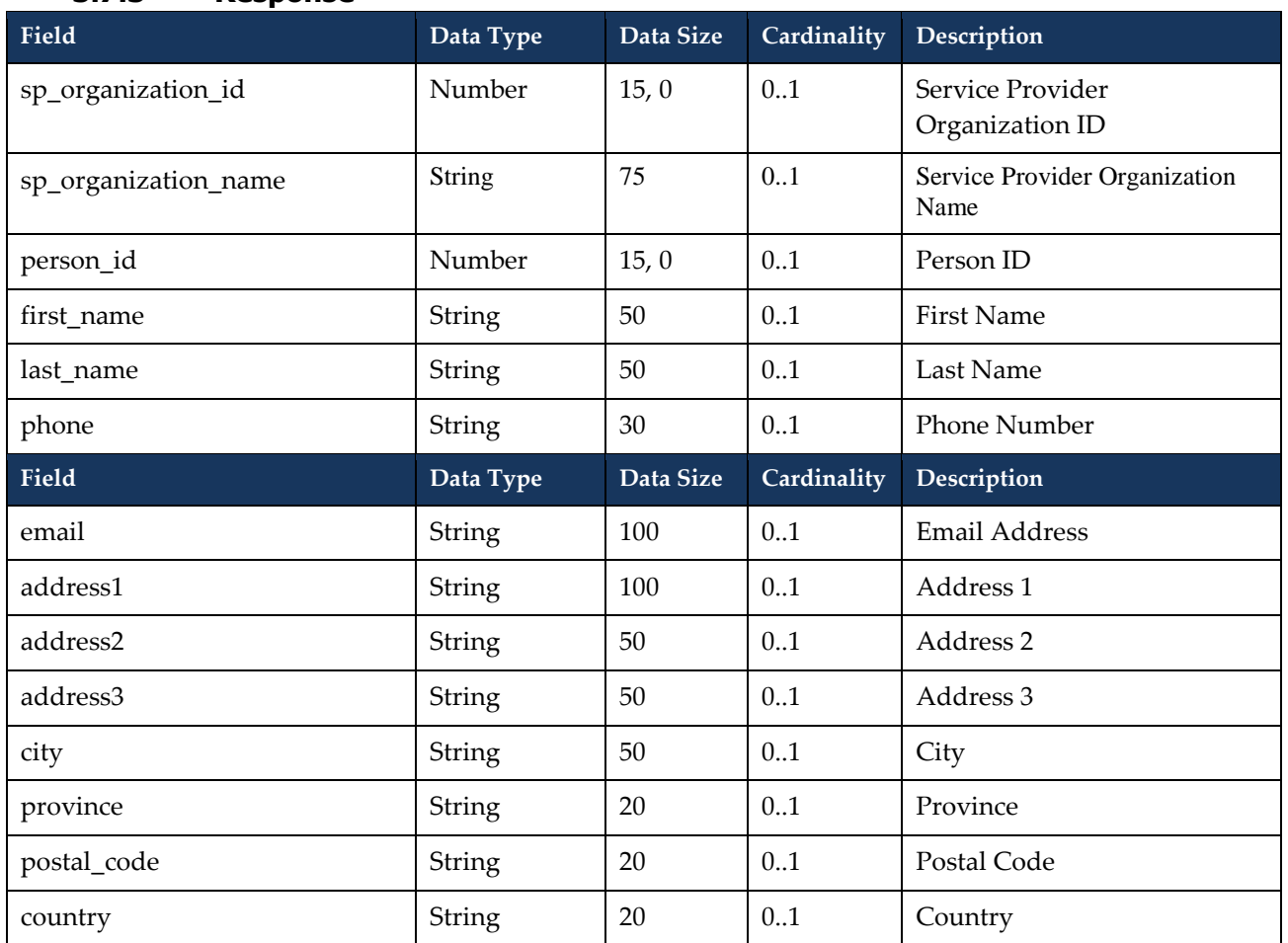

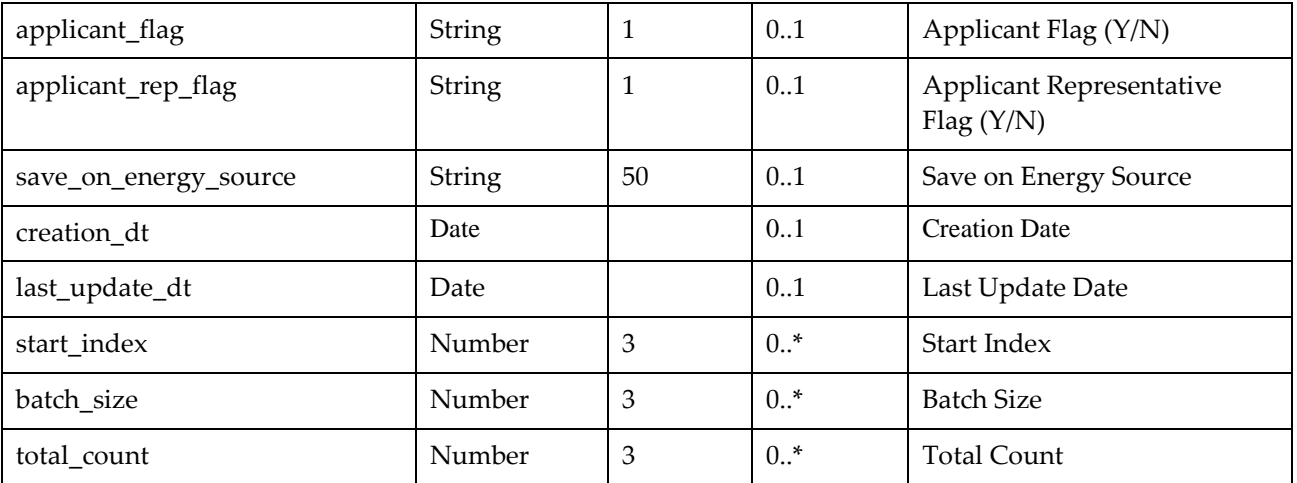

#### <span id="page-49-0"></span>**3.7.4 Sample Request**

```
{ 
"sp_organization_id": 123456
```
}

## <span id="page-49-1"></span>**3.7.5 Sample Response**

```
{
```

```
"start_index": 1, 
"batch_size": 200, 
"total_count": 21, 
"users": [ { 
"sp_organization_id": 123456, 
"person_id": 100001, 
"first_name": "John", 
"last_name": "Doe",
…………. 
}, 
{ 
"sp_organization_id": 123456, 
"person_id": 100002, 
"first_name": "Jane", 
"last_name": "Doe",
```

```
…………. 
}
```
}

## <span id="page-50-0"></span>**3.8 Retrieve Pre-Project or Post-Project Application Comments**

57. The application Service Provider shall be able to retrieve the list of pre-project or post-project application comments.

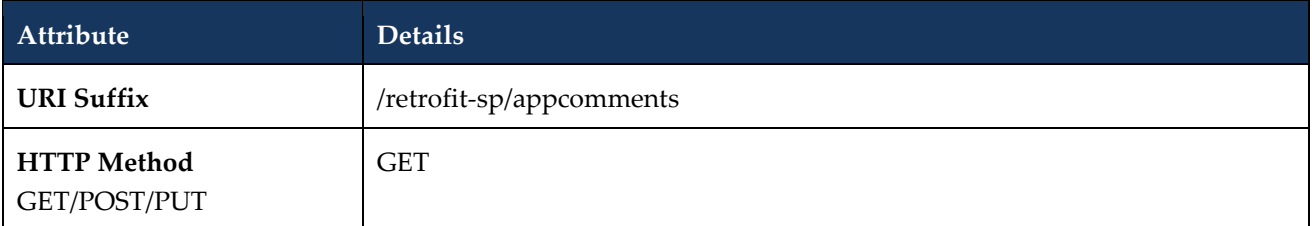

#### **3.8.1 Request Parameters**

<span id="page-50-1"></span>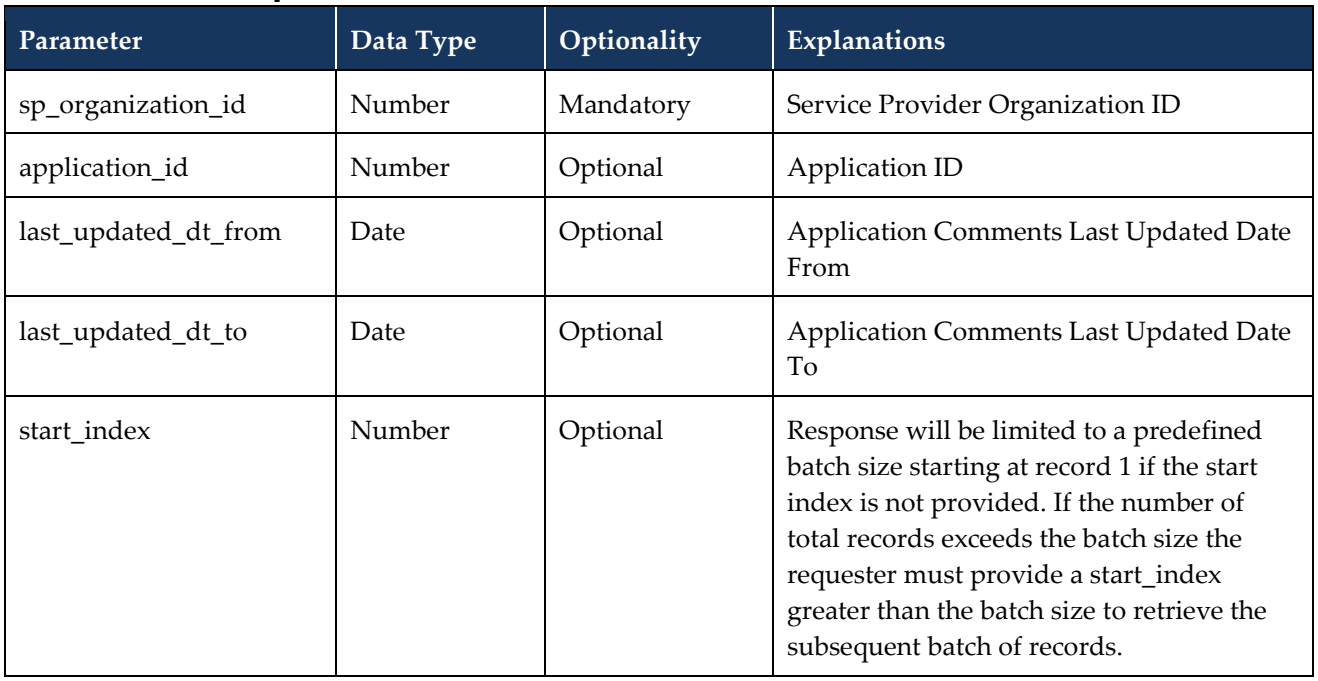

## **3.8.2 Request Validation Rules**

<span id="page-50-2"></span>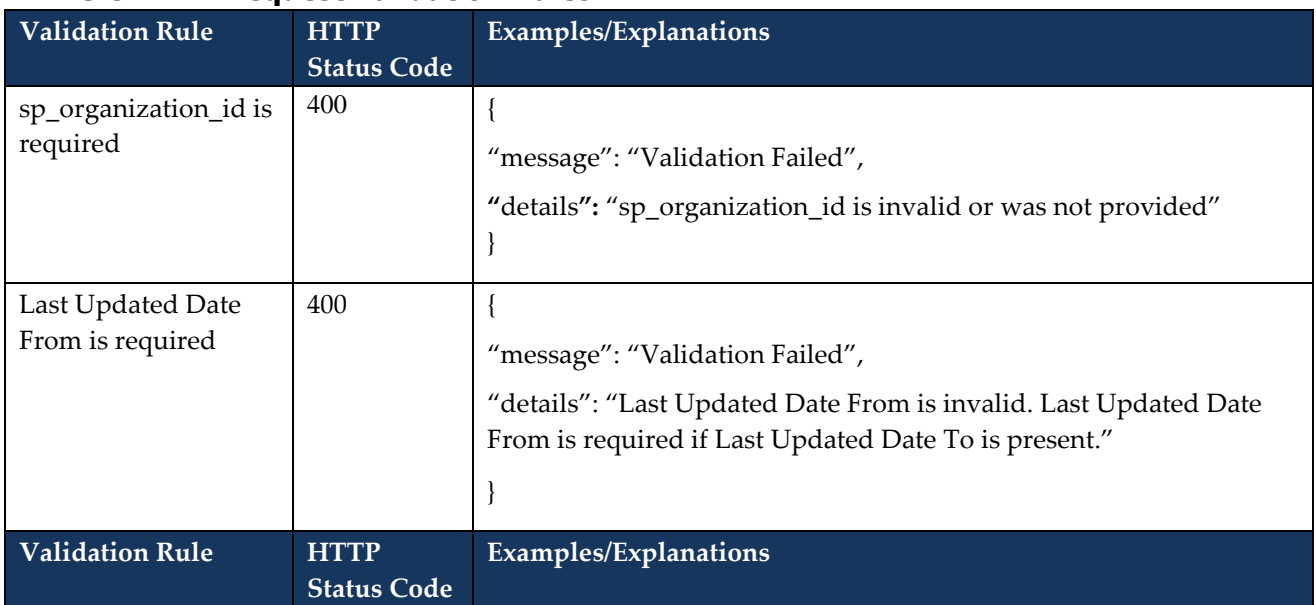

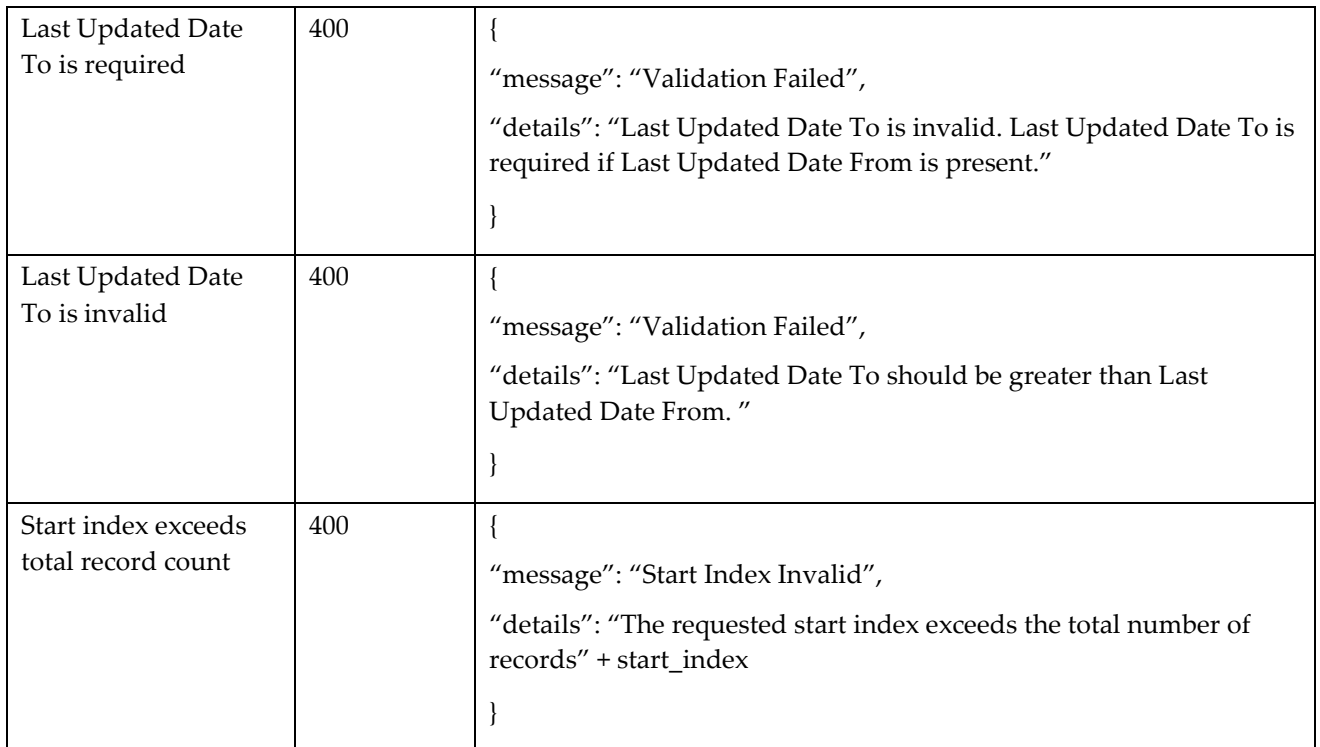

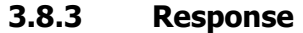

<span id="page-51-0"></span>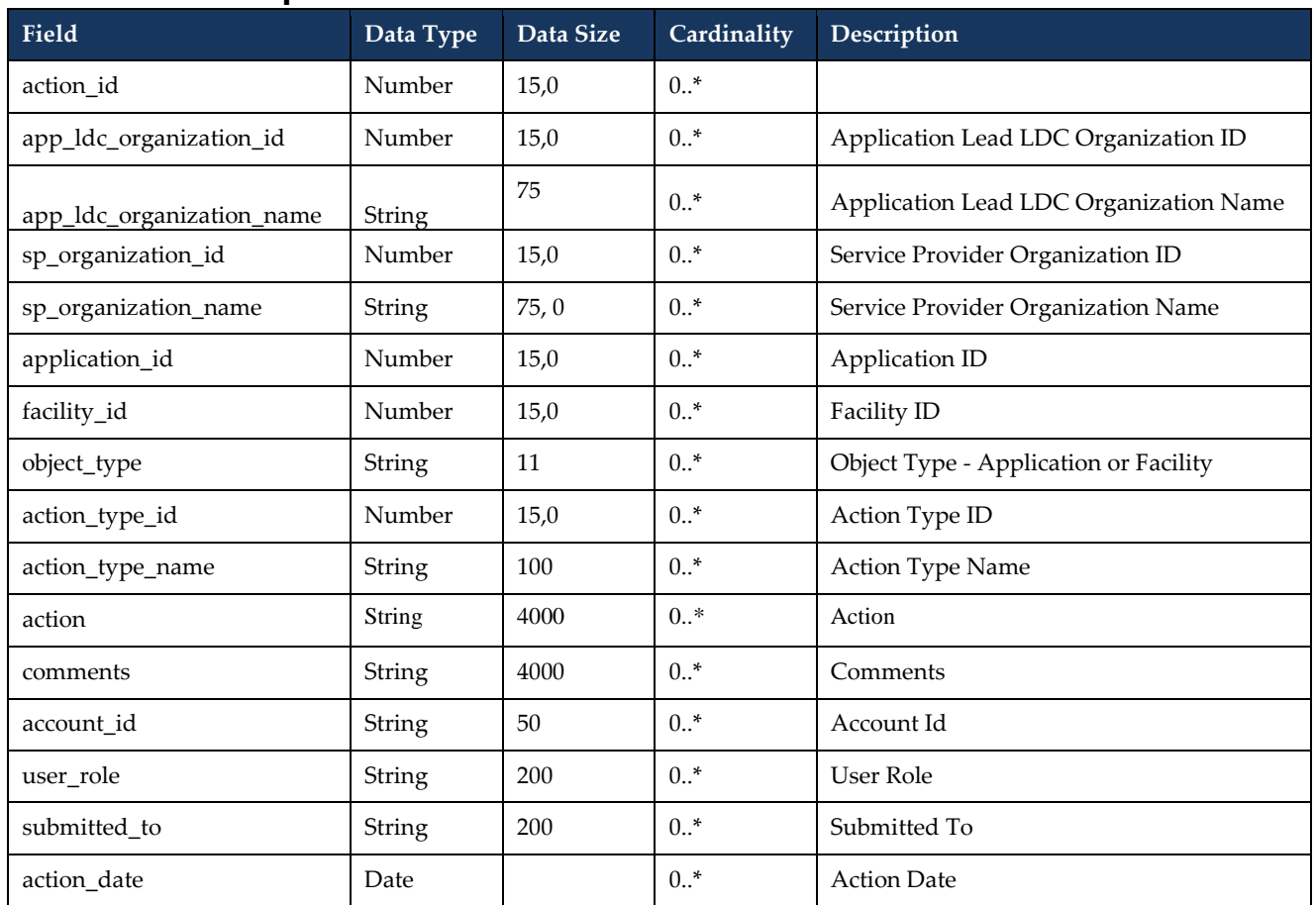

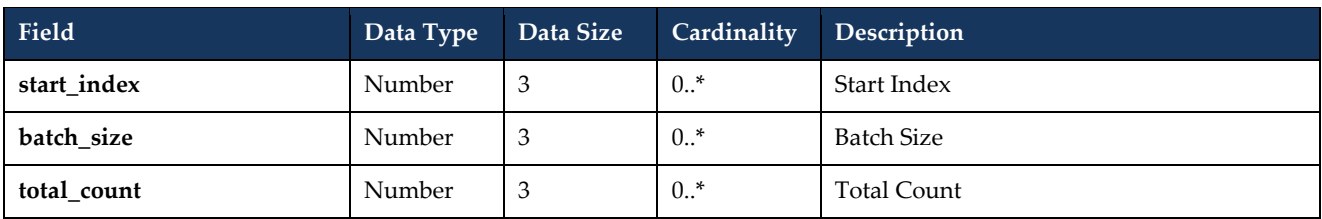

<span id="page-52-0"></span>**3.8.4 Sample Request** 

{

"sp\_organization\_id": 123456,

"application\_id": 100501

}

#### <span id="page-53-0"></span>**3.8.5 Sample Response**

{

```
"start_index": 1, 
"batch_size": 200, 
"total_count": 10, 
"comments": [ { 
"action_id": 104532, 
"app_ldc_organization_id": 100000 
"app_ldc_organization_name": "Test LDC", 
"sp_organization_id": 123456, 
"sp_organization_name": "Service Provider ABC", 
"application_id": 100501, 
"facility_id": null, 
"object_type": "Application", 
"action_type_id": 13, 
"action_type_name": "Reviewed by Lead LDC", 
"comments": "Application information confirmed", 
"account_id":"doej", 
"user_role": "TEST LDC Lead LDC Analyst", 
"submitted_to": "Applicant", 
"action_date": "2018-12-09T11:12:32Z",
}, 
"action_id": 104532, 
"app_ldc_organization_id": 100000 
"app_ldc_organization_name": "Test LDC", 
"sp_organization_id": 123456, 
"sp_organization_name": "Service Provider ABC", 
"application_id": 100501, 
"facility_id": null, 
"object_type": "Application", 
"action_type_id": 21, 
"action_type_name": "Submitted by Applicant", 
"comments": "Please review", 
"account_id":"applicant@applicant.com", 
"user_role": "Applicant",
"submitted_to": "Lead LDC Analyst", 
"action_date": "2018-12-01T11:12:32Z",
} 
}
```
#### **– End of Section –**

# <span id="page-54-0"></span>**4. Retrofit Application Status Codes**

58. The Retrofit application status is the status that the application can have during different phase of the application. The following is a list of application status codes with a brief description of each code.

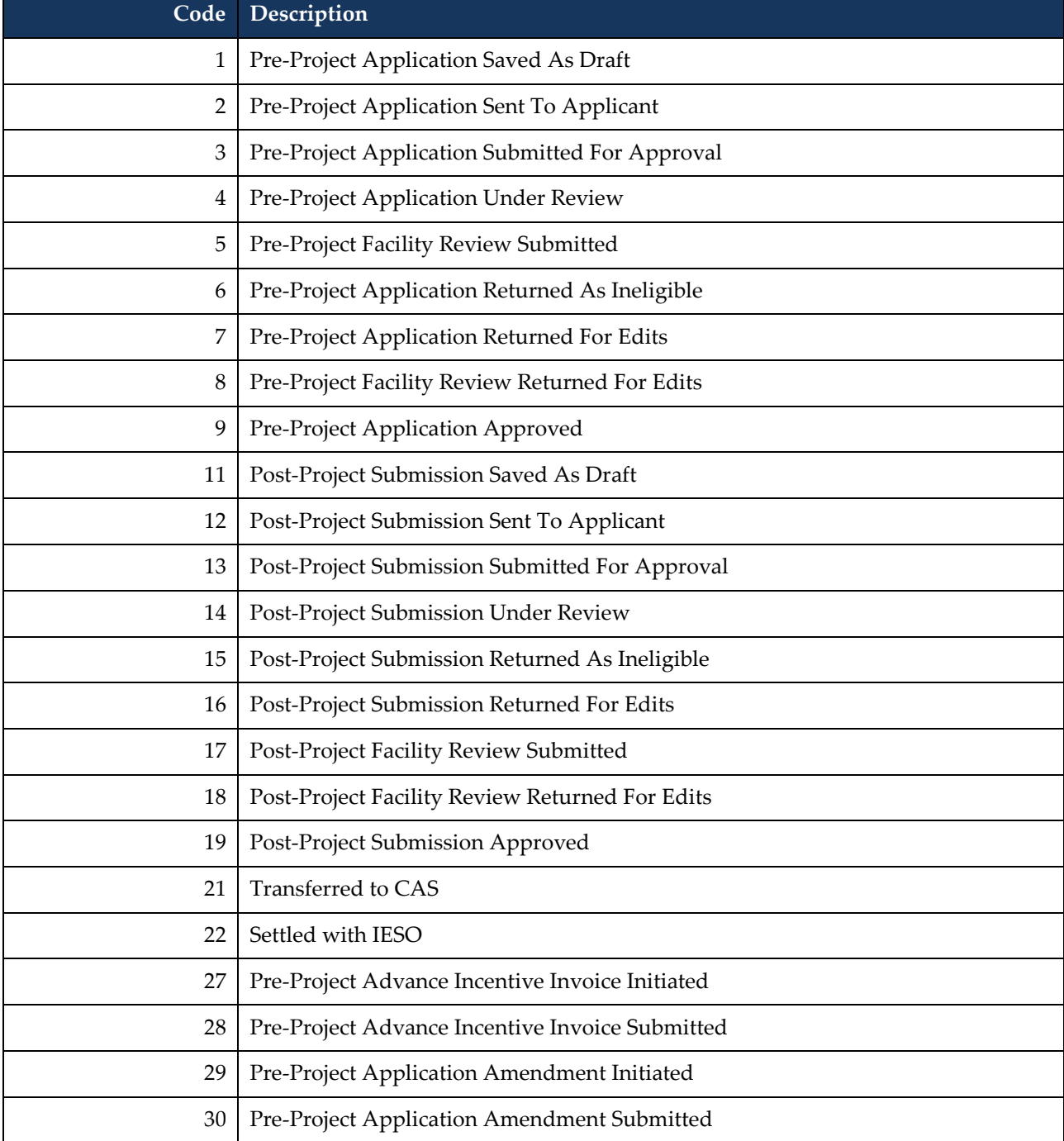

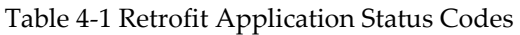

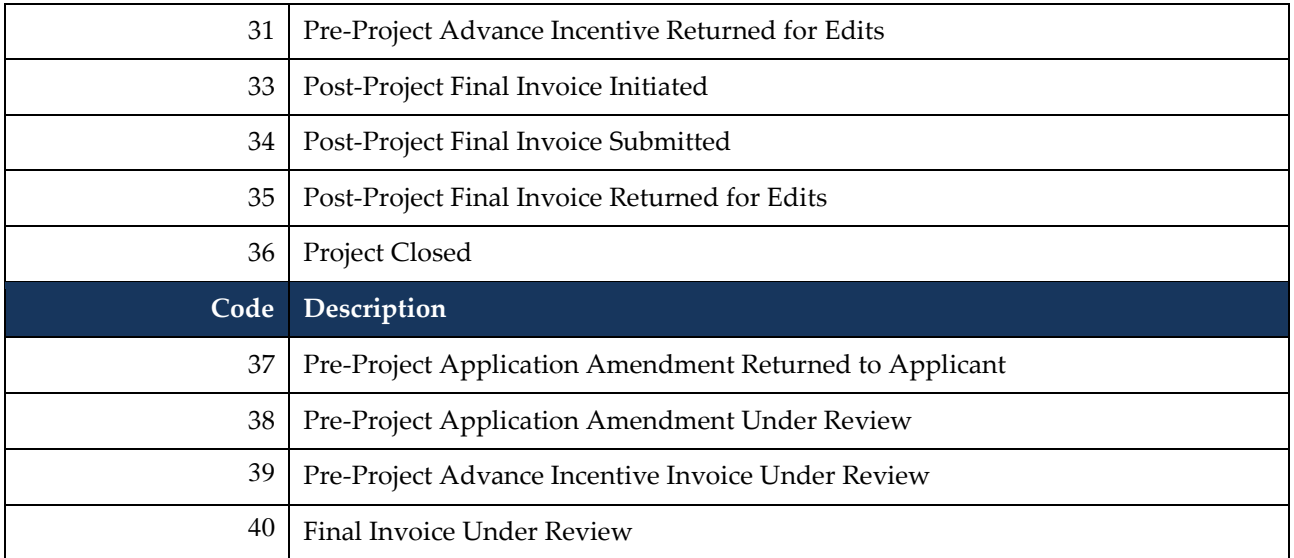

**– End of Section –**

# <span id="page-56-0"></span>**5. Retrofit Application Geographical Zones**

59. A geographical zone is assigned to Interim Framework (IF) applications based on the postal code of the facilities in an application. The list of geographical zones are listed below.

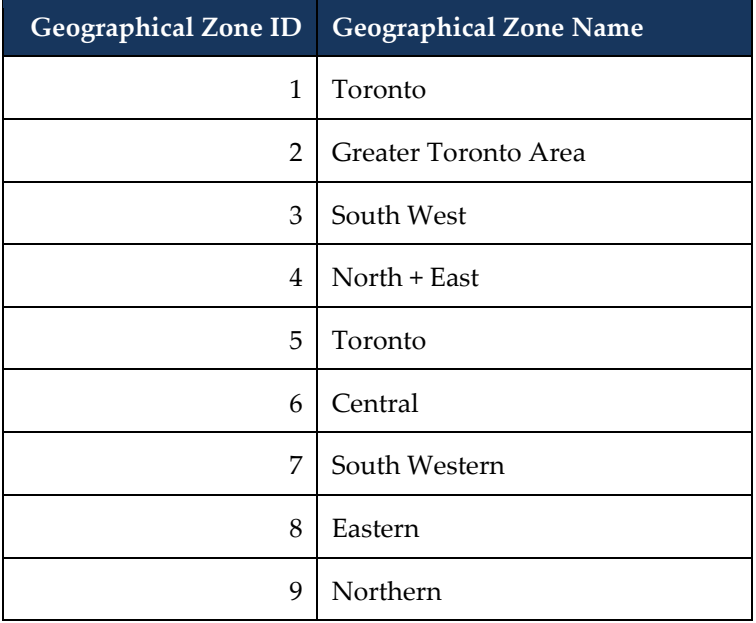

# <span id="page-57-0"></span>**References**

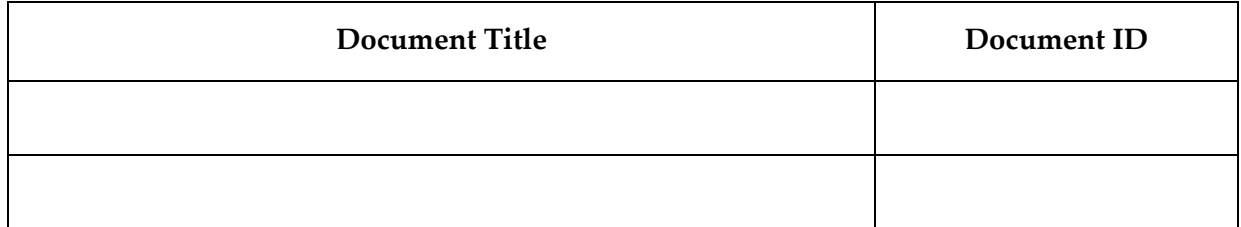

# <span id="page-57-1"></span>**Related Documents**

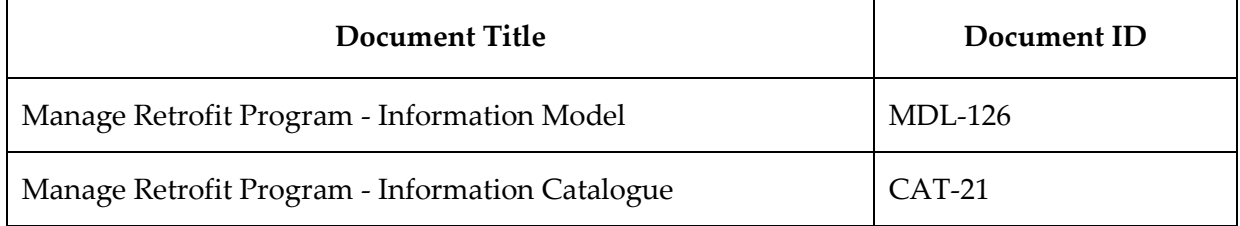

**– End of Document –**